# RAČUNALNIŠKA ARHITEKTURA

# 4 Ukazi (strojni, zbirniški)

## Osnovni vrsti informacij v računalniku

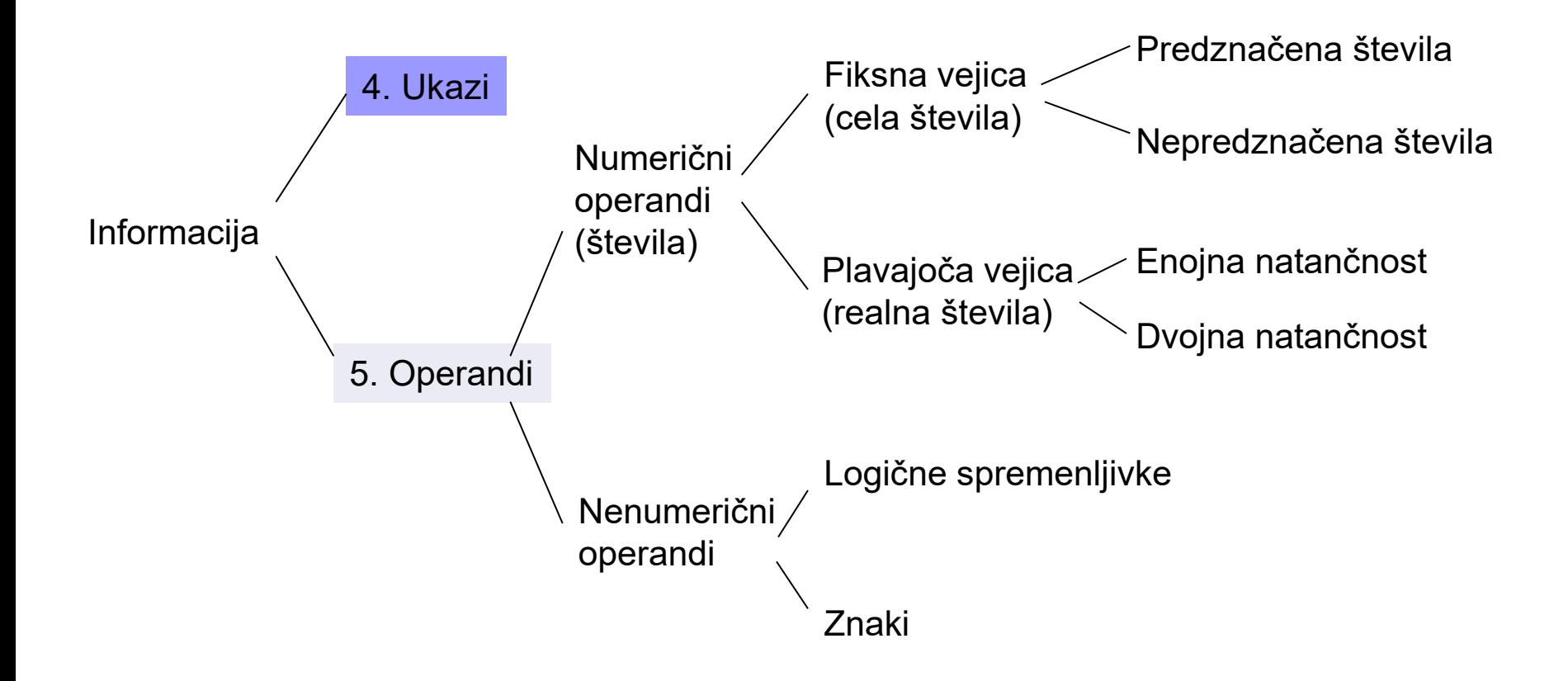

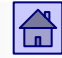

## Ukazi – vsebina (5. poglavje [Kodek]):

- [Splošno o ukazih](#page-6-0)
- [Načini shranjevanja operandov v CPE](#page-17-0)
	- [Akumulator](#page-18-0)
	- [Sklad](#page-21-0)
	- [Množica registrov](#page-28-0)
- □ Stevilo eksplicitnih operandov v ukazu
	- 3+1 operandni [računalniki](#page-40-0)
	- 3 operandni [računalniki](#page-47-0)
	- 2 operandni [računalniki](#page-45-0)
	- 1 operandni [računalniki](#page-43-0)
	- Brez operandni [računalniki](#page-41-0)
- □ [Lokacije operandov in načini naslavljanja](#page-50-0)
	- Registrsko [registrski računalniki](#page-55-0)
	- Registrsko [pomnilniški računalniki](#page-57-0)
	- Pomnilniško [pomnilniški računalniki](#page-60-0)

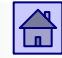

#### Ukazi - vsebina

- [Takojšnje naslavljanje](#page-64-0)
- [Neposredno naslavljanje](#page-67-0)
- [Posredno naslavljanje](#page-70-0)
- [Operacije \(vrste ukazov\)](#page-87-0)
	- <sup>◼</sup> [Aritmetične in logične operacije \(ALE operacije\)](#page-90-0)
	- <sup>◼</sup> [Prenosi podatkov](#page-98-0)
	- [Kontrolne operacije](#page-99-0)
	- <sup>◼</sup> [Operacije v plavajoči vejici](#page-105-0)
	- [Sistemske operacije](#page-107-0)
	- [Vhodno/izhodne operacije](#page-113-0)
- [Vrsta in dolžina operandov](#page-112-0)
	- [Sestavljeni pomnilniški operandi](#page-116-0)
	- [Pravilo debelega konca](#page-118-0)
	- [Pravilo tankega konca](#page-119-0)
	- <sup>◼</sup> [Problem poravnanosti](#page-125-0)
- [Zgradba ukazov](#page-132-0)
- □ RISC [CISC računalniki](#page-138-0)

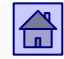

## Uvod v ukaze

 $\blacksquare$  Ukazi = Strojni ukazi  $\vert$ (= ukazi običajnega strojnega jezika)

 $\blacksquare$  Nabor ukazov pomemben  $\Rightarrow$  Arhitektura računalnika

ISA = Instruction Set Architecture = Ukazna arhitektura

■ Različni računalniki -> različne arhitekture -> različni strojni ukazi

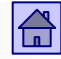

- Delovanje von Neumannovega računalnika je popolnoma določeno z ukazi, ki jih CPE jemlje iz glavnega pomnilnika.
- Ti ukazi so strojni ukazi (oz. ukazi običajnega strojnega jezika).
- Z določitvijo množice strojnih ukazov dejansko v veliki meri izberemo arhitekturo računalnika.
- Zato govorimo o ukazni arhitekturi (angl. ISA Instruction Set Architecture)

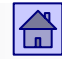

## <span id="page-6-0"></span>4.1 Splošno o ukazih

- Ukazi se izvršujejo v CPE, v uporabi sta dva načina za izvrševanje ukazov:
	- Uporaba trdo ožičene logike
		- Hitro izvajanje (logično vezje direktno izvaja strojne ukaze)
		- Težko spreminjanje in dodajanje novih ukazov (potrebno novo logično vezje v CPE  $\Rightarrow$  nov čip)
	- Mikroprogramiranje ( obravnavamo kot MiMo model: predmet OR)
		- Počasnejše izvajanje (potrebno interpretiranje na mikroprogramski nivo logično vezje izvaja mikroukaze)
		- Lažje spreminjanje in dodajanje novih ukazov (samo sprememba v mikroprogramu)

## Primerjava načinov za izvrševanje ukazov

### Računalnik s petimi nivoji (trdo ožičena logika)

### Računalnik s šestimi nivoji (mikroprogramiran)

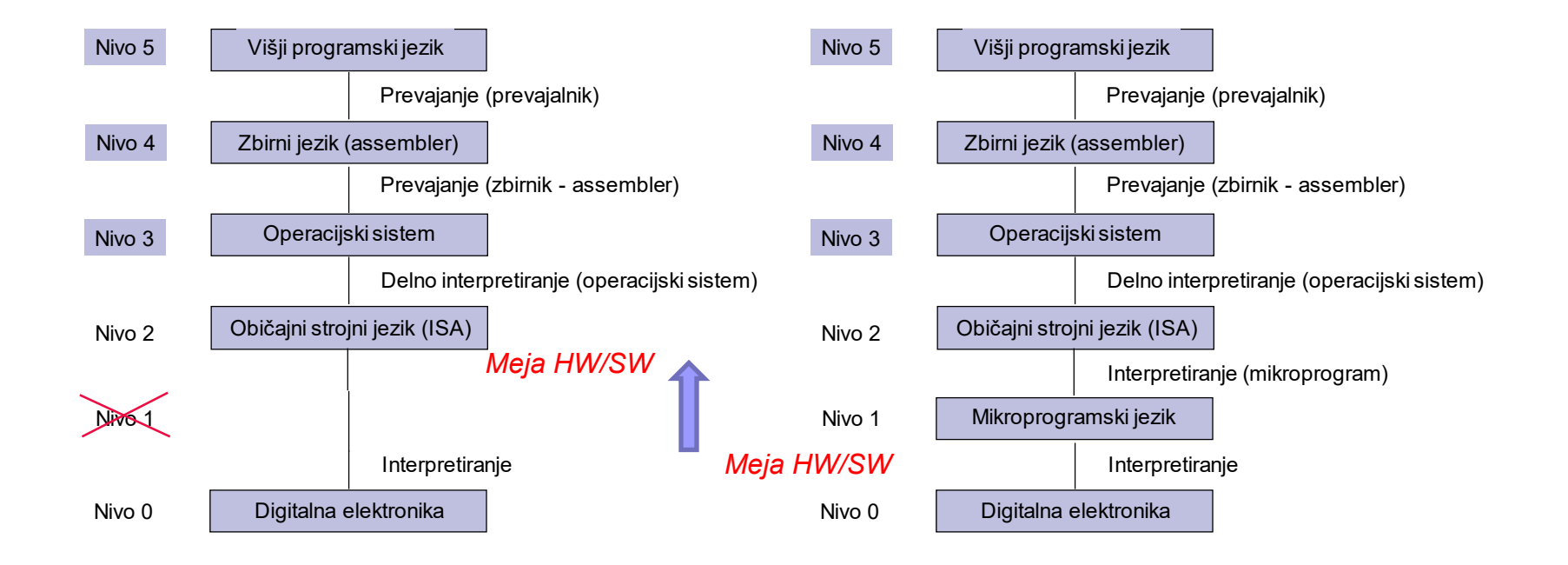

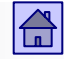

- Vsak ukaz mora vsebovati informacijo dveh strogo ločenih vrst:
	- Informacijo o **operaciji**, ki naj se izvrši
	- □ Informacijo o **operandih**, nad katerimi se bo ta operacija izvršila

■ Obe vrsti informacije sta opisani z biti v poljih, na katere je ukaz razdeljen - po dolžini (številu bitov) in številu teh polj so med ukazi različnih računalnikov velike razlike.

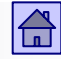

- **Operacijska koda** je ime polja, ki vsebuje informacijo o operaciji.
- Polja, ki vsebujejo informacijo o operandih:
	- Lahko vsebujejo kar operand
	- Ali informacijo o naslovu, na katerem je operand shranjen

■ Pri nekaterih ukazih je informacija o operandih vsebovana že v operacijski kodi.

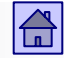

# Format ukaza

- **Format ukaza** določa razdelitev ukaza na polja z obema vrstama informacije, dolžine posameznih polj v bitih in pomen posameznih bitov v teh poljih.
- ◼ Kakšen je format ukaza je odvisno od:
	- Števila operacij
	- Števila registrov v CPE
	- Dolžine pomnilniškega naslova
	- Dolžine pomnilniške besede

…

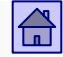

■ Format strojnega ukaza dolžine *n* – bitov, z *m* eksplicitno definiranimi operandi:

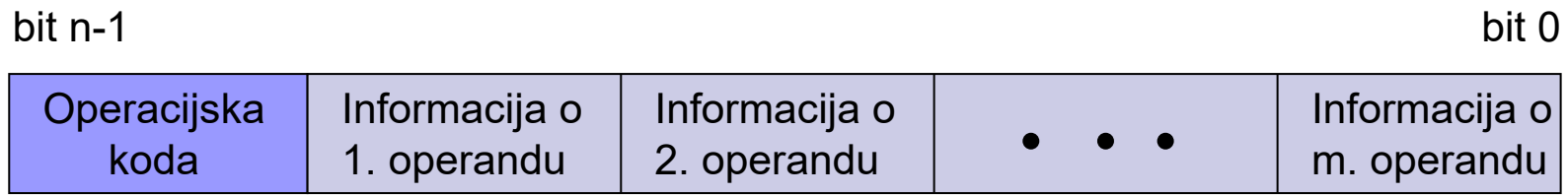

Format strojnega ukaza dolžine *n* - bitov z *m* - eksplicitno definiranimi operandi

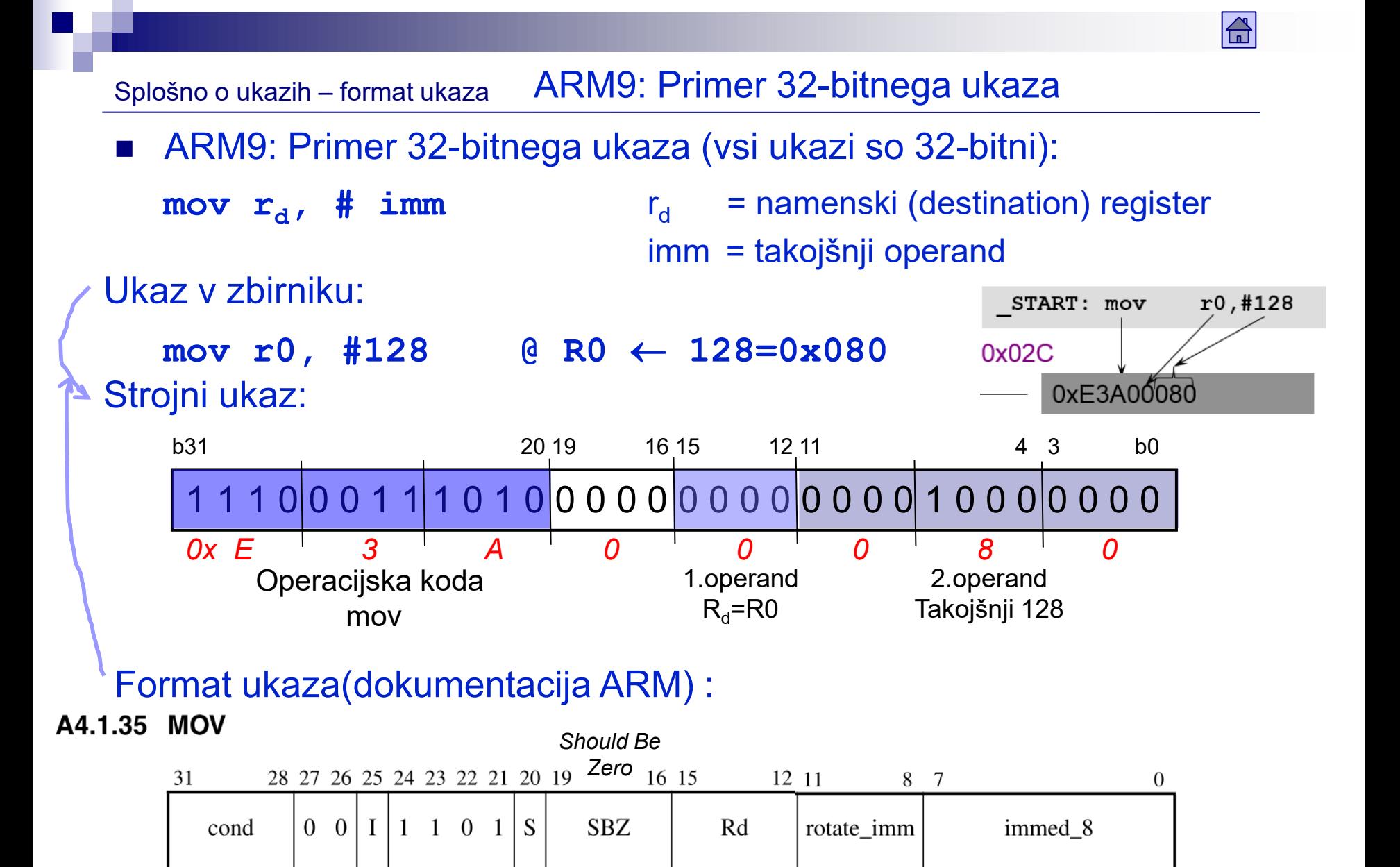

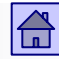

### Splošno o ukazih – format ukaza

◼ ARM9: Primer 32-bitnega ukaza (vsi ukazi so 32-bitni):

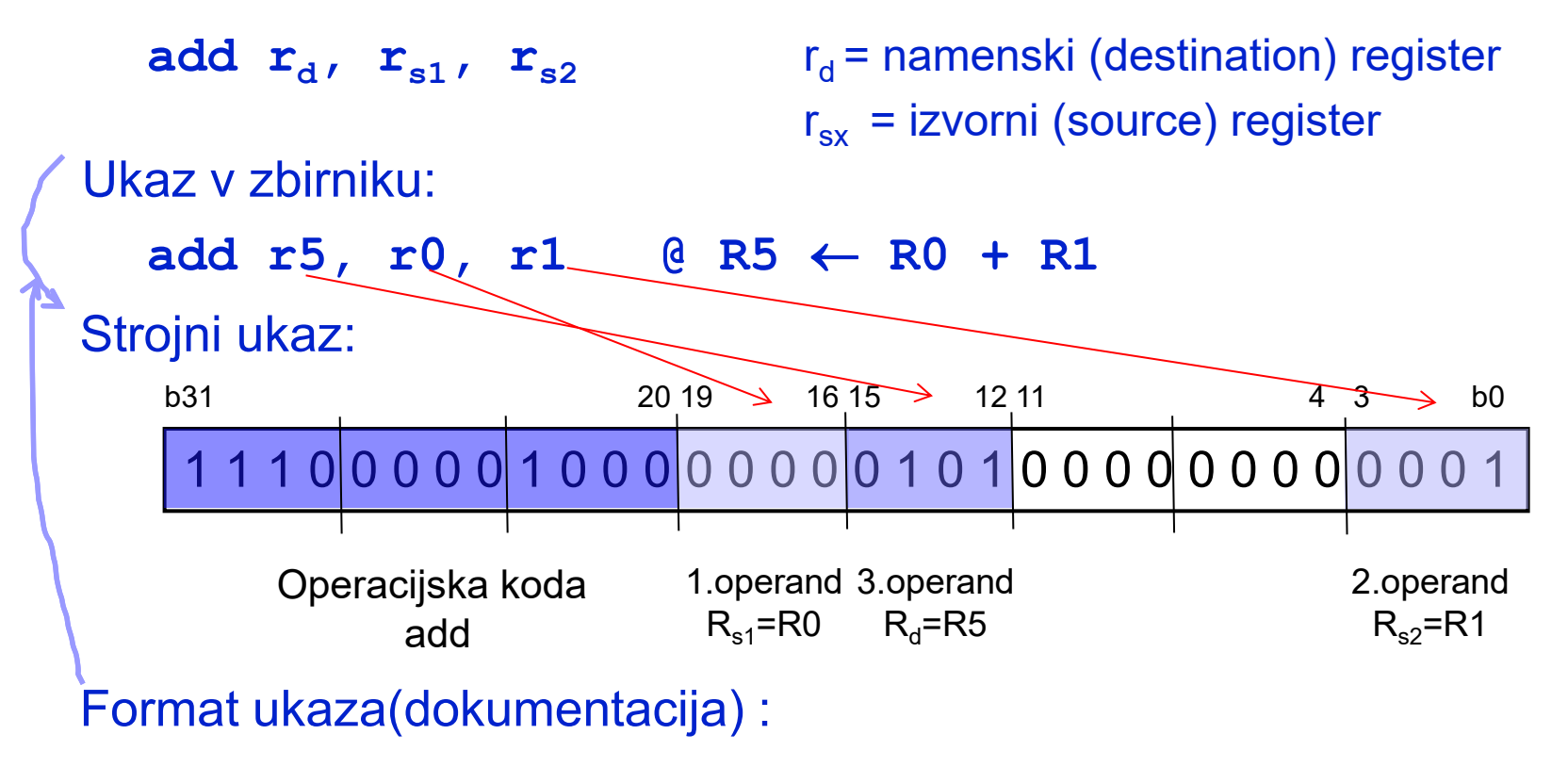

#### A4.1.3 **ADD**

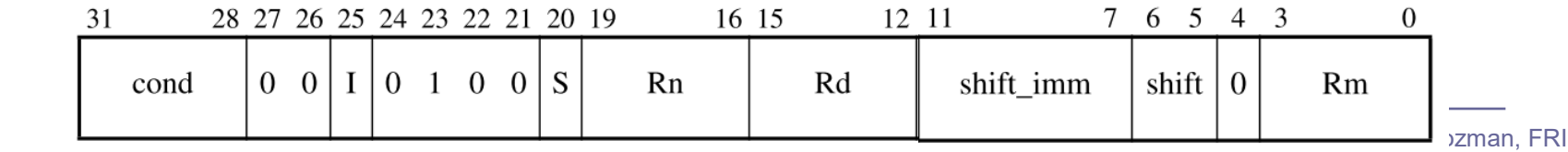

## Mini MiMo

Splošno o ukazih – format ukaza

Mini MiMo : Primer 16-bitnega ukaza (vsi ukazi so 16-bitni):

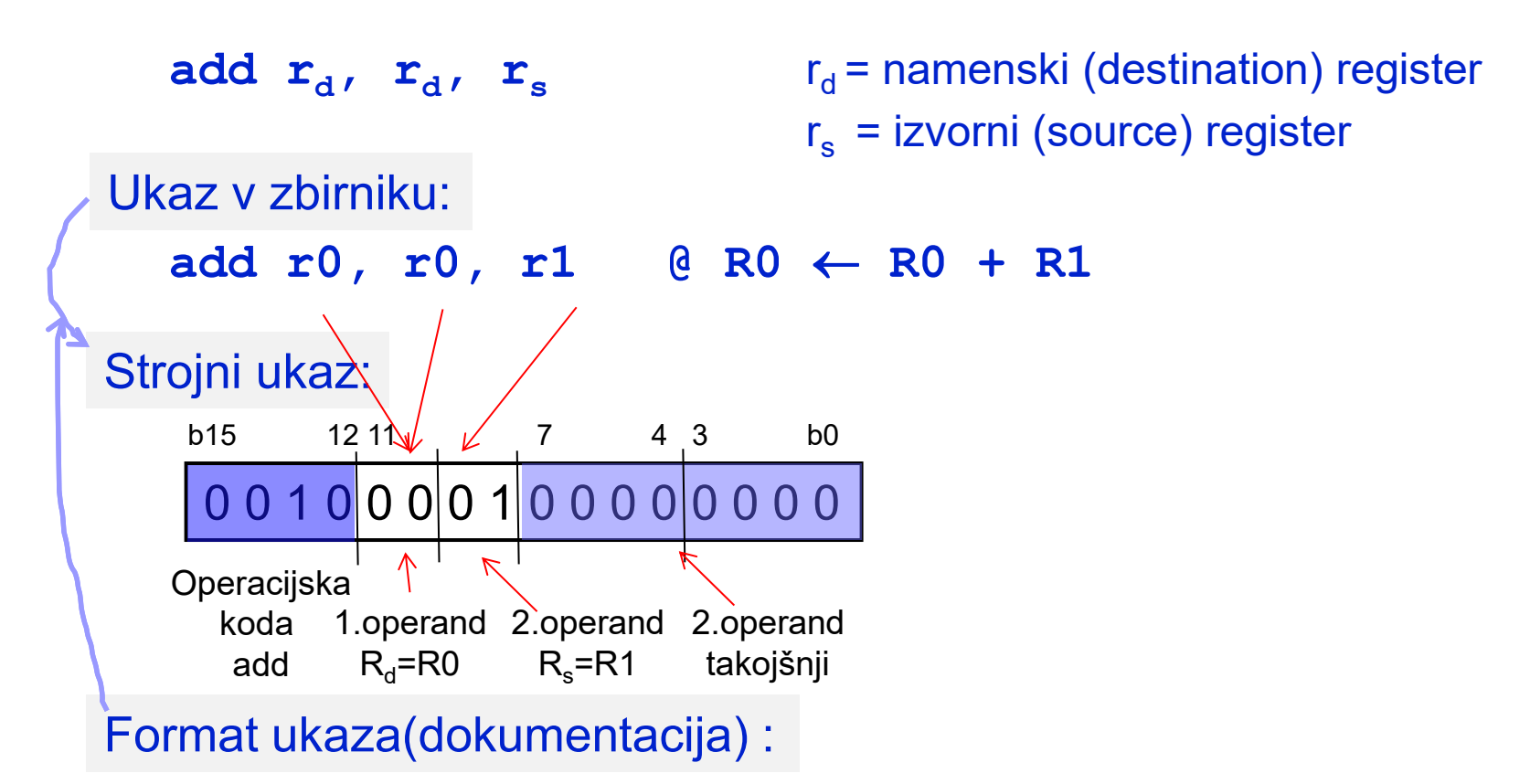

#### 16-bitni-ukazi---format:¶

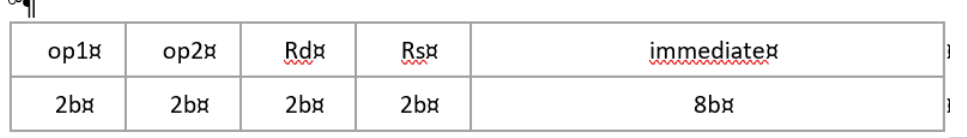

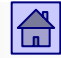

■ Razlikovanje med ukazi in operacijami - izvajanje iste operacije (npr. seštevanje) lahko dosežemo z več različnimi ukazi, ki imajo različne formate (običajno na različne načine podane informacije o operandih).

- Stevilo ukazov je zato običajno večje kot število operacij.
- Primer ARM aritmetični ukazi (seštevanje, odštevanje) :

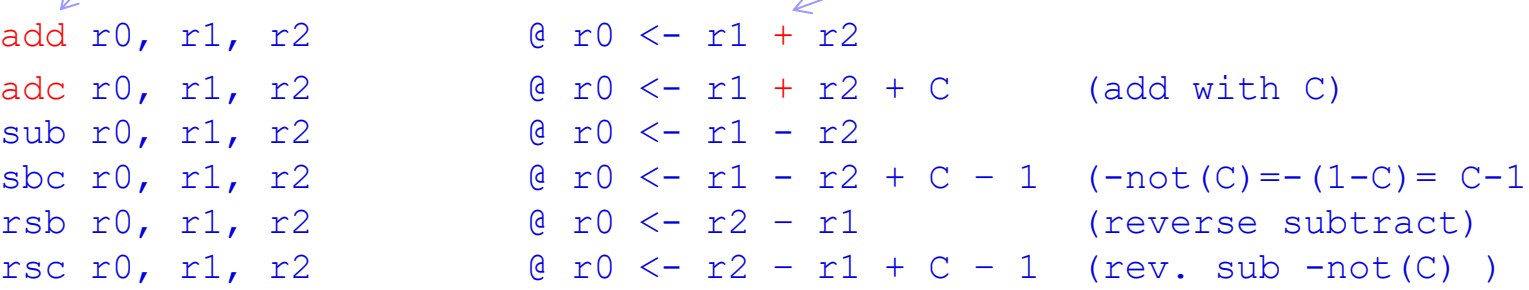

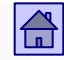

Splošno o ukazih – osnovne lastnosti ukazov

## Osnovne lastnosti ukazov

- Osnovne lastnosti ukazov, po katerih se ukazi med seboj razlikujejo:
	- Način shranjevanja operandov v CPE
	- Število eksplicitnih operandov v ukazu
	- Lokacija operandov in načini naslavljanja
	- **Operacije**
	- Vrsta in dolžina operandov
- Odločitve pri vsaki od lastnosti vplivajo na zgradbo in delovanje računalnika.

<span id="page-17-0"></span>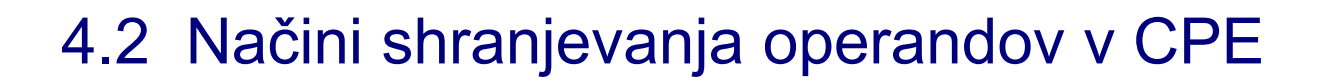

- Lastnost, ki najbolj vpliva na to, kako uporabnik vidi računalnik.
- Pomembnejši so trije načini shranjevanja operandov v CPE:
	- Akumulator (en sam programsko dostopen register v CPE)
	- □ Sklad (v CPE)
	- Množica registrov (množica programsko dostopnih registrov v CPE)

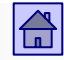

<span id="page-18-0"></span>Načini shranjevanja operandov v CPE

# Akumulator

- **Akumulator:** Pomnilnik v CPE je en sam register, ki mu pravimo akumulator.
	- Vanj lahko shranimo en operand
	- Najstarejša rešitev, njena odlika je preprostost
	- □ Pri večini ukazov je eden od operandov v akumulatorju, tja se shrani tudi rezultat

## Načini shranjevanja operandov v CPE - akumulator

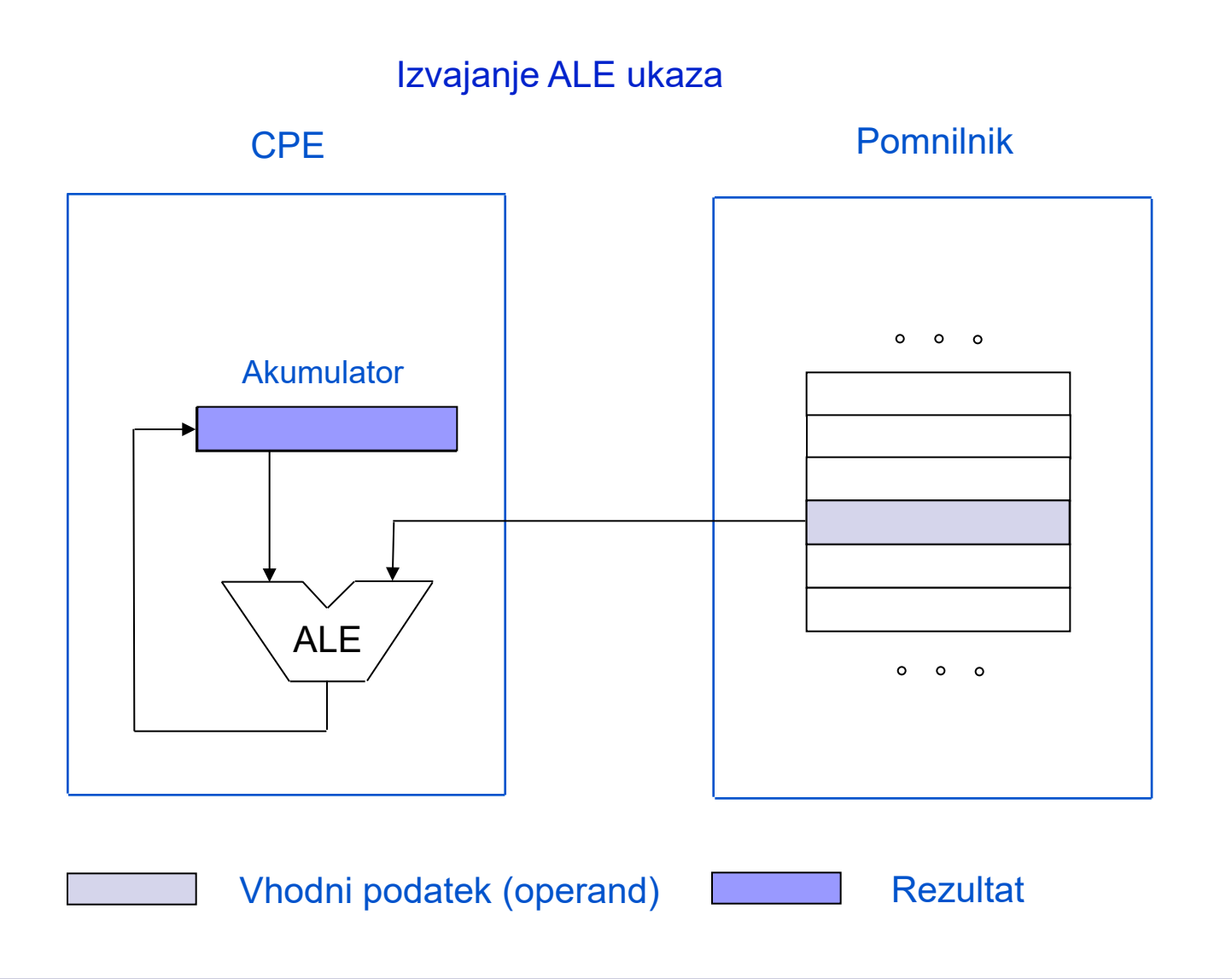

 $|\mathbf{G}|$ 

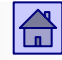

- Ukaza za prenos operanda iz glavnega pomnilnika v akumulator ali obratno sta LOAD in STORE.
- Ker je akumulator en sam, v ukazih ni potrebno navajati njegovega naslova - krajši ukazi.
- Preprosti prevajalniki, ker ni potrebno odločanje med več možnostmi za shranjevanje operandov.
- Veliko prenosov med CPE in glavnim pomnilnikom (več kot pri drugih dveh rešitvah), ker je register en sam.

## **Sklad**

<span id="page-21-0"></span>Načini shranjevanja operandov v CPE - sklad

- **Sklad** (angl. stack): Enostaven način za povečanje pomnilnika v CPE je, da ga naredimo v obliki sklada.
	- □ Pri skladu je v vsakem trenutku dostopna samo najvišja lokacija vrh sklada.
	- Način delovanja sklada označimo kot zadnji noter, prvi ven (angl. LIFO - Last In First Out).
	- □ Ukazi za prenos operanda iz glavnega pomnilnika v sklad in obratno so PUSH in PULL oziroma POP.
	- Velika podobnost z akumulatorjem. Vse prednosti akumulatorja veljajo tudi za sklad, lahko pa vanj shranimo več operandov.

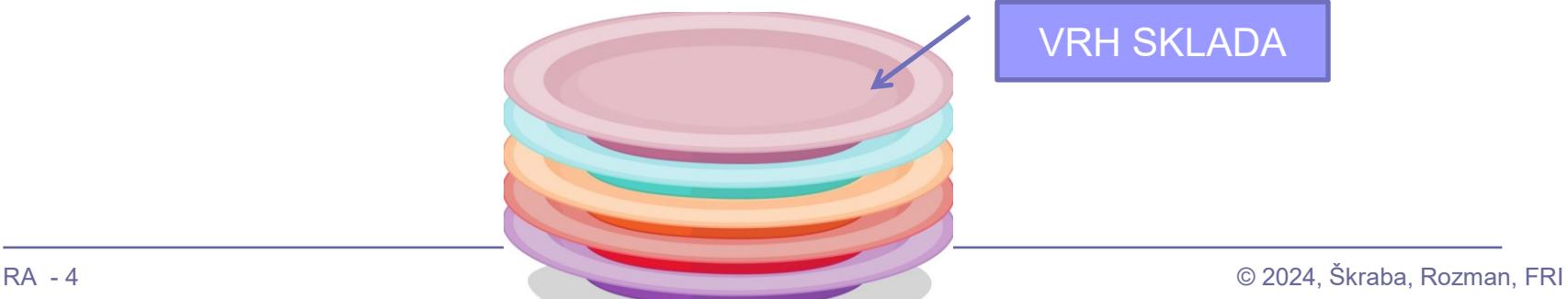

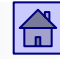

### Načini shranjevanja operandov v CPE - sklad

VS – naslov vrha sklada v registru v CPE. V tem primeru kaže na zadnjo zasedeno lokacijo v skladu

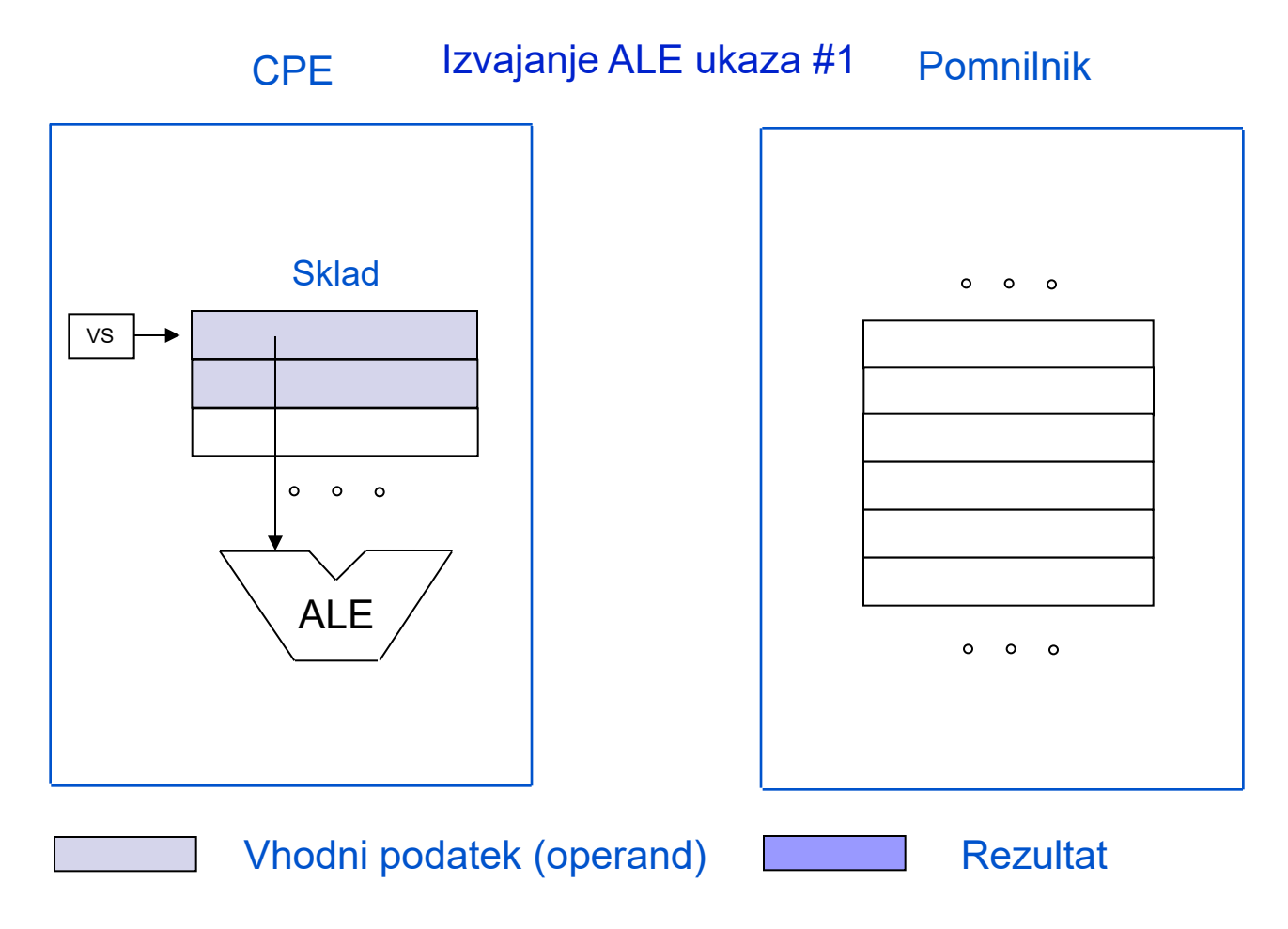

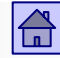

## Načini shranjevanja operandov v CPE - sklad

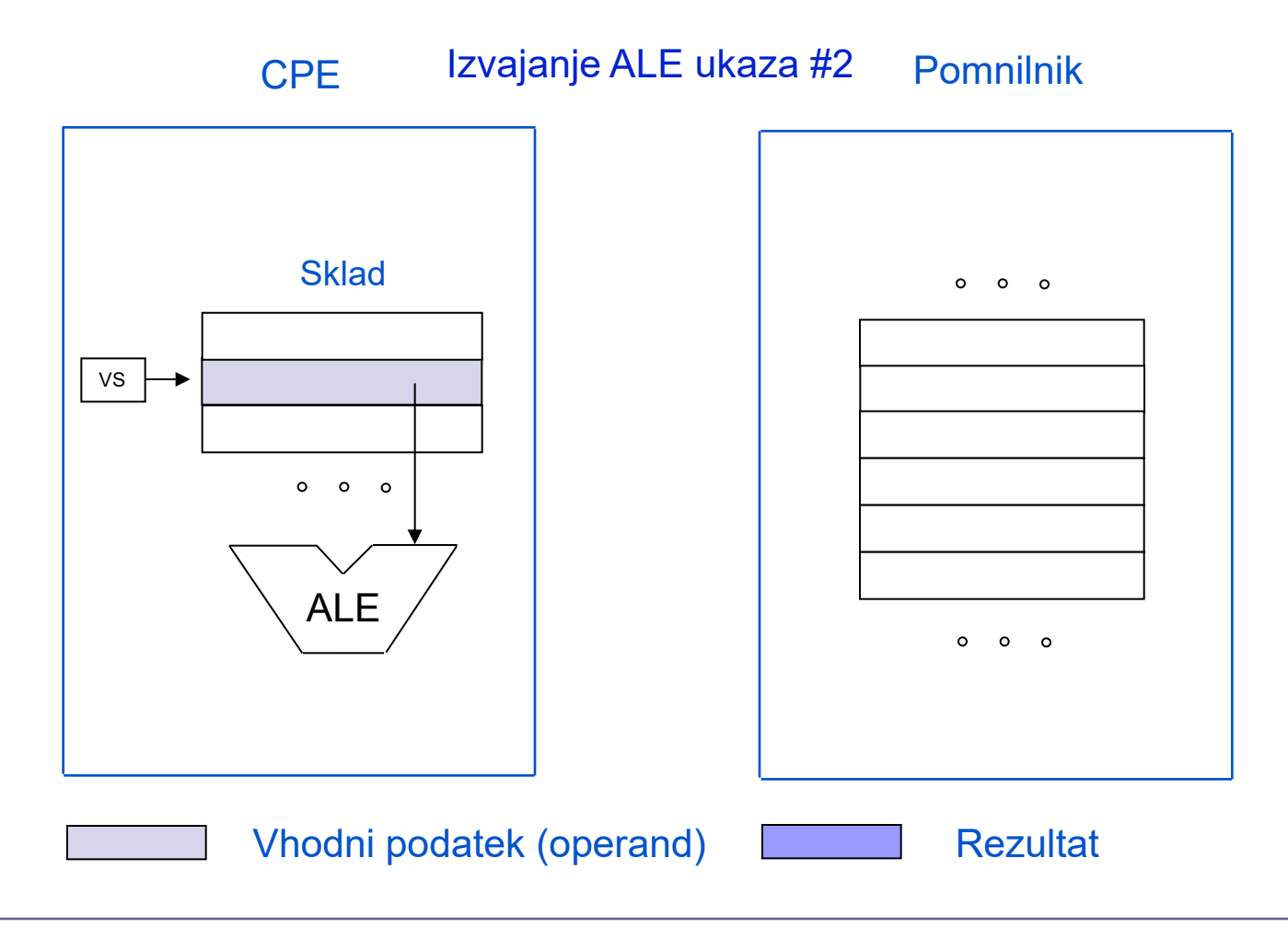

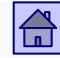

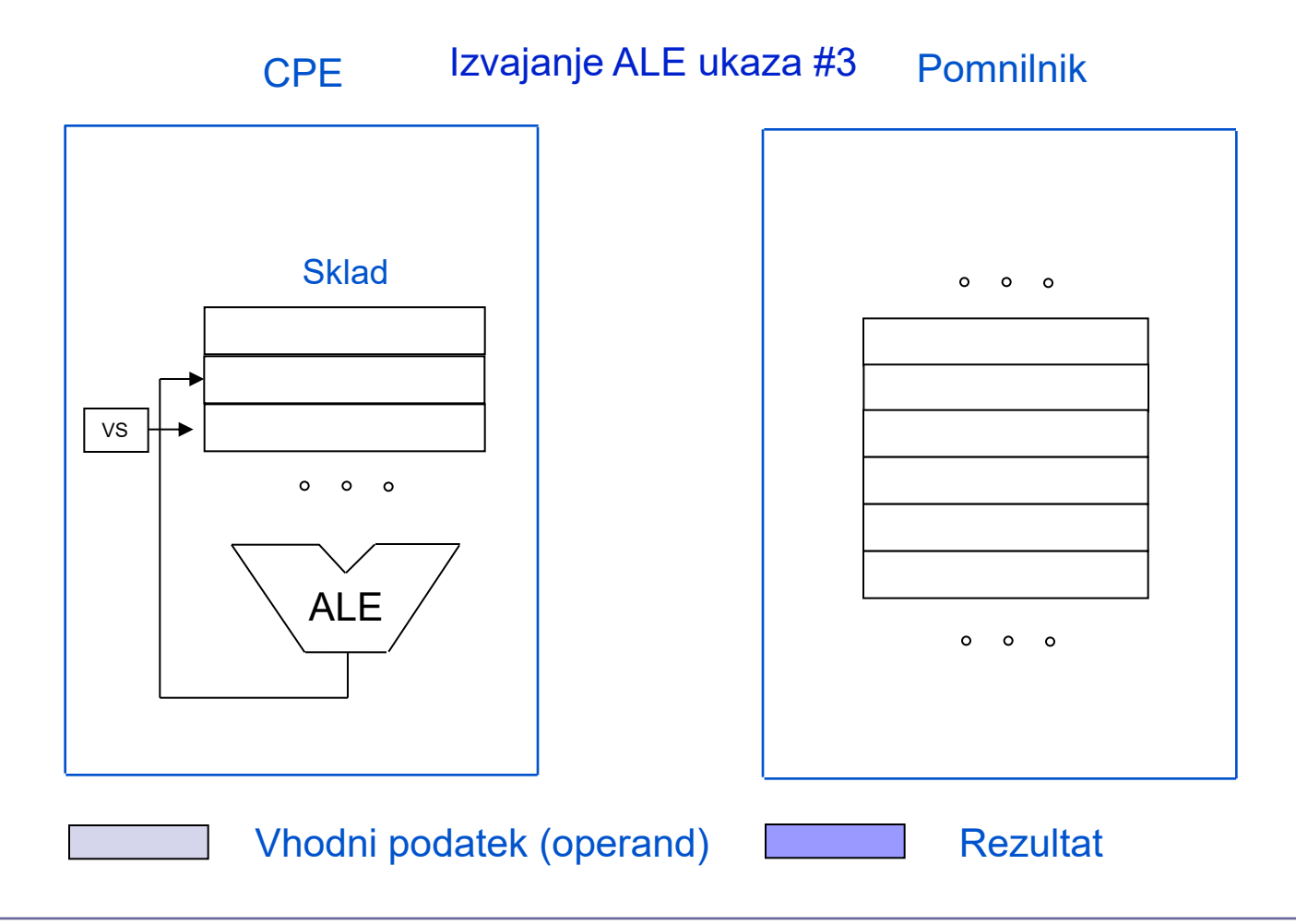

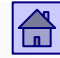

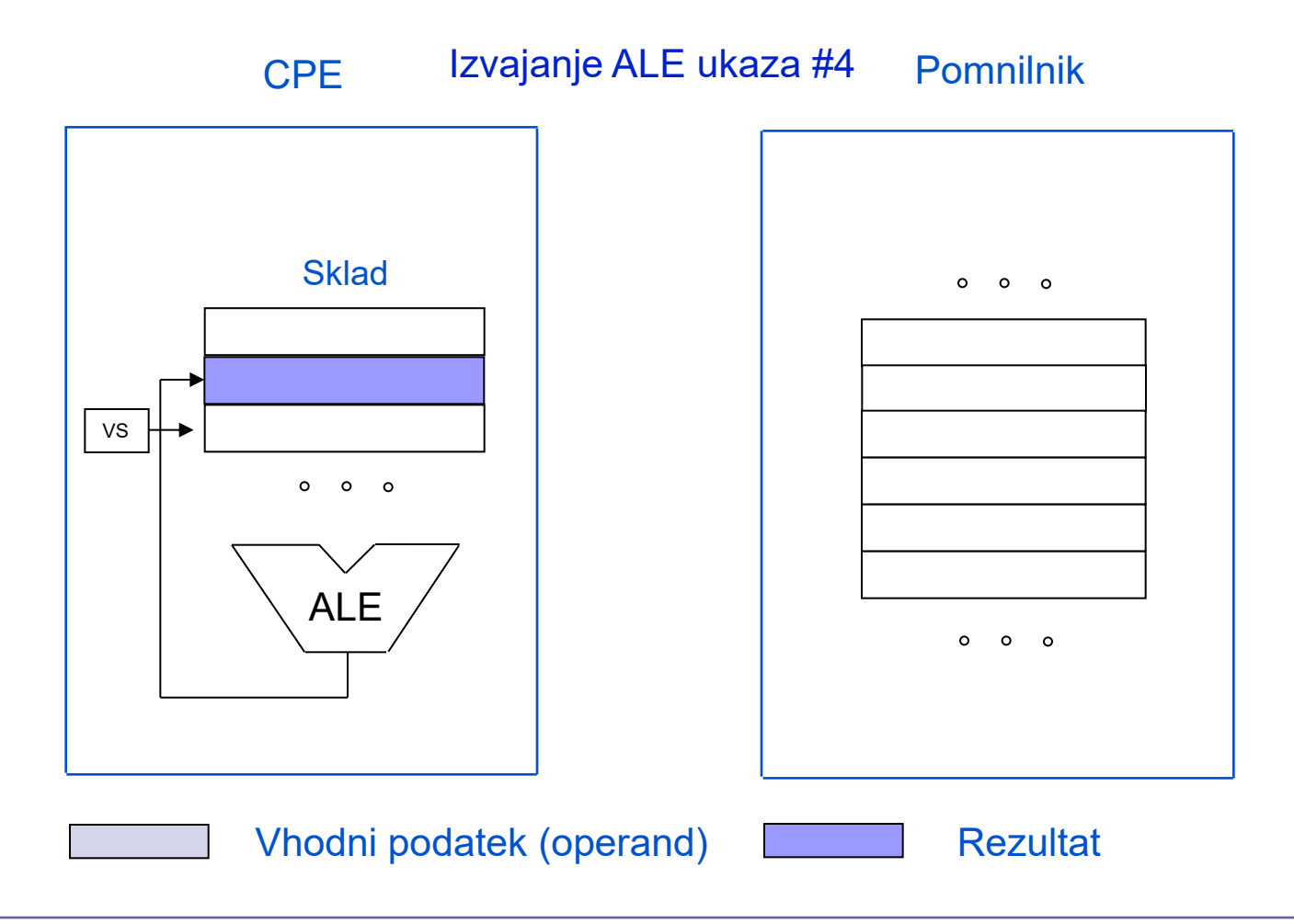

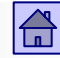

## Načini shranjevanja operandov v CPE - sklad

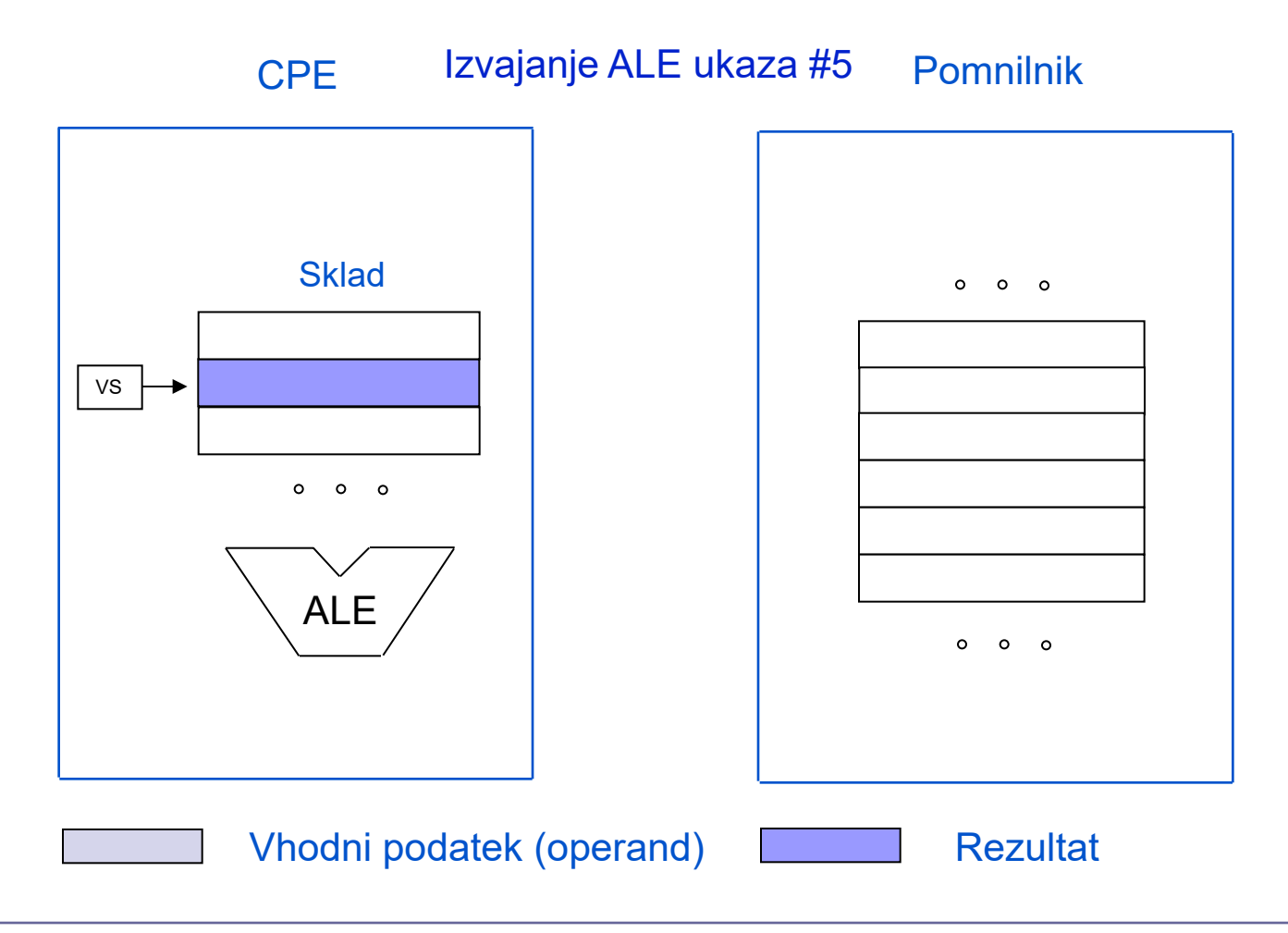

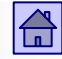

- □ Če beremo iz sklada, se vrh sklada pomakne za eno mesto navzdol in na vrhu sklada je nova vrednost.
- Pri pisanju v sklad se nova vrednost shrani v najvišjo prosto lokacijo, ki postane vrh sklada.
- Pri dvo-operandnih operacijah (npr. seštevanje A+B), se operanda A in B prebereta iz sklada (A mora biti na vrhu sklada, B pa tik pod njim), rezultat pa se shrani na vrh sklada.
- Skladovni računalniki ali računalniki s skladovno arhitekturo so bili popularni okrog leta 1960.

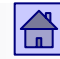

<span id="page-28-0"></span>Načini shranjevanja operandov v CPE - množica registrov

# Množica registrov

- **Množica registrov** (angl. register set): Pomnilnik v CPE je narejen kot množica registrov, do katerih je možen dostop brez omejitev.
	- Število registrov v današnjih računalnikih je od 8 do 100 ali več.
	- Vsak register ima svoj naslov, podobno kot besede v glavnem pomnilniku. Za naslov registra je v ukazu potrebnih bistveno manj bitov, kot za pomnilniški naslov.
	- Razlikujemo dve rešitvi glede na svobodo uporabe registrov:
		- Vsi registri so ekvivalentni splošno namenski registri
		- Množica registrov je razdeljena na dve skupini. Ena se uporablja za aritmetično logične operande, druga za računanje z naslovi (bazni ali indeksni registri)

## Načini shranjevanja operandov v CPE - množica registrov

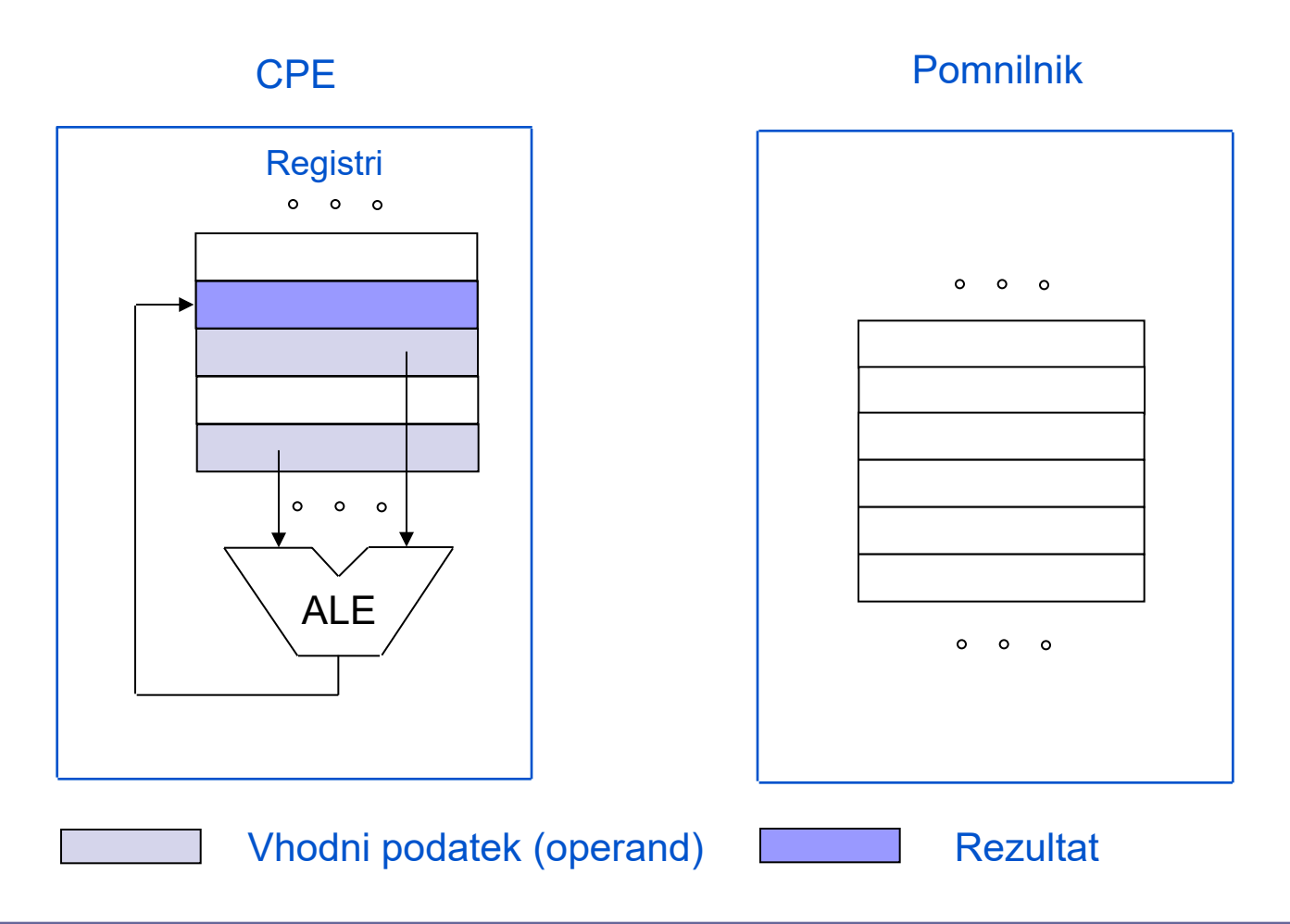

 $\boxed{\widehat{\mathbb{G}}}$ 

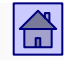

- Prednosti množice programsko dostopnih registrov v CPE:
	- **Večja hitrost**. Ker je pomnilnik v CPE majhen, je lahko zgrajen v hitrejši tehnologiji kot glavni pomnilnik - krajši čas dostopa. Možno je dostopati tudi do več registrov hkrati.
	- **Krajši ukazi**. Ker je registrov v primerjavi z glavnim pomnilnikom malo, je za naslov registra v ukazu potrebnih manj bitov - krajša polja v ukazih za opis operandov.
	- **Zmanjša se število prenosov** med CPE in glavnim pomnilnikom. Registri omogočajo shranjevanje vmesnih rezultatov (dokler seveda registrov ne zmanjka)

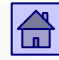

### Načini shranjevanja operandov v CPE - množica registrov

- Za prevajalnike so bile razvite metode, ki omogočajo najboljšo možno uporabo registrov.
- □ Posledica: Vsi po letu 1980 razviti računalniki imajo v CPE "pomnilnik" v obliki množice registrov.
- Pri večini računalnikov je takoj vidno, katerega od treh načinov uporabljajo.

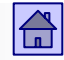

- Nekateri računalniki so nekje vmes:
	- □ Mikroprocesorji Intel 80x86 so v začetku (Intel 8086 leta 1978) imeli en sam akumulator (splošno namenski register) in nekaj dodatnih registrov za pomoč pri dostopu do operandov.
	- Intel 80386 leta 1985: 8 splošno namenskih registrov.
	- Pentium 4 leta 2006: 16 splošno namenskih registrov in 32 dodatnih registrov (FPU, MMX, XMM).

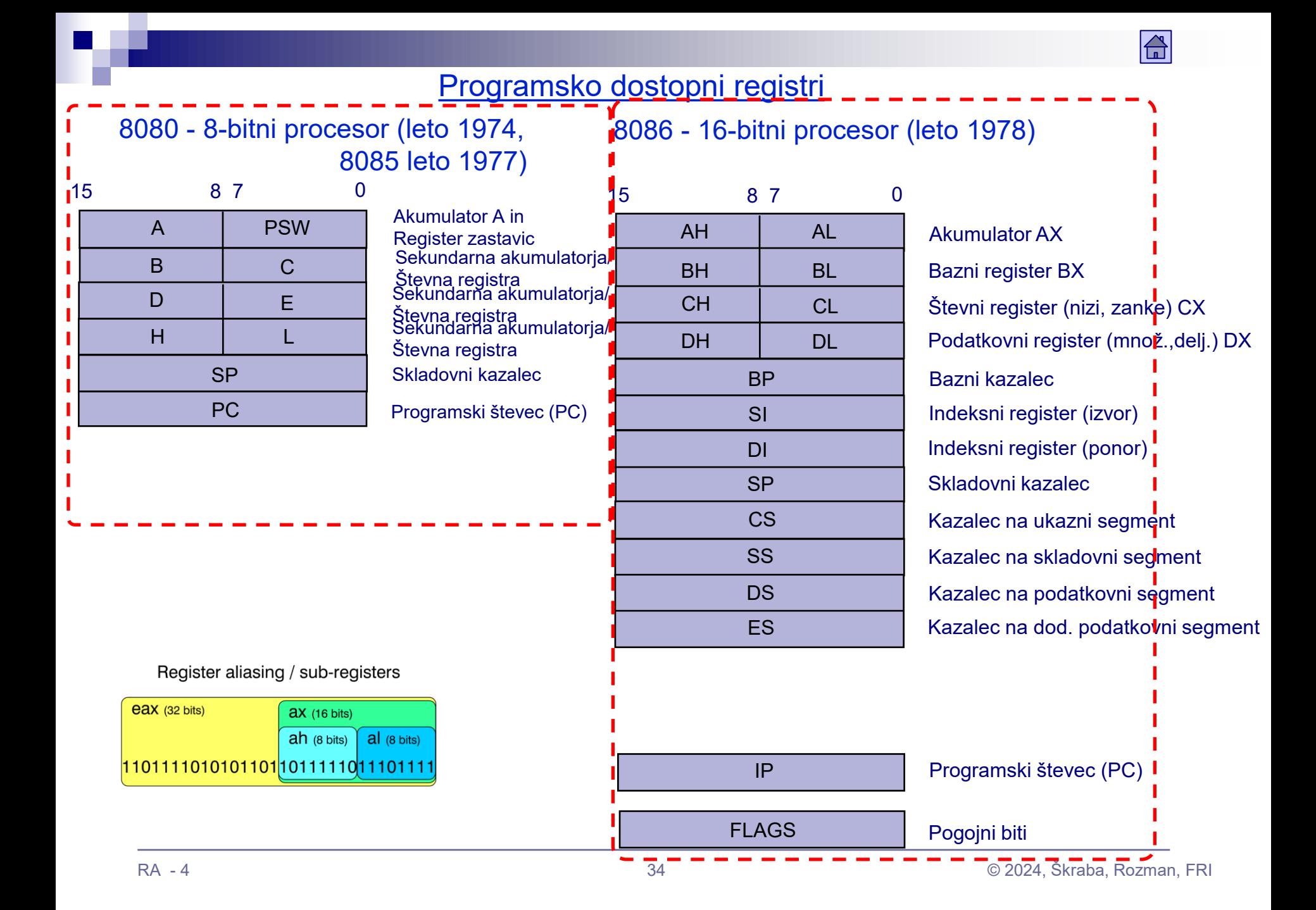

 $\boxed{\widehat{\mathbb{G}}}$ 

Programsko dostopni registri 80386 - 32-bitni procesor (leto 1985  $\Rightarrow$  arhitektura x86)

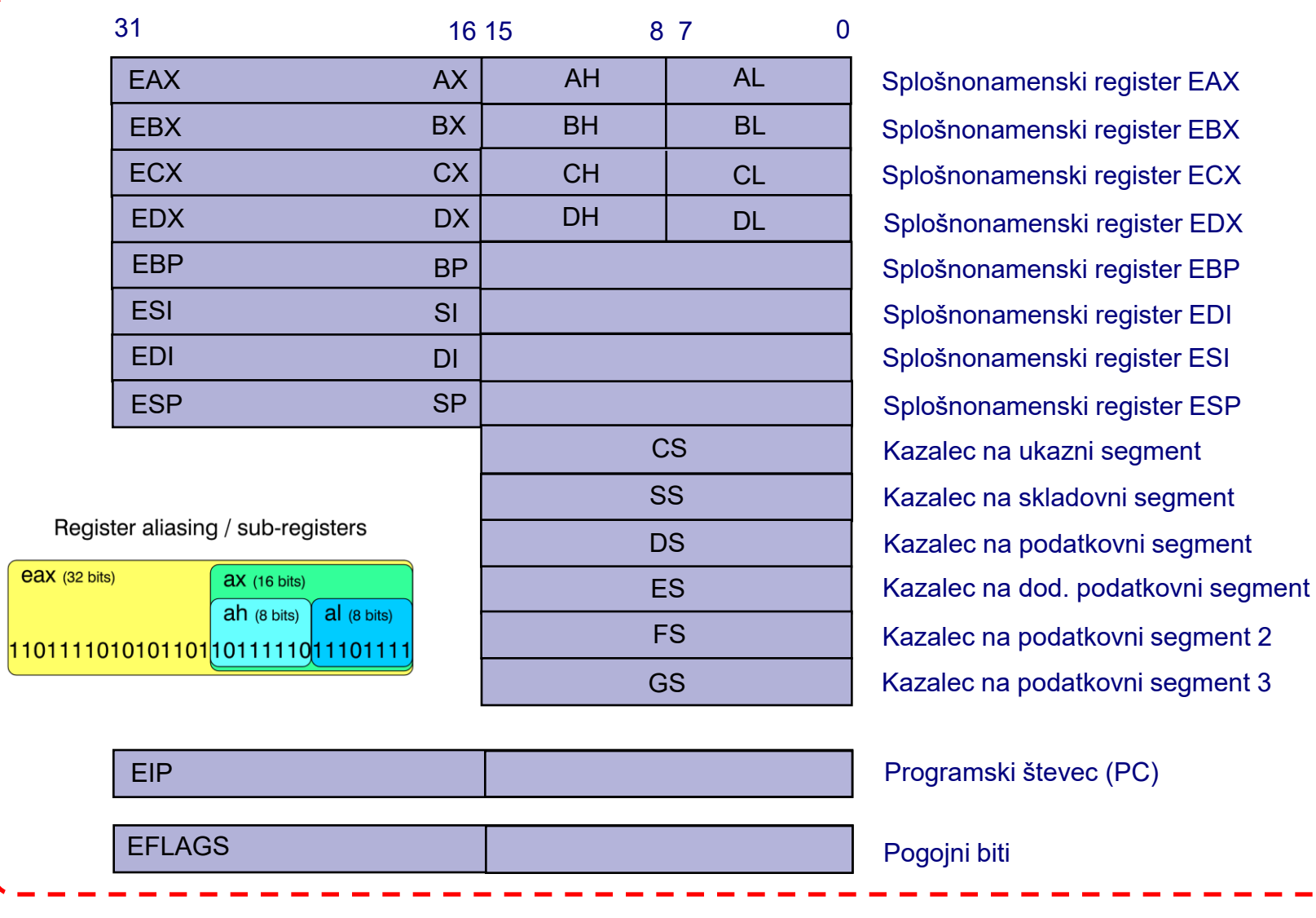

## Intel x86 Arhitektura *Intel® 64* v načinu IA-32

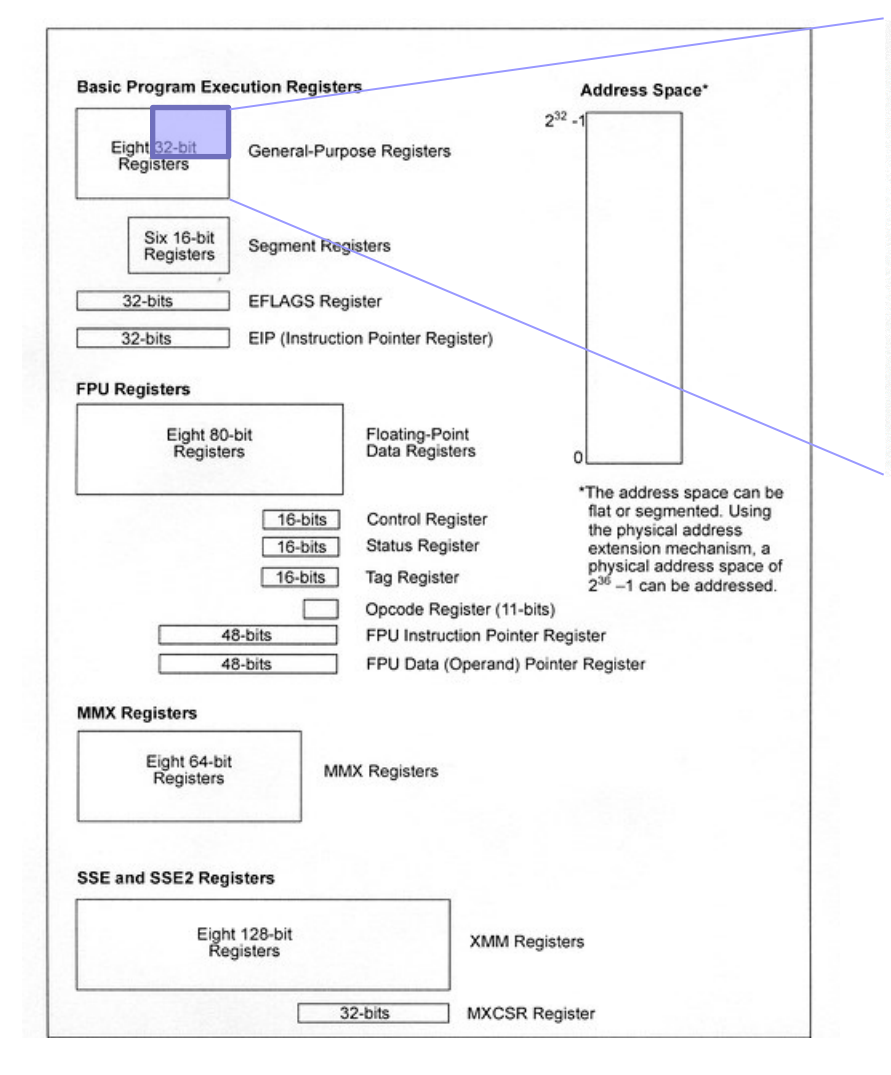

## Registri 8-bitnega procesorja Intel 8080 leta 1974 in 8085 leta 1977

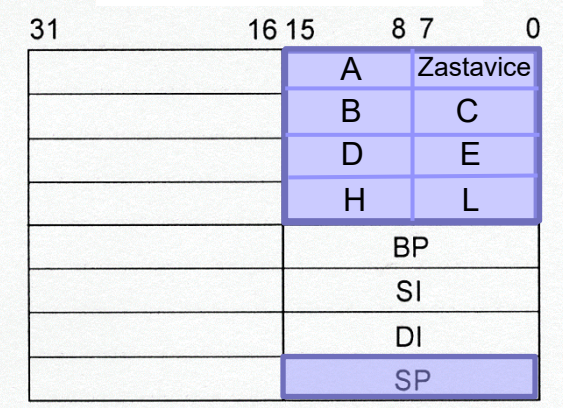

EFLAGS

EIP PC
### Programsko dostopni registri procesorjev Intel x86 arhitektura *Intel® 64* 32-bitni način delovanja IA-32 | Razlike | 64-bitni način delovanja IA-32e

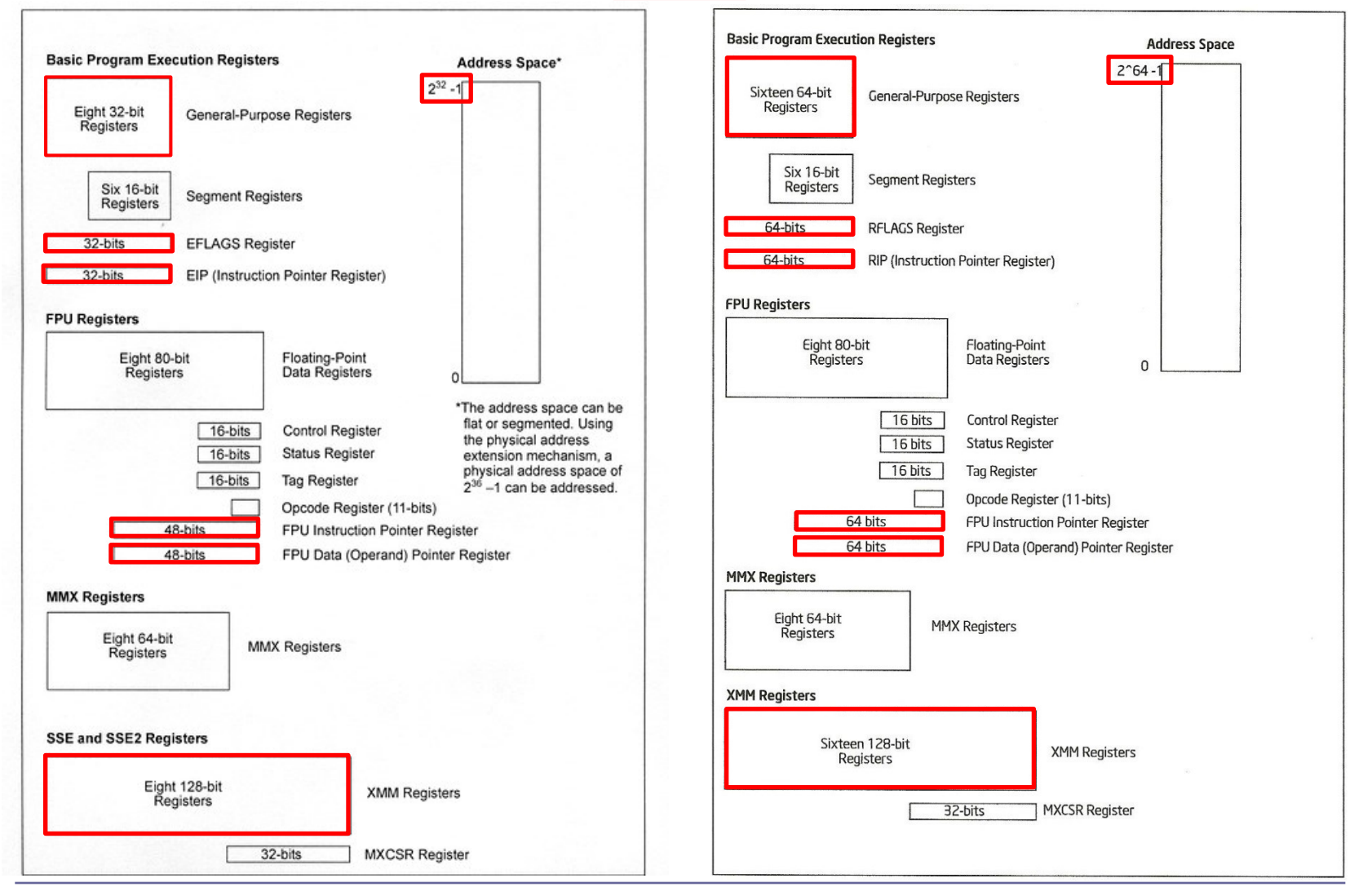

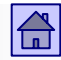

## 4.3 Število eksplicitnih operandov v ukazu

- ◼ Druga najpomembnejša lastnost ukazov po vplivu na uporabnikovo videnje računalnika.
- Manjše število operandov v ukazu:
	- Krajši ukazi, ki zasedejo manj prostora v pomnilniku
	- Manj zmogljivi ukazi
- Večje število operandov v ukazu:
	- Zmogljivejši ukazi
	- Bolj zapletena zgradba CPE, daljši ukazi

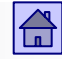

- Na število operandov v ukazu vpliva tudi vrsta operacije, ki jo ukaz izvaja.
- Elementarne operacije z več kot tremi operandi so redke (dva vhodna operanda in rezultat).
- Zato imajo današnji računalniki ukaze, ki vsebujejo največ tri eksplicitne operande.
- Eksplicitni operandi so v ukazu največkrat podani z neposredno ali posredno informacijo o naslovu, kjer je operand shranjen.

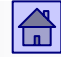

- Računalnik, ki uporablja ukaze z največ m-operandi, imenujemo **moperandni** ali tudi **m-naslovni računalnik.**
- ◼ Glede na število eksplicitnih operandov v ukazih lahko računalnike razdelimo na pet skupin:
	- 3+1-operandni računalniki
	- 3-operandni računalniki
	- 2-operandni računalniki
	- 1-operandni računalniki
	- Brez-operandni ali skladovni računalniki

Obravnavamo jih po kronološkem zaporedju:

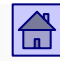

Število eksplicitnih operandov v ukazu – 3+1-operandni računalniki

# 3+1 operandni

- ◼ **3+1-operandni računalniki**
	- Predstavnik te vrste računalnikov je bil EDVAC
	- Takih računalnikov danes ni več
	- Oznaka +1 pomeni, da je v ukazu kot operand tudi naslov naslednjega ukaza

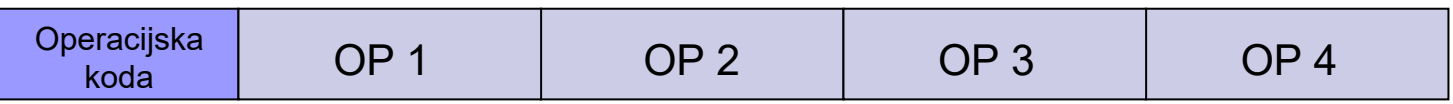

Simbolično lahko delovanje takega računalnika opišemo z:

 $OP3 \leftarrow OP2 \oplus OP1$  ( $\oplus$  pomeni poljubno operacijo nad dvema operandoma)

 $PC \leftarrow OP4$ 

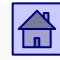

Število eksplicitnih operandov v ukazu – brez-oprandni računalniki

# Brez-operandni

### ◼ **Brez-operandni** (skladovni) **računalniki**

□ V to skupino spadajo računalniki, ki imajo v CPE pomnilnik v obliki sklada

**Operacijska** koda

Simbolično lahko delovanje brez-operandnega računalnika opišemo z:

```
\mathsf{Sklad}_{\mathsf{VRH}} \leftarrow \mathsf{Sklad}_{\mathsf{VRH}} \oplus \mathsf{Sklad}_{\mathsf{VRH}\text{-}1}PC \leftarrow PC + 1
```
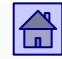

#### Število eksplicitnih operandov v ukazu – brez-oprandni računalniki

- Operacije se izvajajo nad operandi na vrhu sklada, zato v ukazu niso potrebni eksplicitni operandi
- Potrebna pa sta vsaj dva ukaza za prenos operanda iz pomnilnika na sklad (PUSH) in iz sklada v pomnilnik (POP ali PULL)
- □ Podobno kot pri 1-operandnih računalnikih je tudi pri brez operandnih poleg sklada običajno v CPE še nekaj registrov za posebne namene
- Primer: Računalnik Atlas leta 1961
- Med računalniki, ki so bili razviti po letu 1980, ni bilo več skladovnih računalnikov

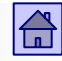

Število eksplicitnih operandov v ukazu – 1-operandni računalniki

# 1-operandni

- ◼ **1-operandni računalnik**
	- To so računalniki, ki imajo v CPE en sam akumulator (lahko tudi dva, npr. akumulatorja A in B - 68HC11)
	- Eden od operandov se vedno nahaja v akumulatorju, vanj se shrani tudi rezultat, zato zadošča v ukazu en eksplicitni operand

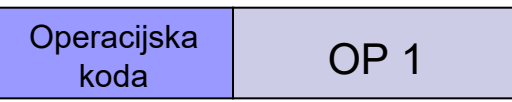

Simbolično lahko delovanje takega računalnika opišemo z:

 $AC \leftarrow AC \oplus OP1$  (AC je oznaka za akumulator)  $PC \leftarrow PC + 1$ 

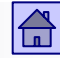

Število eksplicitnih operandov v ukazu – 1-operandni računalniki

- □ Poleg akumulatorja (enega ali dveh) imajo 1-operandni računalniki običajno še vsaj nekaj registrov za posebne namene (npr. indeksni register za shranjevanje pomnilniških naslovov).
- V letih 1970 do 1980 so bili praktično vsi mikroprocesorji zaradi tehnoloških omejitev 1-operandni.

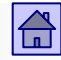

Število eksplicitnih operandov v ukazu – 2-operandni računalniki

# 2-operandni

- ◼ **2-operandni računalniki**
	- Rezultat operacije lahko brez velike škode v večini primerov shranimo v prostor enega od dveh vhodnih operandov.
	- Tako odpade potreba po tretjem operandu in dobimo iz 3 operandnega 2-operandni računalnik

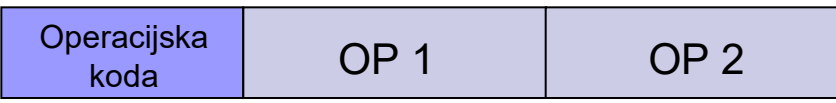

Simbolično lahko delovanje takega računalnik opišemo z:

 $OP2 \leftarrow OP2 \oplus OP1$  $PC \leftarrow PC + 1$ 

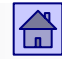

#### Število eksplicitnih operandov v ukazu – 2-operandni računalniki

- Operanda sta lahko v pomnilniku ali v enem od registrov v CPE
- Pri veliko 2-operandnih računalnikih sta lahko oba operanda v pomnilniku (pri 3-operandnih skoraj nikoli)
- Najpogosteje pa je eden od operandov v registru, drugi pa v pomnilniku
- $\Box$  Če pri kasnejših operacijah potrebujemo oba vhodna operanda, je treba enega prej shraniti na drugo mesto, v takem primeru je 2 operandni računalnik počasnejši od 3-operandnega
- Do 1990 so bili 2-operandni računalniki najpogostejši, danes prevladujejo 3-operandni

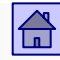

#### Število eksplicitnih operandov v ukazu – 3-operandni računalniki

## ◼ **3-operandni računalniki** 3-operandni

 S pomnilniki z naključnim dostopom je odpadla potreba po naslovu naslednjega ukaza

 $\Box$  Implicitni vrstni red izvajanja ukazov določa pravilo PC $\leftarrow$ PC+1

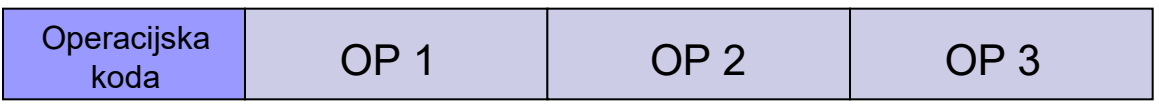

 Simbolično lahko delovanje takega računalnika opišemo z:

 $OP3 \leftarrow OP2 \oplus OP1$  $PC \leftarrow PC + 1$ 

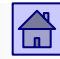

#### Število eksplicitnih operandov v ukazu – 3-operandni računalniki

- Osnovne aritmetične operacije imajo tri operande, zato so računalniki s tremi eksplicitnimi operandi najbližji navadam v matematiki.
- Pri računalnikih razvitih po letu 1980 je največ 3-operandnih, vendar običajno z omejitvijo, da so operandi v registrih v CPE (Load/Store računalniki).

OP<sub>4</sub>

OP<sub>3</sub>

## Število eksplicitnih operandov v ukazih (povzetek - 5 skupin):

Operacijska

koda

Operacijska

koda

Operacijska

koda

3+1-operandni računalniki

 $OP3 \leftarrow OP2 \oplus OP1$  $PC \leftarrow OP4$  3-operandni računalniki  $OP3 \leftarrow OP2 \oplus OP1$  $PC \leftarrow PC + 1$  2-operandni računalniki  $OP2 \leftarrow OP2 \oplus OP1$  $PC \leftarrow PC + 1$ 

 1-operandni računalniki  $AC \leftarrow AC \oplus OP1$  $PC \leftarrow PC + 1$ 

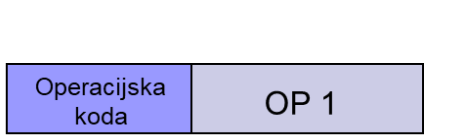

OP<sub>1</sub>

OP<sub>1</sub>

OP<sub>1</sub>

OP<sub>2</sub>

OP<sub>3</sub>

OP<sub>2</sub>

OP<sub>2</sub>

Brez-operandni ali skladovni računalniki

 $\underline{\text{Sklad}}_{\text{VRH}} \leftarrow \text{Sklad}_{\text{VRH}} \oplus \text{Sklad}_{\text{VRH-1}}$  $PC \leftarrow PC + 1$ 

Operacijska koda

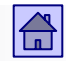

## 4.4 Lokacija operandov in načini naslavljanja

- ◼ Operandi so lahko shranjeni:
	- □ V programsko dostopnih registrih v CPE
	- V eni ali več sosednjih besedah glavnega pomnilnika (oziroma na kateremkoli nivoju pomnilniške hierarhije)
	- Operandi so lahko shranjeni tudi v enem od registrov krmilnika V/I naprave ali v V/I procesorju. Zaradi malo V/I ukazov te možnosti ne bomo posebej obravnavali
	- Operandi so lahko shranjeni tudi v ukazu samem (t.i. takojšnji operandi)

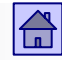

Lokacija operandov in načini naslavljanja – registrski operandi

# Registrski operandi

◼ **Registrski operandi** so operandi, ki so shranjeni v registrih v CPE

 Registrski operandi so v ukazu skoraj vedno podani z naslovom registra, v katerem so shranjeni.

 Za naslov registra je v ukazu posebno polje, lahko pa je naslov vsebovan v operacijski kodi.

 Samo pri računalnikih z enim akumulatorjem (ali skladovnih) naslov ni potreben.

 Ker je registrov malo, je za njihov naslov v ukazu potrebnih malo bitov. (npr. 16 =  $2<sup>4</sup>$  registrov  $\Rightarrow$  4 biti za naslov registra)

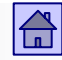

Lokacija operandov in načini naslavljanja – pomnilniški operandi

# Pomnilniški operandi

- **Pomnilniški operandi** so tisti, ki so shranjeni v glavnem pomnilniku (oziroma na različnih nivojih pomnilniške hierarhije)
	- Naslavljanje je bistveno bolj komplicirano kot pri registrskih operandih
	- Prostor v glavnem pomnilniku je večji, to pa pomeni daljši naslov v ukazu (npr. glavni pomnilnik 4 GB =  $2^{32} B \Rightarrow 32$  bitov za naslov)
	- Do operandov v pomnilniku pogosto dostopamo po nekem pravilu, to pa običajno zahteva spreminjanje naslova

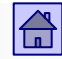

Lokacija operandov in načini naslavljanja – pomnilniški operandi

# Takojšnji operandi

■ **Takojšnji operandi** so tisti, ki so shranjeni v ukazu samem

So na voljo "takoj" - že po branju ukaza

Hitra pot za prenos konstant v registre (dovolj že branje ukaza)

 Običajno je mesto v ukazu omejeno – zato je omejena tudi zaloga vrednosti

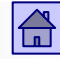

#### Lokacija operandov in načini naslavljanja - lokacija operandov

- Pri 2 in 3 operandnih računalnikih razlikujemo glede na lokacijo operandov tri vrste računalnikov:
	- Registrsko-registrski računalniki
	- Registrsko-pomnilniški računalniki
	- □ Pomnilniško-pomnilniški računalniki

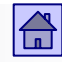

Lokacija operandov in načini naslavljanja – registrsko-registrski računalniki

## **Registrsko-registrski računalniki**

Vsi operandi ALE ukazov so v registrih v CPE.

- Ukaza LOAD in STORE služita za prenos operandov iz pomnilnika v register in obratno, zato tudi ime **load/store računalniki.**
- Čas, v katerem se izvršijo ALE ukazi, je vedno enak.
- Za isti problem je potrebnih več ukazov kot pri računalnikih, ki imajo lahko operande ALE ukazov v pomnilniku.

#### Lokacija operandov in načini naslavljanja – registrsko-registrski računalniki

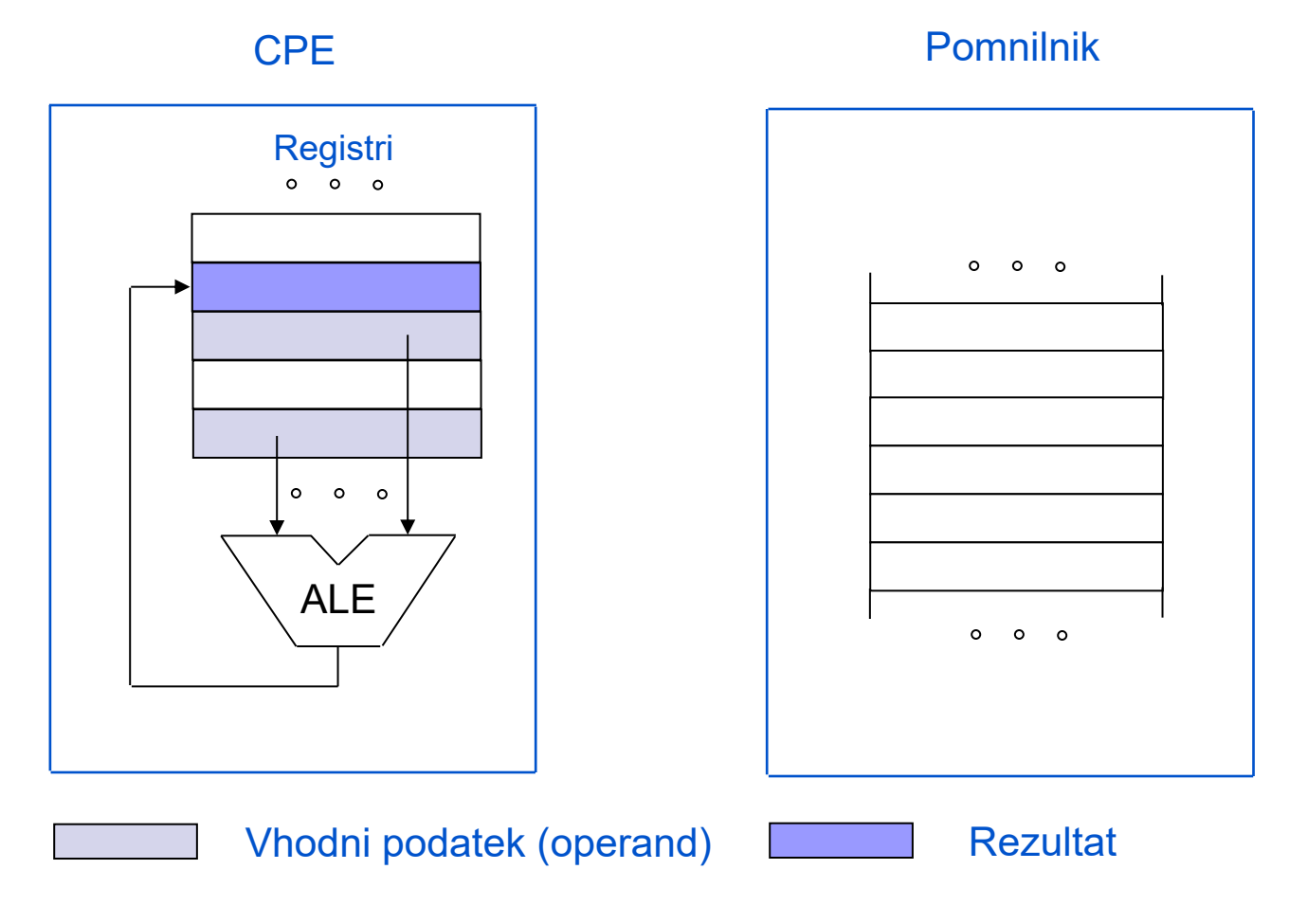

### *Primer: ADD R3,R2,R0*

 $|\mathbf{G}|$ 

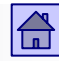

Lokacija operandov in načini naslavljanja – registrsko-pomnilniški računalniki

## **Registrsko-pomnilniški računalniki**

- Eden od operandov je lahko v pomnilniku ali registru, drugi pa so vedno v registrih
- Kot podmnožico vsebujejo tudi ukaze značilne za registrsko-registrske računalnike
- $\Box$  V ALE ukazih je možno uporabljati pomnilniške operande, ne da bi jih morali pred tem prenesti z ukazom LOAD v register

### $\bigoplus$

#### Lokacija operandov in načini naslavljanja – registrsko-pomnilniški računalniki

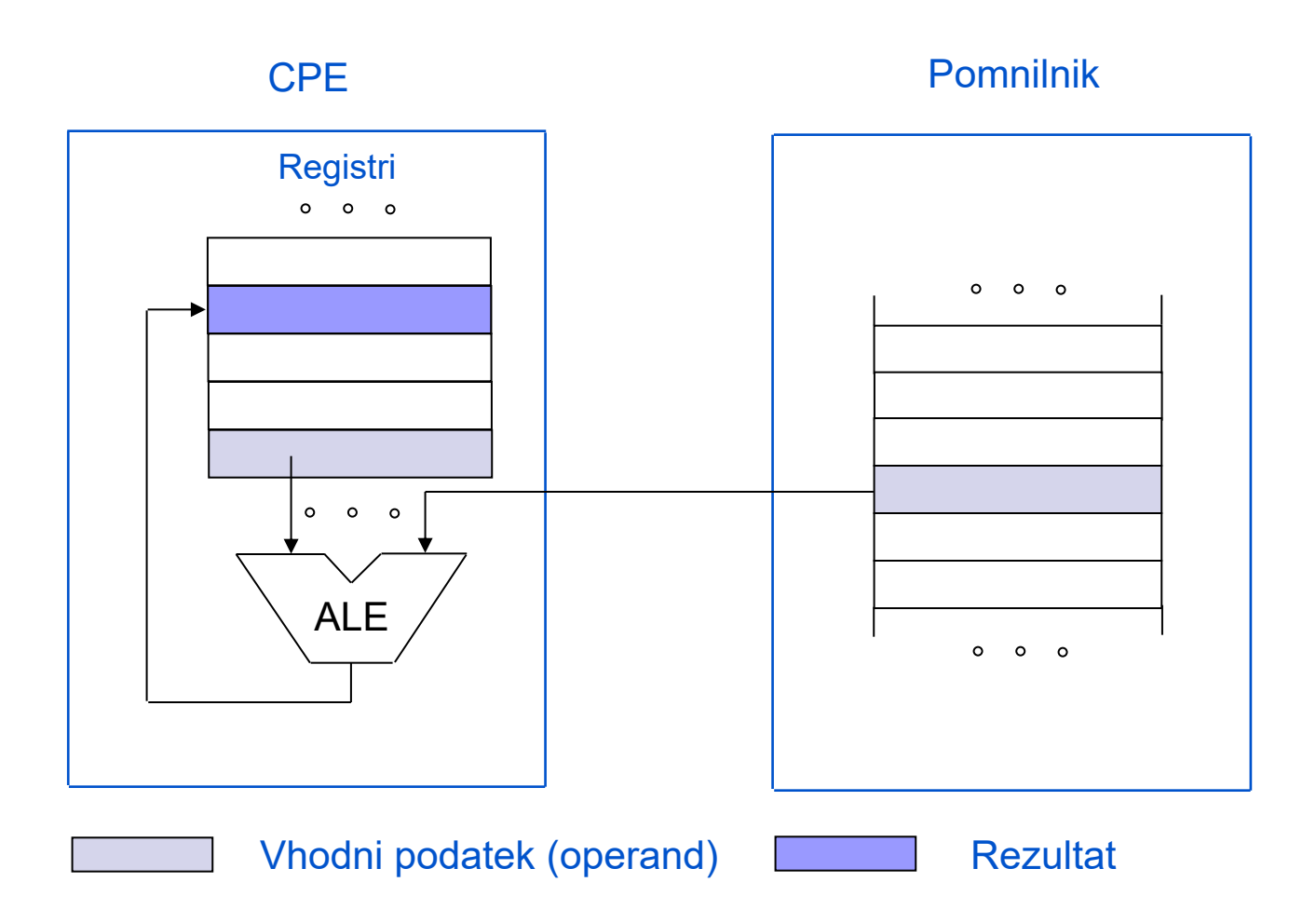

### *Hipotetični primer ukaza: ADD R3,R0,[STEV1]*

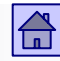

Lokacija operandov in načini naslavljanja – registrsko-pomnilniški računalniki

- Ukazi so daljši in bolj zapleteni, vendar jih za isti problem potrebujemo manj.
- Čas izvajanja je odvisen od lokacije operandov:
	- Operand v registru krajši čas izvajanja
	- Operand v pomnilniku čas izvajanja je daljši in odvisen od tega na katerem nivoju v pomnilniški hierarhiji je shranjen operand

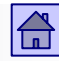

Lokacija operandov in načini naslavljanja – pomnilniško-pomnilniški računalniki

## **Pomnilniško-pomnilniški računalniki**

- Vsak operand je lahko v pomnilniku ali v registru.
- Kot podmnožico vsebujejo ukaze značilne za registrsko-pomnilniške, kot tudi za registrsko-registrske računalnike.
- To so najbolj splošni računalniki in omogočajo veliko različnih rešitev pri programiranju istega problema.
- Ukazi so zapleteni in različno dolgi, velike so tudi razlike v času izvajanja.

#### Lokacija operandov in načini naslavljanja – pomnilniško-pomnilniški računalniki

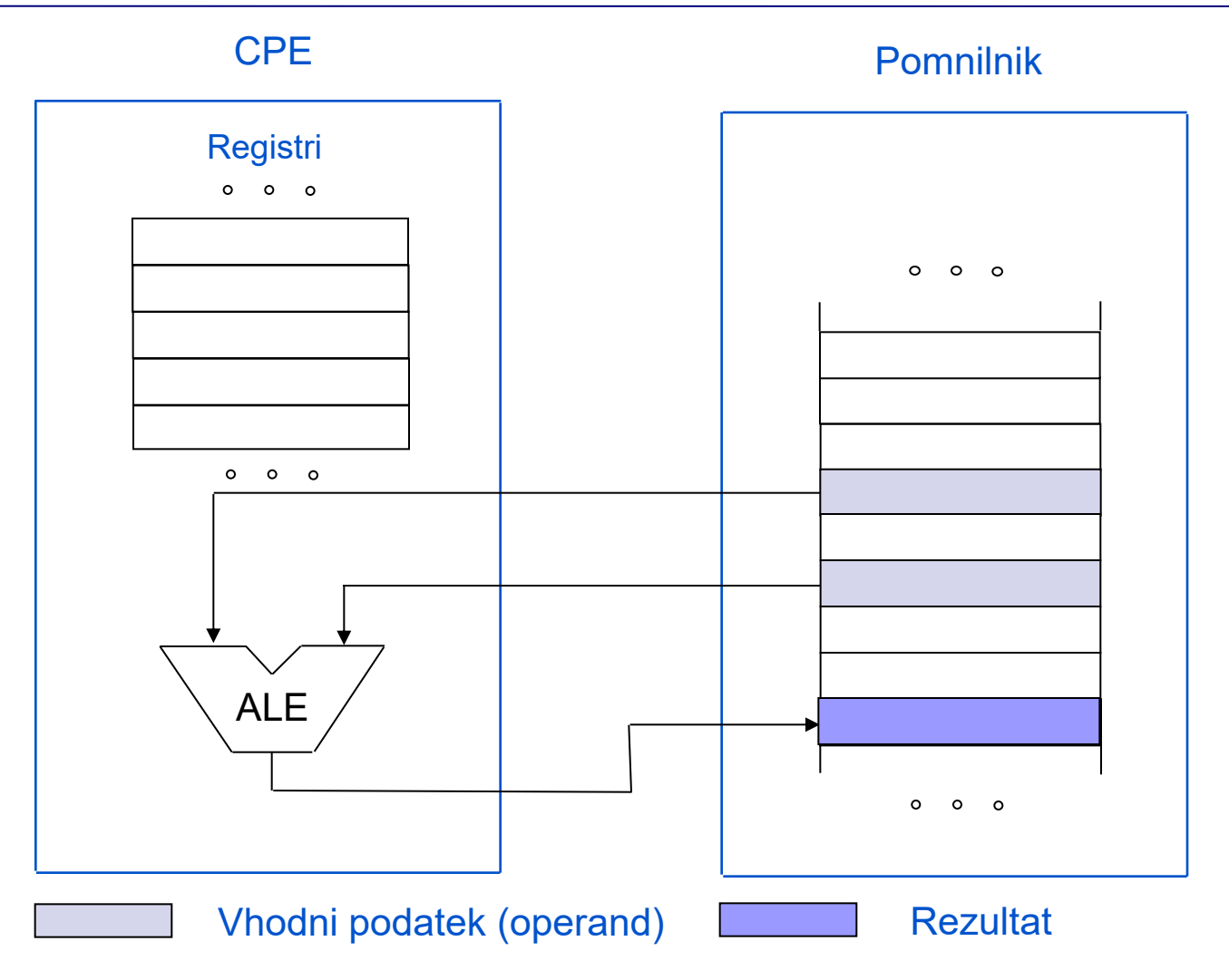

*Hipotetični primer ukaza: ADD [REZ],[STEV2],[STEV1]* 

 $|\mathbf{G}|$ 

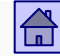

Lokacija operandov in načini naslavljanja - lokacija operandov

■ Primerjava – ukazi

## **Four Architecture Classes**

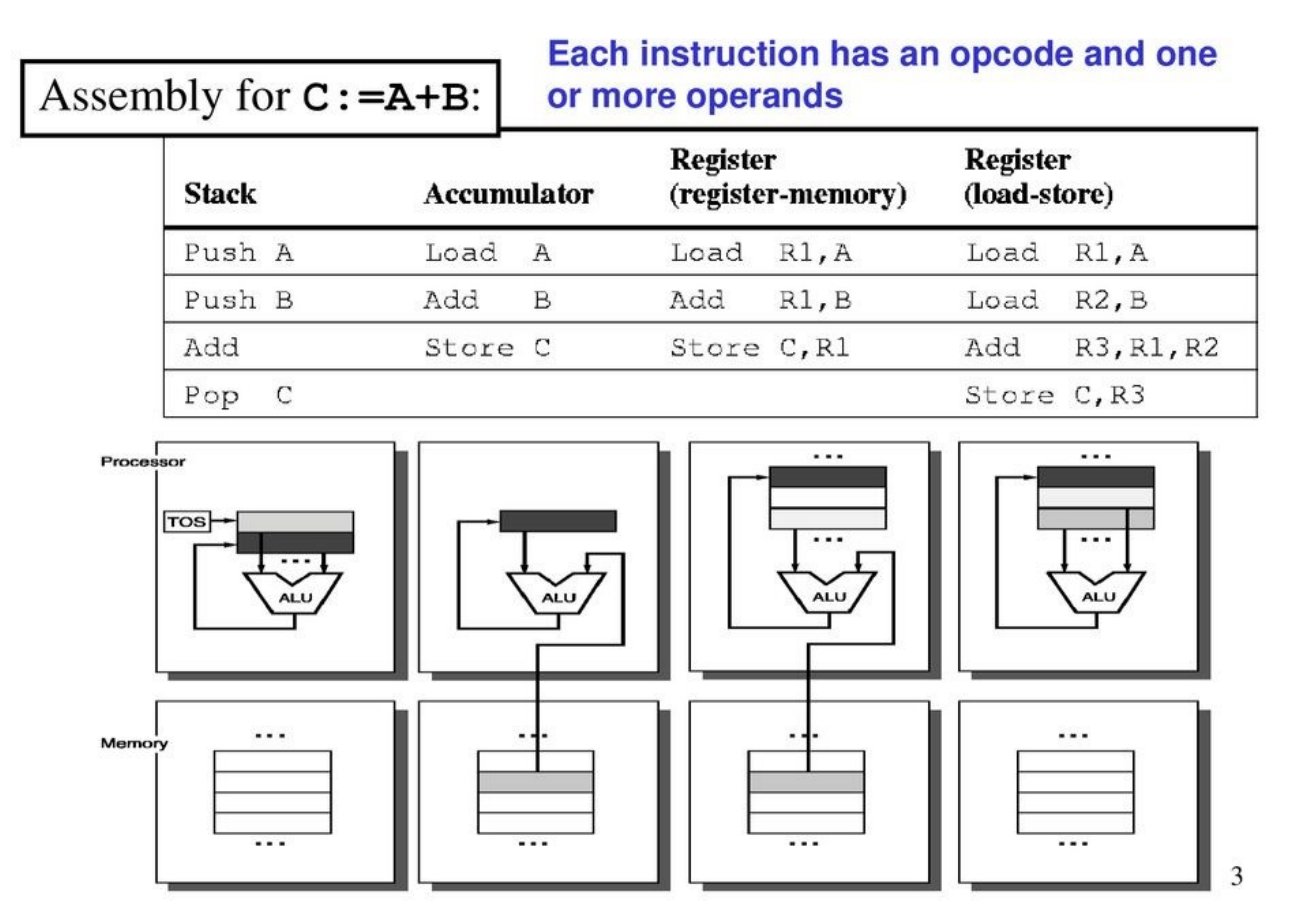

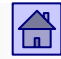

## Načini naslavljanja - kako so podani naslovi operandov

- Za rešitev teh problemov je bilo razvitih veliko načinov naslavljanja.
- Vse načine naslavljanja lahko razdelimo v tri osnovne skupine:
	- Takojšnje naslavljanje (angl. immediate addressing)
	- Neposredno naslavljanje (angl. direct addressing)
	- Posredno naslavljanje (angl. indirect addressing)

Lokacija operandov in načini naslavljanja – takojšnje naslavljanje

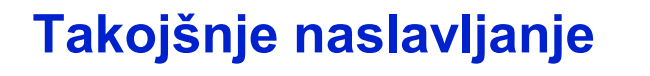

- Operand je v ukazu podan z vrednostjo
- Operand je del ukaza in se v CPE prenese skupaj z njim, zato niso potrebni dodatni dostopi do pomnilnika
- Operand imenujemo **takojšnji operand** ali **literal**
- Računalniki se med seboj razlikujejo po številu ukazov, ki uporabljajo takojšnje naslavljanje in po dolžini takojšnjih operandov (8, 16 ali 32 bitni)

Nekateri računalniki sploh nimajo takojšnjega naslavljanja.

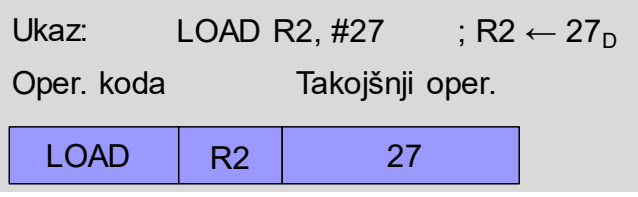

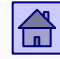

- Primer ukaza s takojšnjim naslavljanjem:
	- $\Box$  Z ukazom LOAD želimo npr. v register R2 prenesti vrednost 27 $_D$
	- □ # je v zbirnikih običajna oznaka za takojšnji operand

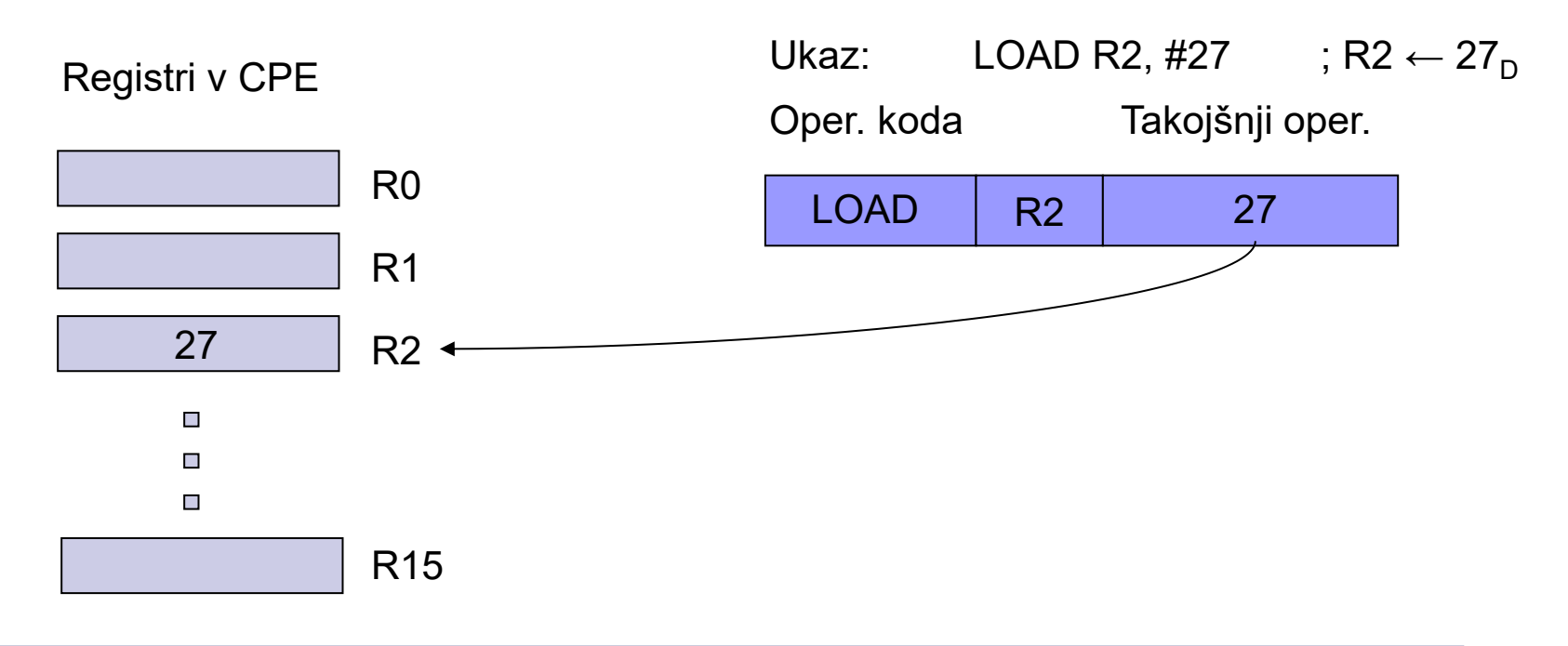

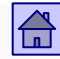

Lokacija operandov in načini naslavljanja – takojšnje naslavljanje

- ARM9: Primeri ukazov s takojšnjim naslavljanjem:
	- □ Takojšnji operand pri procesorju ARM je 8-biten in 4-biti za pomik □ Vrednost  $(0...255_D)^*2^{2^*(0..12)}$

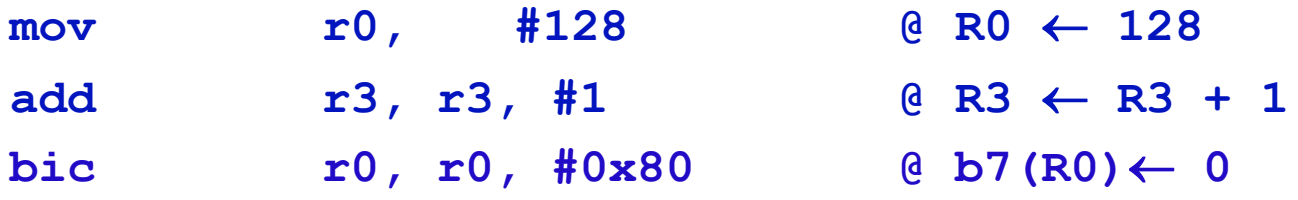

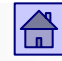

Lokacija operandov in načini naslavljanja – neposredno naslavljanje

### **Neposredno naslavljanje**

- ◼ **Neposredno naslavljanje** (tudi direktno ali absolutno naslavljanje)
	- V ukazu je podan naslov operanda
	- Ta način se uporablja predvsem za registrske operande v tem primeru ga imenujemo neposredno registrsko naslavljanje ali kratko **registrsko naslavljanje**
	- Pri pomnilniških operandih je v ukazu naslov lokacije v pomnilniku
	- Ker je naslov del ukaza, se ne spreminja, zato ga imenujemo tudi **absolutni naslov**

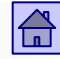

Lokacija operandov in načini naslavljanja – neposredno naslavljanje

- Primer ukaza z neposrednim naslavljanjem:
	- □ Z ukazom LOAD želimo npr. v register R2 prenesti vsebino iz pomnilniške lokacije z naslovom 20512<sub>D</sub>,
	- v zbirniku npr. LOAD R2, 20512

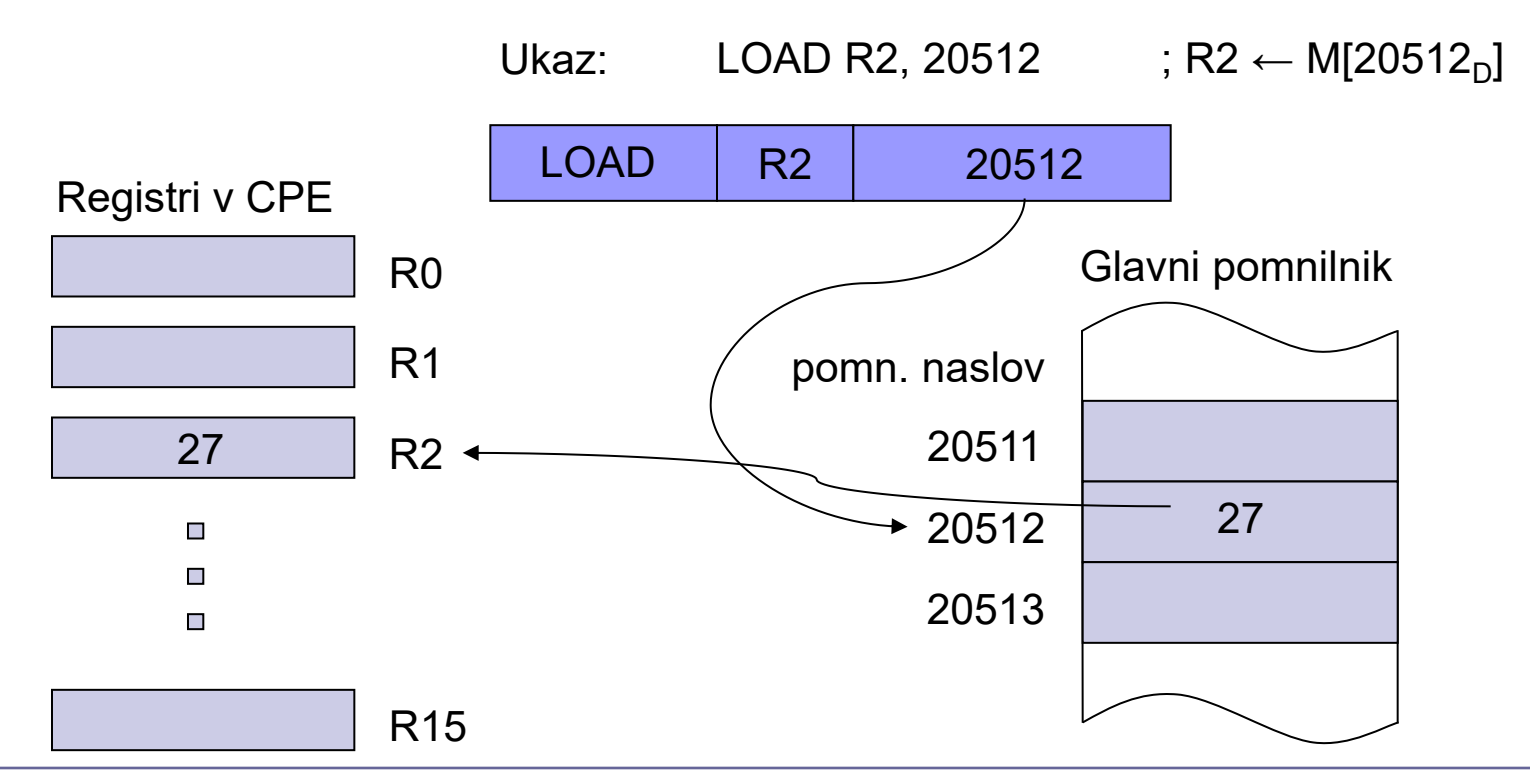

Lokacija operandov in načini naslavljanja – neposredno naslavljanje

 $\blacksquare$  Intel x86 ("CISC")

ima več vrst neposrednega pomnilniškega naslavljanja.

 $\blacksquare$  ARM9 ("RISC")

□ nima neposrednega pomnilniškega naslavljanja.

□ neposredno naslavljanje se pri ARM9 uporablja samo za registrske operande:

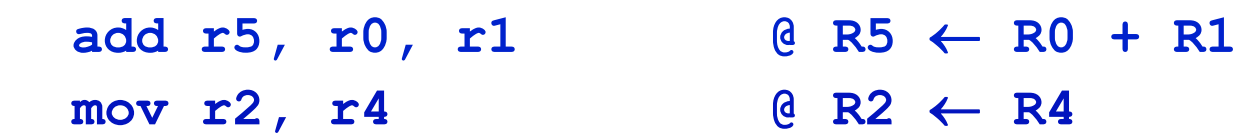

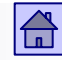

Lokacija operandov in načini naslavljanja – posredno naslavljanje

### **Posredno naslavljanje**

- **Posredno naslavljanje** (tudi indirektno ali angl. Indirect (deferred) addressing)
	- Uporablja se za naslavljanje pomnilniških operandov
	- V ukazu je naslov pomnilniškega operanda podan posredno preko neke druge vrednosti oziroma posrednika
	- Ta druga vrednost (ali posrednik) je:
		- <sup>◼</sup> Ali v pomnilniku **pomnilniško posredno naslavljanje**

LOAD R2,  $\omega(15703)$  ; R2  $\leftarrow$  M [M(15703<sub>n</sub>)]

<sup>◼</sup> Ali v registru CPE – **registrsko posredno naslavljanje** LOAD R2, 12(R0) ;  $R2 \leftarrow M[12+(R0)]$ 

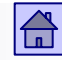

#### Lokacija operandov in načini naslavljanja – posredno naslavljanje

- Pri pomnilniškem posrednem naslavljanju je v ukazu pomnilniški naslov lokacije, kjer je shranjen pomnilniški naslov operanda.
- Pri registrskem posrednem naslavljanju je v ukazu naslov registra in odmik (displacement).
- ◼ Pomnilniški naslov operanda se izračuna iz vsebine registra in odmika.
- Posredno naslavljanje omogoča poljubno spreminjanje naslova operanda in tako odpravlja slabost neposrednega naslavljanja.
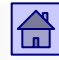

■ Primer ukaza s pomnilniškim posrednim naslavljanjem:

- Z ukazom LOAD želimo npr. v register R2 prenesti vsebino iz pomnilniške lokacije z naslovom 20512 $_{\text{D}}$
- $\Box$  Pomnilniški naslov 20512 $_{\textrm{\scriptsize D}}$  (naslov operanda) je shranjen v pomnilniku na naslovu npr. 15703<sub>D</sub> (posredni naslov)
- V zbirniku npr. LOAD R2, @(15703)
- @(….) je v zbirnikih pogosta oznaka za posredni naslov

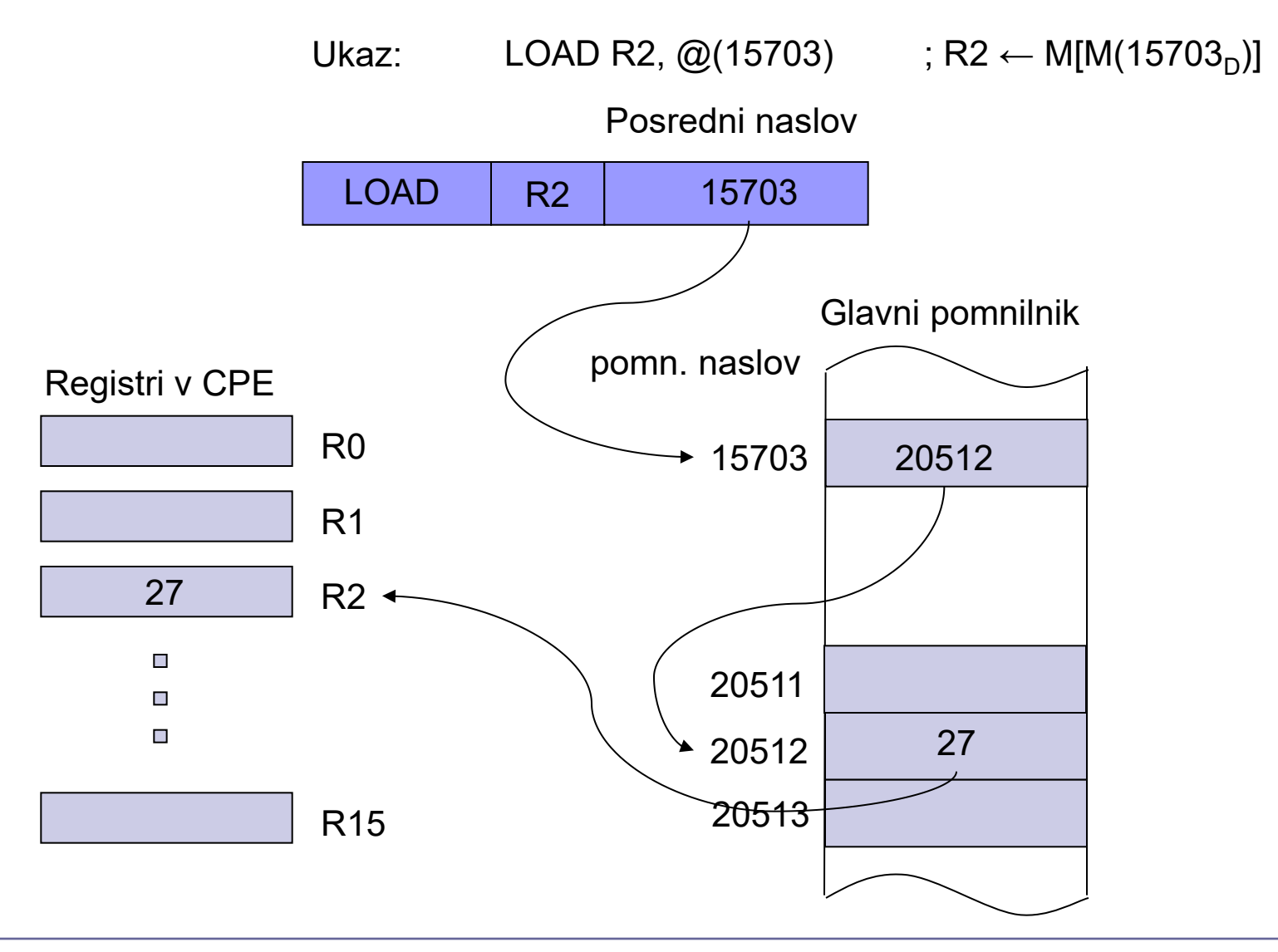

 $|\mathbf{G}|$ 

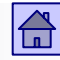

- Primer ukaza z registrskim posrednim naslavljanjem:
	- Z ukazom LOAD želimo npr. v register R2 prenesti vsebino iz pomnilniške lokacije z naslovom 20512 $_{\text{D}}$
	- $\Box$  V registru R0 imamo shranjen pomnilniški naslov npr. 20500<sub>D</sub> (posredni naslov)
	- V zbirniku npr. LOAD R2, 12(R0)
	- $\Box$  V ukazu je 12<sub>D</sub> odmik, ki se prišteje k naslovu v registru R0. Rezultat je pomnilniški naslov operanda (20500 $_{\textrm{\scriptsize D}}$  + 12 $_{\textrm{\scriptsize D}}$  = 20512 $_{\textrm{\scriptsize D}}$ )

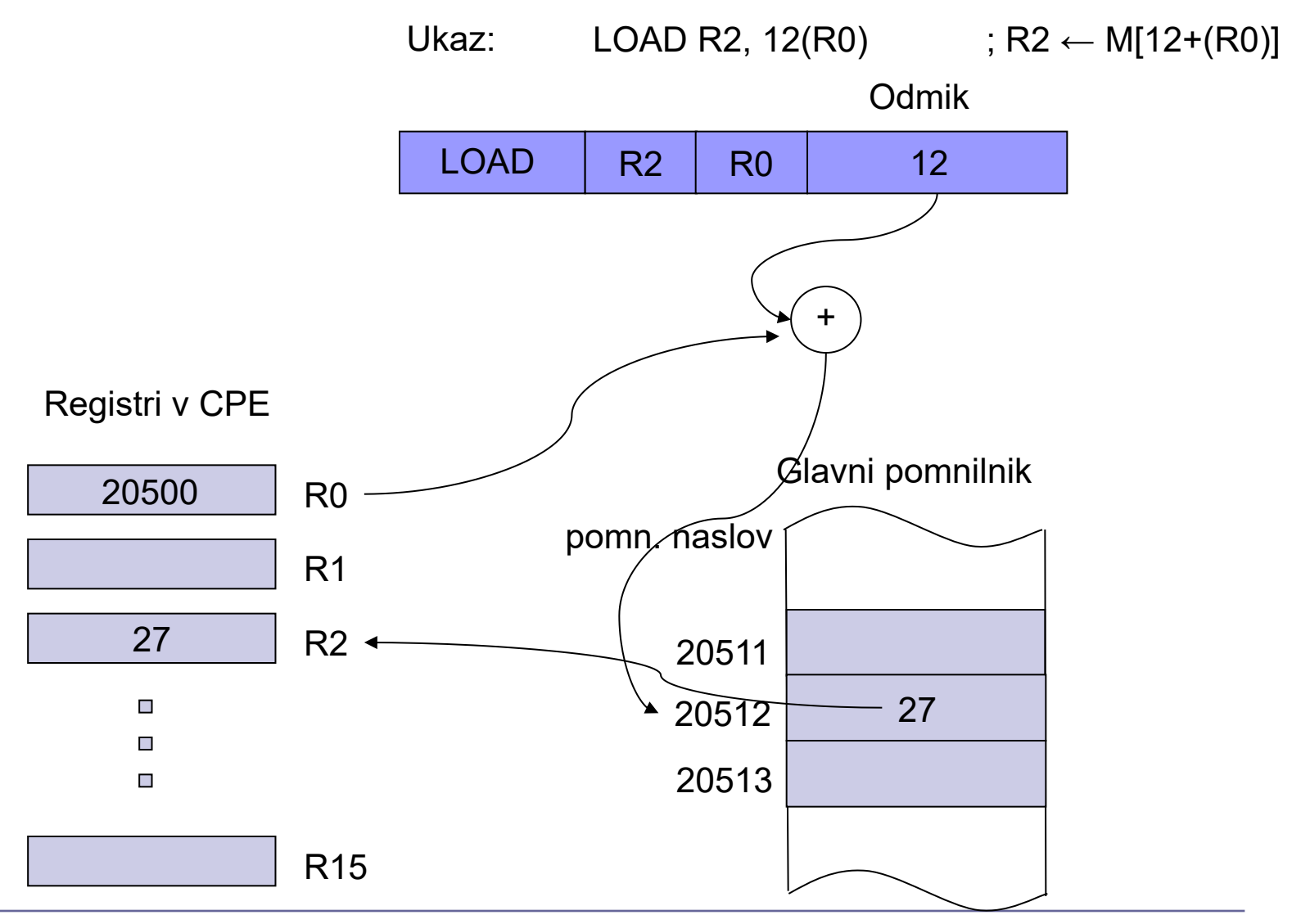

## Primerjava posrednih načinov naslavljanja

### pomnilniško posredno naslavljanje registrsko posredno naslavljanje

### *ARM9: nima ARM9: LDR R2, [R0,#12]*

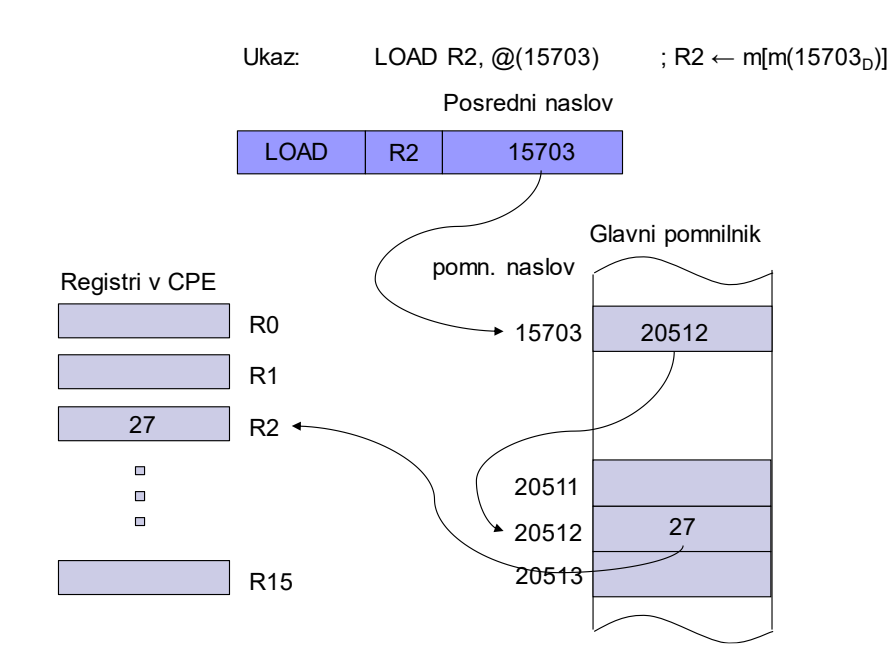

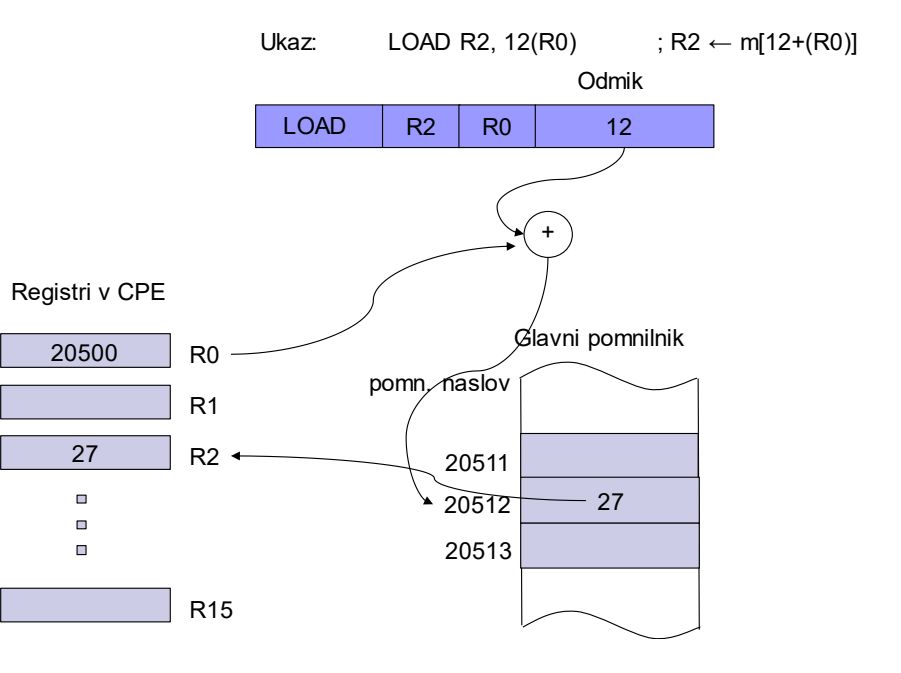

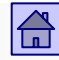

◼ Največ različnih inačic je pri registrskem posrednem naslavljanju.

■ Pri večini računalnikov je registrsko posredno naslavljanje najpogostejši način za dostop do pomnilniških operandov.

■ Naslov operanda je vedno določen relativno glede na vsebino najmanj enega registra, drugo ime za to vrsto naslavljanja je zato **relativno naslavljanje.**

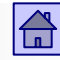

Vrste registrskega posrednega naslavljanja

- ◼ Vrste registrskega posrednega naslavljanja:
	- Bazno naslavljanje (base addressing)
	- □ Indeksno naslavljanje (indexed addressing)
	- Avtomatsko indeksno naslavljanje (autoindexing)
	- PC-relativno naslavljanje

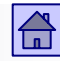

# Bazno

- **Bazno naslavljanje** (base addressing)
	- Najpogostejša vrsta registrskega posrednega naslavljanja.
	- $\Box~$  V ukazu sta podana naslov registra  $\mathsf{R}_{\mathsf{b}}$  in odmik D.
	- Pomnilniški naslov (npr. A) operanda dobimo tako, da seštejemo vsebino registra  $\mathsf{R}_{\textsf{b}}$  in odmik D:

 $A = R_b + D$ 

- $\Box$  Dolžina registra  $\mathsf{R}_{\textsf{b}}$  je običajno enaka ali daljša od dolžine pomnilniškega naslova
- □ R<sub>b</sub> imenujemo **bazni register** (base register), A pa **dejanski naslov** (effective address)

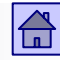

- Glede na dolžino odmika D obstaja veliko variant baznega naslavljanja
- □ Skrajna primera sta, da odmika sploh ni  $(D = 0)$  ali da je dolžina odmika (v bitih) enaka dolžini pomnilniškega naslova
- V drugem primeru bazno naslavljanje preide v **indeksno naslavljanje**

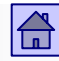

## Indeksno

- **Indeksno naslavljanje** (indexed addressing)
	- Dolžina odmika D v bitih je enaka dolžini pomnilniškega naslova, kar pomeni, da lahko samo s spreminjnjem odmika naslovimo cel naslovni prostor
	- Druga možnost je, da bazno naslavljanje spremenimo v indeksno tako, da dodamo še en register
	- Dejanski naslov A se izračuna z vsoto vsebine indeksnega registra in odmika D1, odmik D1 pa je vsota vsebine baznega registra in odmika D:

$$
A = Rx + D1 = Rx + Rb + D
$$
  
Odmik z dolžino  
pomnilniškega naslova

Rx – indeksni register Rb – bazni register

## ■ ARM9:

 Posredno naslavljanje s takojšnjim odmikom (= bazno naslavljanje z odmikom):

 $ldr$   $r5$ ,  $[r3, #12]$  **@** R5  $\leftarrow$  M32 $[R3 + 12]$ [ ] v zbirniku za ARM9 oznaka za posredni naslov

Posredno naslavljanje z odmikom v registru (= indeksno naslavljanje):

## $ldr$  r5,  $r3$ ,  $r1$ ] @ R5  $\leftarrow$  M32 $[R3 + R1]$

32-bitni odmik je v registru R1 Ker so registri 32-bitni, je odmik lahko 32-biten in zajame celotni naslovni prostor

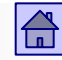

- ◼ **Avtomatsko indeksiranje**
	- Pred-dekrementno naslavljanje
	- □ Po-inkrementno naslavljanje
	- Velikostno indeksno naslavljanje

*ARM9 primer:*

Avtomatsko pred-indeksiranje s takojšnjim odmikom  **ldr r0,[r1,#4]! @ r1<-r1+4; r0<-M32[r1]** 

Avtomatsko po-indeksiranje z registrskim odmikom:  **ldr r0,[r1],r2 @ r0<-M32[r1]; r1<-r1+r2**

◼ Pri skočnih ukazih veliko računalnikov uporablja **PC - relativno naslavljanje**

- Kot bazni register se uporabi programski števec PC
- Odmik je število s predznakom (v dvojiškem komplementu)
- □ Naslov se tako računa relativno glede na vrednost PC

*ARM9 primer: PC-relativno naslavljanje: ldr r0,stev1 (ni veljaven ukaz, se nadomesti z) ldr r0,[pc,odm] @ r0<-M32[pc+odm]*

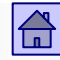

## ARM9 - Primeri registrskega posrednega naslavljanja: (na RA vajah uporabljamo samo prvega ) Posredno naslavljanje s takojšnjim odmikom (= bazno naslavljanje z odmikom):  $ldr$   $r5$ ,  $r3$ ,  $\#12$ ]  $\qquad \qquad \qquad \qquad \qquad$   $R5 \leftarrow M32 \text{ [R3 + 12]}$  Posredno naslavljanje z odmikom v registru (= indeksno naslavljanje):  $ldr$  r5,  $[r3, r1]$  @ R5  $\leftarrow$  M32 $[R3 + R1]$

- Avtomatsko pred-indeksiranje s takojšnjim odmikom **ldr r0,[r1,#4]! @ r1<-r1+4; r0<-M32[r1]**
- Avtomatsko po-indeksiranje z registrskim odmikom: **ldr r0,[r1],r2 @ r0<-M32[r1]; r1<-r1+r2**
- □ PC-relativno naslavljanje: **ldr r0,stev1 (ni veljaven ukaz, se nadomesti z) ldr r0,[pc,odm] @ r0<-M32[pc+odm]**

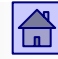

Lokacija operandov in načini naslavljanja – Primer vsote dveh števil (ARM vs Intel)

*Intel 32 bitna ukazna arh. (ISA)*

;spremenljivke STEV1 dd 0x40 STEV2: .dd 0x10  $REZ$ :  $dd$  0

;program

 ; Load the first number into EAX register mov eax, [STEV1]

 ; Add the second number to EAX register add eax, [STEV2]

; Store the result from EAX register to REZ mov [REZ], eax

### *ARM 32 bitna ukazna arh. (ISA)*

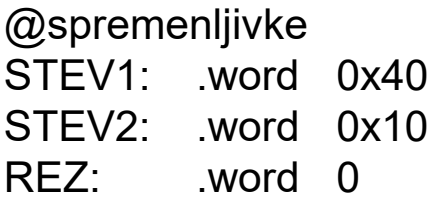

@program

 adr r0,STEV1 ldr r1,[r0]

 adr r0,STEV2 ldr r2,[r0]

add r3,r1,r2

 adr r0,REZ str r3,[r0]

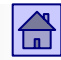

Lokacija operandov in načini naslavljanja – Primer vsote dveh števil (Intel 32 bitna vs 64 bitna)

### *Intel 32 bitna ukazna arh. (ISA)*

;spremenljivke STEV1 .dd 0x40 STEV2: .dd 0x10  $REZ:$   $dd$   $0$ 

### ;program

 ; Load the first number into EAX register mov eax, [STEV1]

### *Intel 64 bitna ukazna arh. (ISA)*

;spremenljivke STEV1 .dq 0x40 STEV2: .dq 0x10 REZ: .dq 0

;program

 ; Load the first number into EAX register mov rax, [STEV1]

- ; Add the second number to EAX register add eax, [STEV2]
- ; Store the result from EAX register to REZ mov [REZ], eax
- ; Add the second number to EAX register add rax, [STEV2]
- ; Store the result from EAX register to REZ mov [REZ], rax

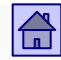

## 4.5 Operacije (vrste ukazov)

■ Po številu in vrsti operacij se računalniki med seboj zelo razlikujejo.

■ Računalnik mora imeti toliko operacij, da je zagotovljena ekvivalenca s Turingovim strojem (z njimi mora biti mogoče izračunati vse, kar se da izračunati).

■ Zato pa zadoščajo zelo primitivne operacije, ali v skrajnem primeru že ena sama dovolj zmogljiva operacija.

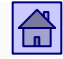

- Izhodišči za določitev vrste in števila operacij sta pri današnjih računalnikih dve:
	- **Množica operacij naj bo močna.** Za pogosto uporabljene funkcije naj zadošča ena operacija ali kratko zaporedje operacij
	- **Operacije naj bodo podobne že uveljavljenim vrstam operacij.**  Večina proizvajalcev uporablja iste ali podobne operacije, kar poenostavi programiranje, izdelavo prevajalnikov in digitalne elektronike v CPE
- Vrsto operacije lahko razberemo iz imena ukaza
- ◼ Ime ukaza je **mnemonik,** s katerim je ukaz definiran v zbirnem jeziku

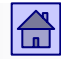

### Operacije

# 4.5 Osnovne skupine operacij

- Pri vseh računalnikih srečamo iste osnovne skupine operacij:
	- Aritmetične in logične operacije
	- □ Prenosi podatkov
	- □ Kontrolne operacije
	- □ Operacije v plavajoči vejici
	- □ Sistemske operacije
	- D Vhodno/izhodne operacije

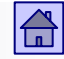

## **4.5.1 Aritmetične in logične operacije (ALE)**

 Te operacije se izvajajo v ALE, ukazi ki izvajajo te operacije se označujejo kot **ALE ukazi**

**Aritmetične operacije:** v tej skupini so operacije nad operandi v fiksni vejici (celimi števili)

Tipične aritmetične operacije so:

- Dvo-operandne seštevanje, odštevanje, množenje in deljenje
- Eno-operandne negacija, absolutna vrednost, inkrement in dekrement

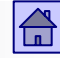

Operacije - aritmetične in logične operacije

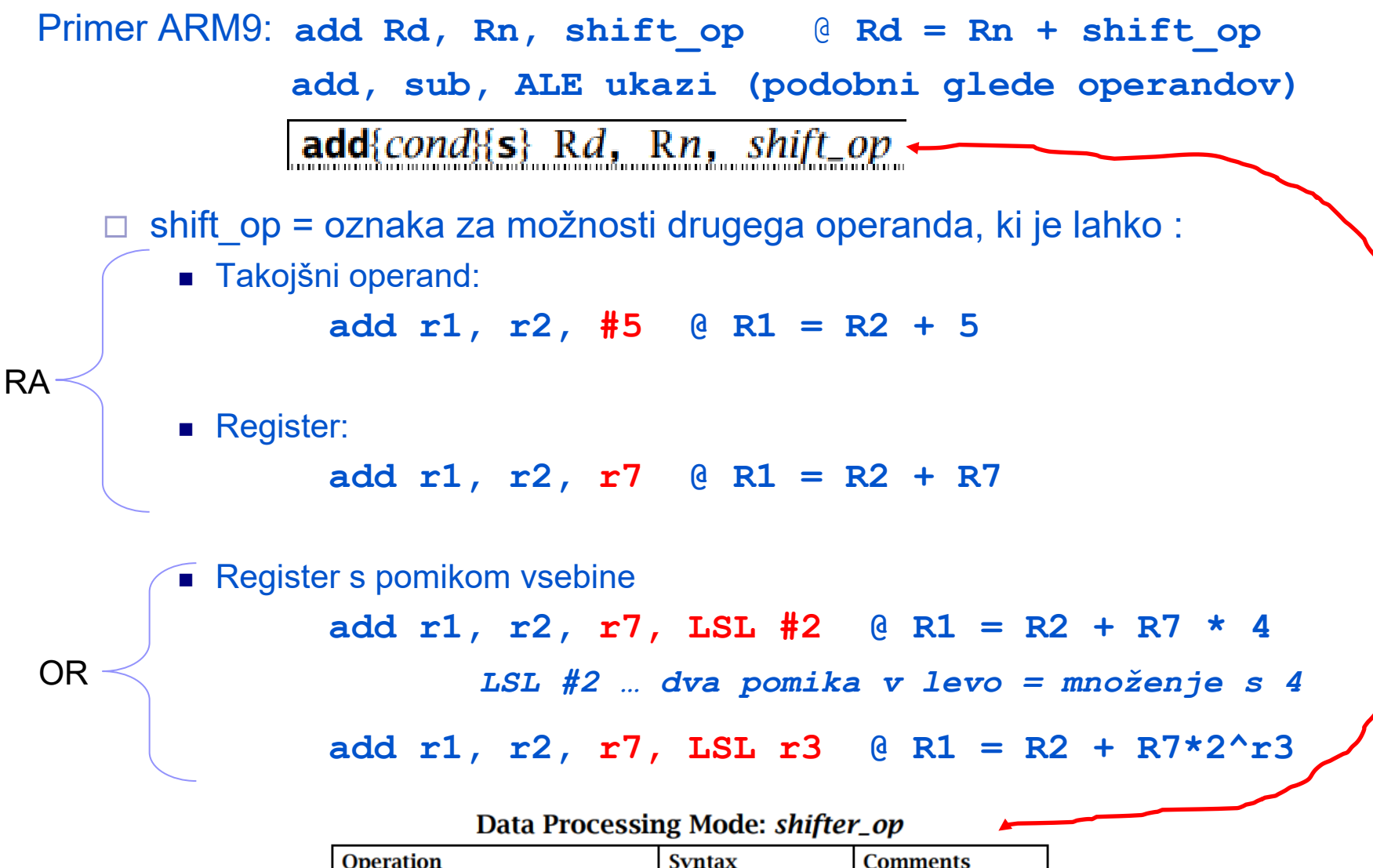

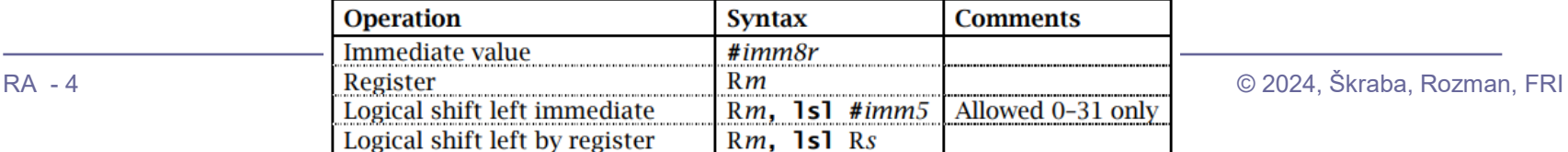

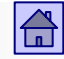

Logične operacije so poleg Boolovih operacij še premiki

## **Boolove operacije**:

- □ Čeprav je vse logične operacije mogoče realizirati samo z operacijo NAND ali NOR, ima večina računalnikov zaradi lažje uporabe ukaze za štiri Boolove operacije
	- Dvo-operandne konjunkcija (AND), disjunkcija (OR) in ekskluzivna disjunkcija (XOR)
	- Eno-operandna logična negacija (NOT)

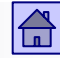

## **Pomiki:**

- □ Navadni pomiki (angl. shift)
- □ Krožni pomiki oz. rotacije (angl. rotate)
- □ Pri obeh vrstah imamo lahko leve ali desne pomike

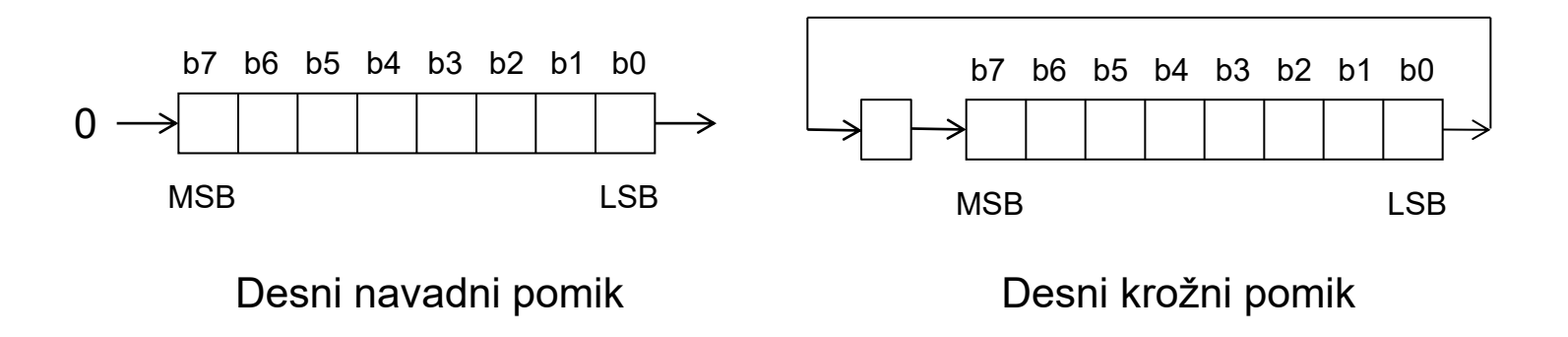

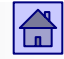

- Pri desnih navadnih pomikih razlikujemo:
	- Logični pomik v izpraznjeno mesto se vstavljajo ničle
	- Aritmetični pomik najbolj levi bit (predznak) ostaja nespremenjen in se širi na izpraznjena mesta
- □ Pri dvojiški aritmetiki je desni aritmetični pomik enak predznačenemu deljenju z 2
- Pri levih navadnih pomikih je aritmetični pomik enak logičnemu (množenje z 2, 4, 8, …)

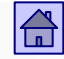

- Logične operacije se ne uporabljajo samo pri računanju logičnih funkcij, temveč še pogosteje za npr.:
	- Izločanje posameznih bitov iz besede (operacija AND ali pomiki)
	- Vstavljanje posameznih bitov v besedo (operacija OR ali pomiki)
	- Na splošno v primerih, ko so v eni besedi združeni biti z različnim pomenom
		- npr. pri programiranju V/I naprav

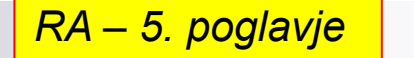

Predstavitev števil v fiksni vejici – preliv in prenos

■ Primer: register CPSR (Current Program Status Register) procesorja ARM

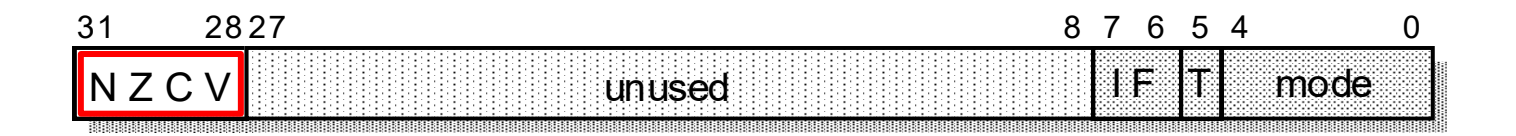

- Biti N, Z, C in V zastavice (flag bits, status flags)
- Biti zastavic se postavijo v stanje 1 ali 0 po izvršeni aritmetični ali logični operaciji glede na rezultat operacije.

 $|\mathbf{G}|$ 

Predstavitev števil v fiksni vejici – register CPSR (Current Program Status Register)

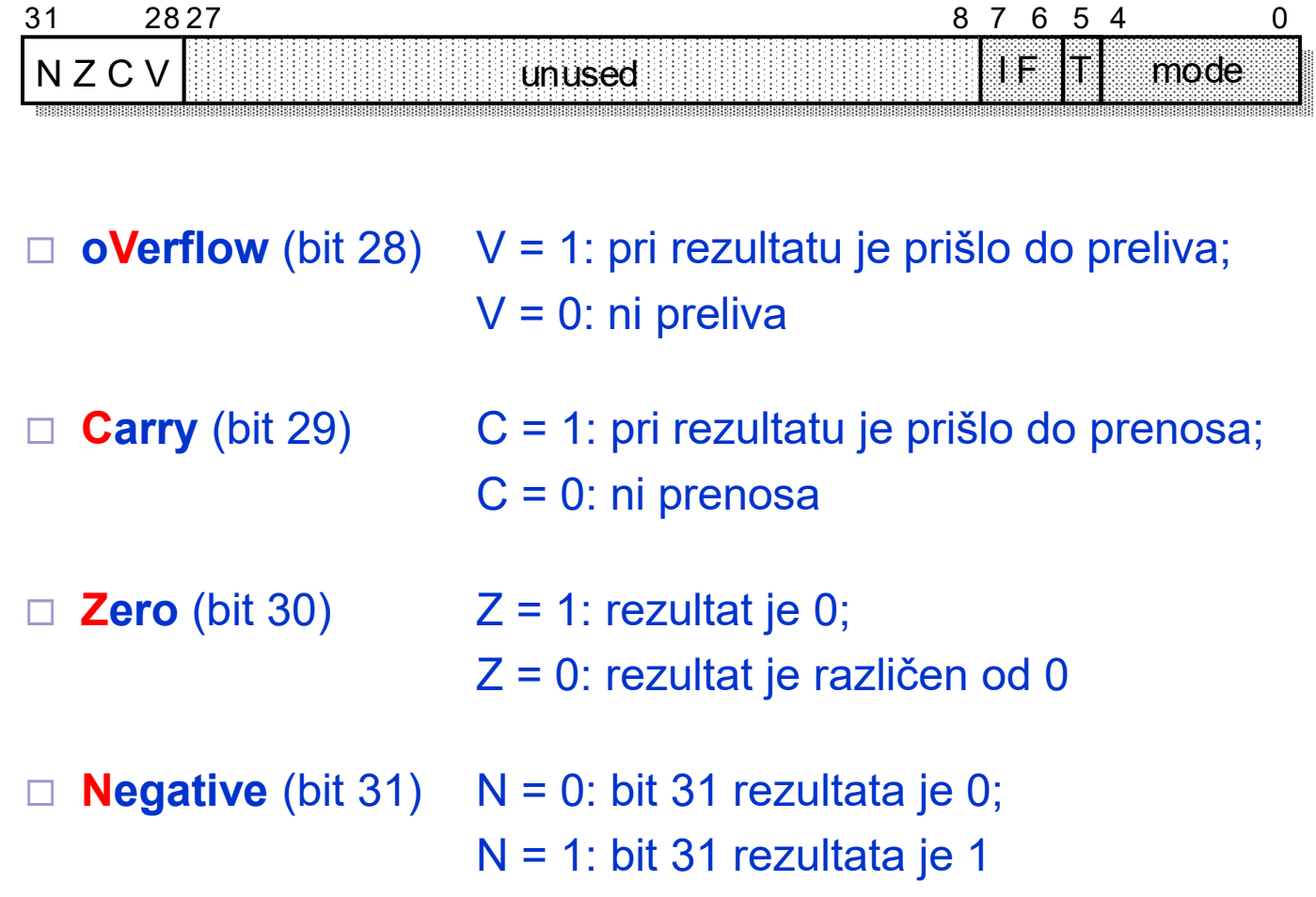

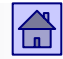

## **4.5.1 Prenosi podatkov**

- Operacija za prenos informacije iz enega dela računalnika v drugega je najelementarnejša operacija
- Pri vsakem prenosu informacije imamo **izvor** informacije in **ponor**  informacije
- Po izvršitvi operacije za prenos imamo informacijo na obeh mestih, na ponoru in izvoru, zato bi bila bolj pravilna oznaka podvajanje ali kopiranje operandov
- Ukazi za prenos so lahko za različne dolžine operandov (npr. 8, 16, 32 ali 64 bitov)

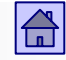

- Pri večini računalnikov imamo več vrst ukazov za to operacijo
- Razlog za to je, da so operandi lahko v registrih v CPE, v ukazu ali v glavnem pomnilniku
- Običajno se pri operacijah za prenos podatkov uporabljajo naslednji mnemoniki:
	- LOAD pri prenosu iz pomnilnika v register (ARM9: **ldr**)
	- STORE pri prenosu iz registra v pomnilnik (ARM9: str)
	- MOVE pri prenosih iz registra v register in iz pomnilnika v pomnilnik (ARM9: **mov –** prenosi med registri ali tak. operand v register)
	- PUSH pri prenosu v sklad (ARM9: push, stm prenos iz registrov v pomnilnik)
	- POP (PULL) pri prenosu iz sklada (ARM9: **pop**, **1dm** − prenos iz pomnilnika v registre)

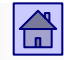

Operacije - kontrolne operacije

## **4.5.3 Kontrolne operacije**

- Običajni vrstni red izvajanja ukazov je definiran s PC←PC + 1.
- Kontrolne operacije (ukazi) spreminjajo običajni vrstni red izvajanja ukazov.
- Kontrolni ukazi vsebujejo naslov ukaza na katerem naj se nadaljuje izvajanje programa,
	- $\Rightarrow$  **ciljni naslov** (angl. target address).
- Informacija o ciljnem naslovu je v ukazu
	- običajno podana s PC -relativnim naslavljanjem, kjer je v ukazu podan odmik, ki se prišteje k trenutni vsebini PC (t.i. vejitve oziroma pogosto "branch" ukazi)
	- Lahko tudi z absolutnim naslovom (t.i. absolutni skoki oz. "jump" ukazi

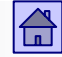

## Kontrolne operacije razdelimo na tri vrste:

- **Pogojni skoki**. Skok na ciljni naslov se izvrši samo, če je pogoj v ukazu izpolnjen, če pogoj ni izpolnjen se izvrši naslednji ukaz (običajni vrstni red izvajanja)
	- Predstavitev ukaza za pogojni skok v diagramu poteka:

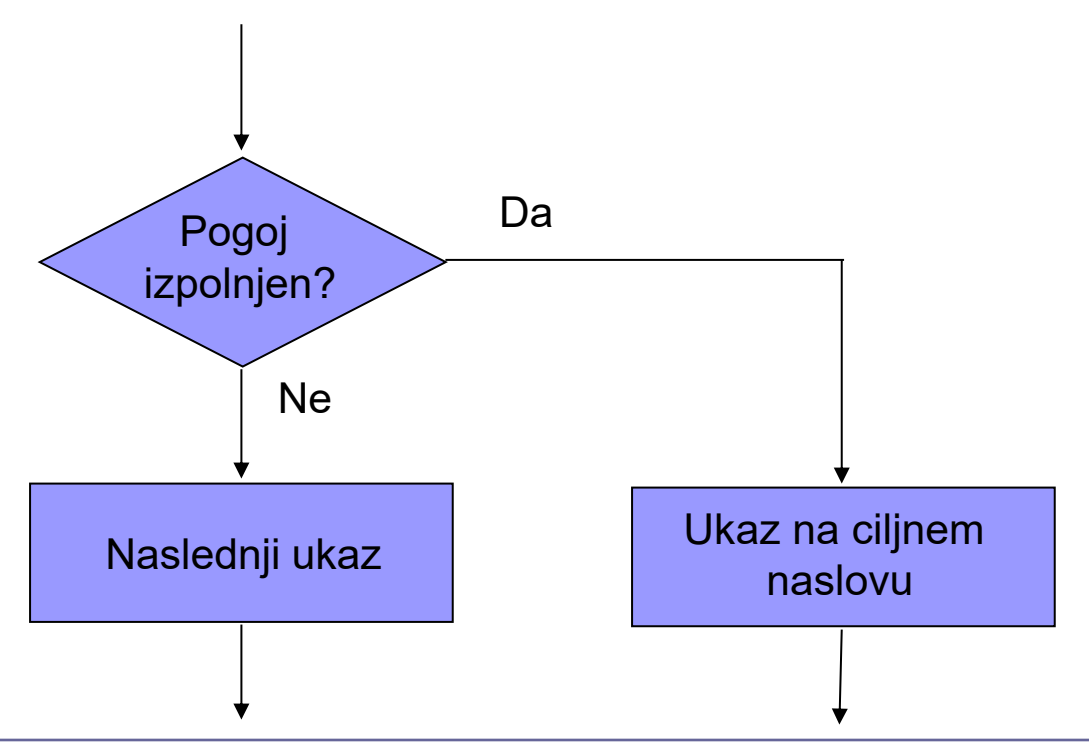

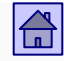

**Brezpogojni skoki.** Skok na ciljni naslov se izvrši vedno.

- Tipična terminologija proizvajalcev pogosto brezpogojni skoki imajo ime (mnemonik) **jump**, pogojni pa **branch.** Včasih pa tudi **jump** povezujejo z absolutnim naslovom, **branch** pa z relativnim.
- **Klici in vrnitve iz procedur oz. podprogramov.** Procedura ali podprogram je zaporedje ukazov, ki opravlja neko točno določeno delo in ga lahko pokličemo iz različnih mest v programu.
	- Ko procedura opravi svoje delo, se mora program nadaljevati z ukazom, ki sledi klicu procedure.

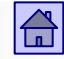

- Ukaz za klic mora zato shraniti naslov, na katerega se mora procedura vrniti - imenujemo ga **povratni naslov.**
- Tipična mnemonika za klic procedure sta CALL in JSR (angl. Jump to Subroutine).
- Povratni naslov se lahko shrani v nek register v CPE ali pa v sklad v glavnem pomnilniku.
- Tako shranjen povratni naslov uporabi ukaz za vrnitev iz procedure, ki je zadnji ukaz procedure.
- Mnemonik ukaza za vrnitev je običajno RET ali RTS.

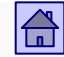

### Operacije - kontrolne operacije

## ARM9:

- <sup>◼</sup> Brezpogojni skok **b naslov1 @ skok na naslov1 ... @ se izvrši vedno ... naslov1 ...**
- Pogojni skok **beq naslov2** @ skok na naslov2  **... @ se izvrši, če je ... @ rezultat predhodne naslov2 ... @ operacije enak 0**
- <sup>◼</sup> Klic podprograma **bl podprog @ skok v podprogram ... @ lr=r14 povratni naslov**
- **podprog ... @ ... ...**
	- **mov pc,lr @ vrnitev iz podprograma**

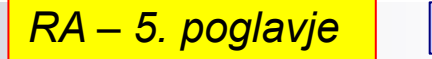

## **4.5.4 Operacije v plavajoči vejici**

- Te operacije običajno obravnavamo posebej, čeprav spadajo med aritmetično-logične operacije.
- □ Vzrok je, da se običajno izvajajo v posebni enoti v CPE, ki jo imenujemo **enota za operacije v plavajoči vejici** (angl. FPU – Floating Point Unit).
- Ta enota ni del ALE in običajno lahko deluje paralelno z ALE.
- Intelovi procesorji s Core arhitekturo imajo 3 enote ALE in 2 enoti FPU.

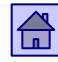

### Operacije - operacije v plavajoči vejici

- Operacije v plavajoči vejici vključujejo:
	- □ Osnovne štiri aritmetične operacije
	- in pogosto še operacije za računanje:
		- Kvadratnega korena
		- Logaritma
		- Eksponencialne funkcije
		- Trigonometričnih funkcij

### STM32H7

 $11.2$ **VADD** 

Floating-point Add.

#### Syntax

VADD{cond}.F<32|64>{<sd|Dd>,} <sn|Dn>, <sm|Dm> VADD{cond}.F64 {Dd,} Dn, Dm

#### **Examples**

VADD.F32 S4, S6, S7

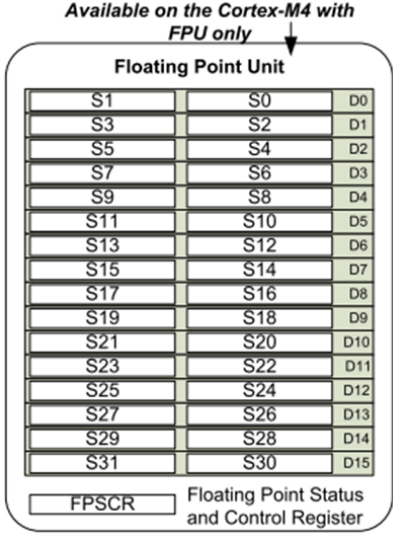

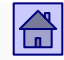

## **4.5.5 Sistemske operacije**

 Operacije s katerimi spreminjamo parametre delovanja računalnika in nadzorujemo njegovo delovanje (privilegirane operacije)

□ S temi operacijami lahko vplivamo na:

- Prekinitve in pasti (npr. SWI, ...)
- Delovanje predpomnilnika
- Delovanje navideznega pomnilnika
- Nivo privilegiranosti (npr. MRS, MSR (ARM), ...)
- Ustavitev delovanja (npr. HALT, STOP, ...)
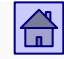

- Pri večini računalnikov spadajo ukazi za sistemske operacije med privilegirane ukaze.
- Večino ukazov za sistemske operacije uporabljajo programi operacijskega sistema in so za običajne programerje prepovedani.
- □ Primer nastavitve privilegiranega načina ARM 9:

```
mrs r0, cpsr
bic r0, r0, #0x1F /*clear mode flags */ 
orr r0, r0, #0xDF /* set supervisor mode 
    (0b11111) + DISABLE IRQ, FIQ */
msr cpsr, r0
```
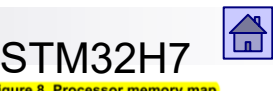

Operacije - vhodno/izhodne operacije

#### **4.5.6 Vhodno/izhodne operacije**

- Ukazi za vhodno/izhodne operacije prenašajo ali sprožijo prenos informacije med:
	- <sup>◼</sup> Glavnim pomnilnikom in vhodno/izhodno napravo
	- CPE in vhodno/izhodno napravo
- Računalniki, ki uporabljajo
	- pomnilniško preslikan vhod/izhod, nimajo posebnih ukazov za V/I operacije:
		- □ Uporabljajo se kar ukazi za prenos podatkov (npr. ARM: LDR, STR) na točno določene naslove
	- posebni naslovni prostor za vhod/izhod, imajo posebne ukaze za V/I operacije:
		- $\Box$  imajo posebne ukaze za V/I operacije
		- □ npr. ukaza LOADIO, STOREIO bi pomenila dostop do lokacije na V/I napravi
- V/I ukazi so običajno privilegirani in jih uporabljajo samo sistemski programi, npr. operacijski sistem

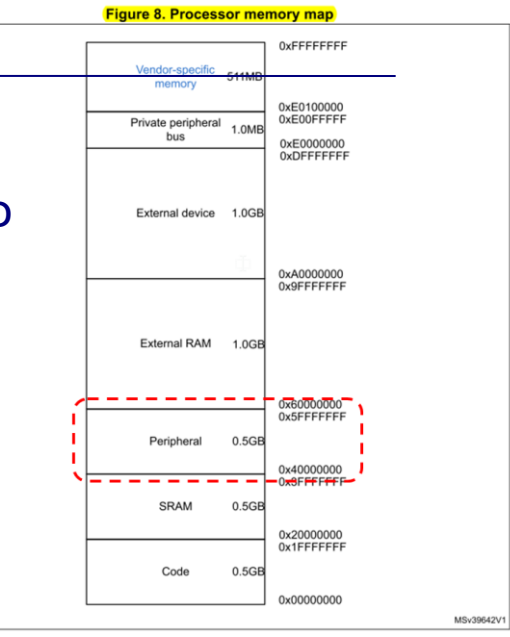

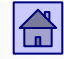

#### **4.5.7 Skalarni, vektorski in SIMD ukazi**

- Pri aritmetičnih in logičnih operacijah in operacijah v plavajoči vejici lahko ukaze razdelimo še na **skalarne, vektorske in SIMD ukaze.**
- Skalarni ukazi so običajni ukazi, ki jih ima večina računalnikov, operacija se izvrši nad operandi, ki jih podaja ukaz.
- ◼ Pri vektorskih ukazih pa se operacija izvrši na zaporedju *N* operandov.
	- Pri vektorskih ukazih ni nujno, da se *N* operacij izvede paralelno, je pa za izvedbo potreben samo en ukaz.
- SIMD ukazi pomenijo vzporedno izvedbo N operacij hkrati na N parih operandov fiksne širine

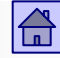

#### Pri ALE, prenosnih in FP operacijah lahko ukaze razdelimo še na **skalarne**, **vektorske in SIMD.**

- ◼ Skalarni ukazi ADD R3,R1,R2
	- □ 1 ukaz: 1 operacija, 1 rezultat

**SCALAR** 

(1 operation)

add  $r3$ ,  $r1$ ,  $r2$ 

- za N operacij potrebujemo N ukazov
- Vektorski ukazi ADDV V3,V1,V2
	- □ 1 ukaz: N operacij, N rezultatov
	- □ Cevovod, bolj zaporedno

**VECTOR** 

(N operations)

- □ "starejši superračunalniki Cray"
- poljubni vektorji
- SIMD ukazi VADD.U16 D2,D1,D0
	- □ ARM NEON SIMD enota
	- □ 1 ukaz: N operacij, N rezultatov
	- □ SIMD, paralelno
	- $\Box$  fiksna shema

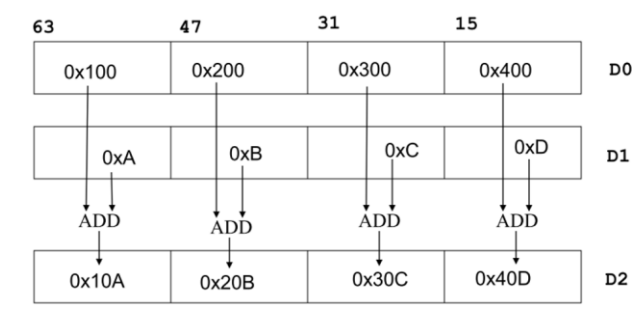

#### STM32H7

SADD16 R1, R0 ; Adds the halfwords in R0 to the corresponding ; halfwords of R1 and writes to corresponding halfword  $;$  of  $R1.$ SADD8 R4, R0, R5 ; Adds bytes of R0 to the corresponding byte in R5 and ; writes to the corresponding byte in R4.

add.vv v3, v1, v2

vector lenath

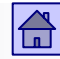

## 4.6 Vrsta in dolžina operandov

- Pri operandih želimo "obvladati" vse vrste operandov, ki nastopajo v višjih programskih jezikih
- Najpogostejše vrste operandov v programih so:

Bit

- Znak (angl. character)
- Celo število (angl. integer)
- Realno število (angl. real)
- Desetiško število (angl. decimal)

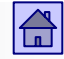

**Bit.** Enobitnih operandov v večini višjih programskih jezikov ni, so pa uporabni pri sistemskih in vhodno/izhodnih funkcijah.

**Znak.** Dolžina je 8 bitov (tudi 16 bitov), predstavljeni so v ASCII, EBCDIC ali Unicode abecedi. Uporaba tudi v obliki nizov različnih dolžin.

**Celo število.** Dolžina je 8, 16, 32 ali 64 bitov. Ti operandi so običajno predstavljeni kot predznačena števila v fiksni vejici (v dvojiškem komplementu).

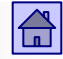

- **Realno število.** Oznaka za število v plavajoči vejici (npr. po standardu IEEE 754). Dolžina operandov je 32, 64 ali 128 bitov
- ◼ **Desetiško število.** Niz 8-bitnih znakov v:
	- Nepakirani obliki (ena številka v ASCII ali EBCDIC v 8-bitnem znaku)
	- Pakirani obliki (dve BCD številki v 8-bitnem znaku). Ker so zgornji štirje biti v ASCII predstavitvi pri številkah od 0 do 9 enaki (0011XXXX), jih lahko spustimo

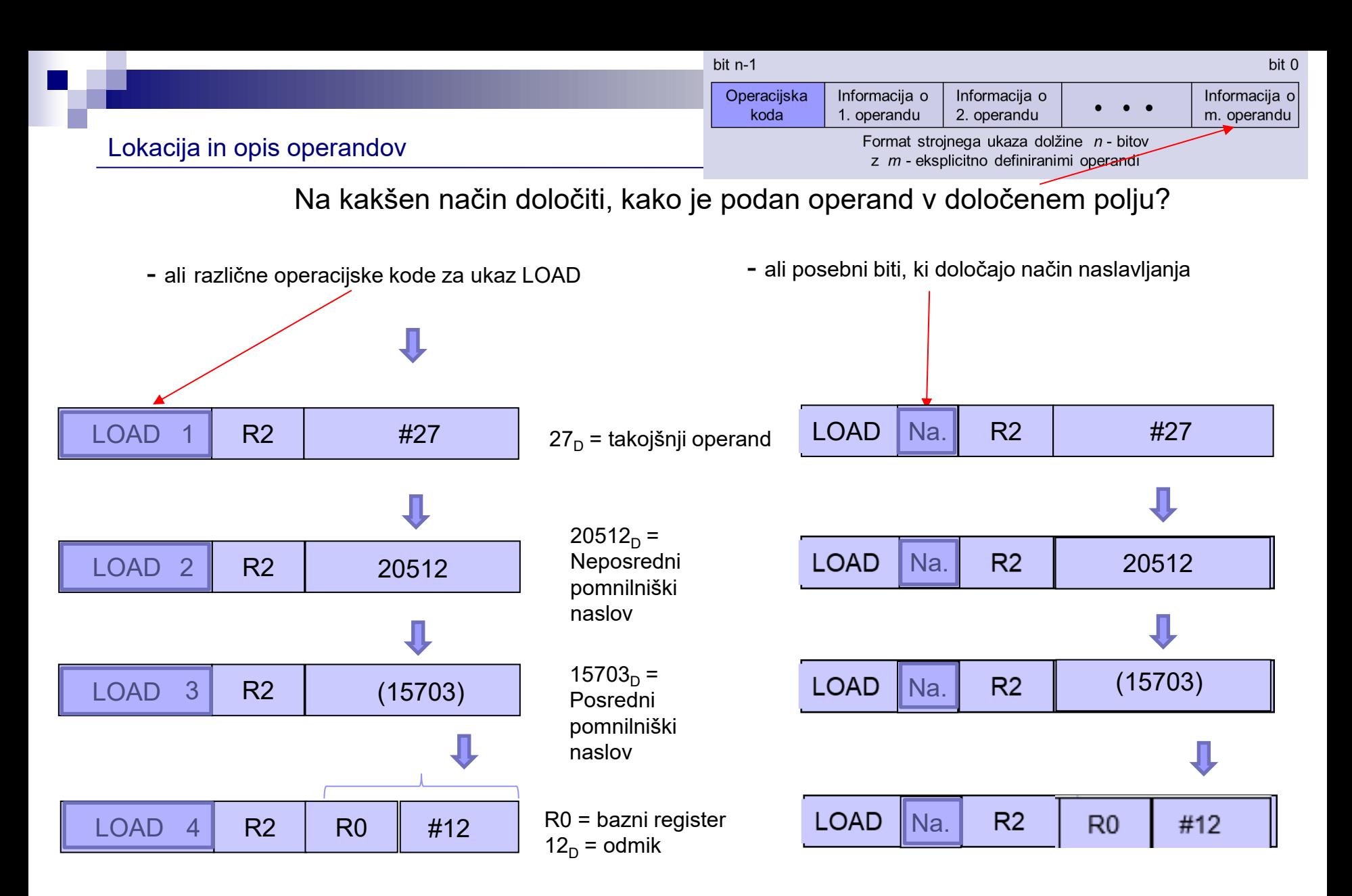

R2 = Neposredni registrski naslov

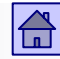

#### **Sestavljeni pomnilniški operandi**

- Dolžina operandov v bitih je mnogokratnik števila 8, ker je običajna dolžina pomnilniške besede danes 8 bitov.
- Operandi, ki so daljši kot 8 bitov, zasedejo več pomnilniških besed, imenujemo jih **sestavljeni pomnilniški operandi.**
- Na računalniku z 8-bitnimi pomnilniškimi besedami imamo lahko npr. 32-bitne operande, ki zasedejo 4 sosednje pomnilniške besede.

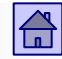

#### Vrsta in dolžina operandov - sestavljeni pomnilniški operandi

- Besede morajo biti sosednje, da lahko lokacijo operanda podamo z enim naslovom (z naslovom prve besede)
- Potreben je dogovor na katero od štirih besed kaže naslov in kakšen je vrstni red shranjevanja
- Za shranjevanje sestavljenih pomnilniških operandov v pomnilnik se danes uporabljata dva načina:
	- Pravilo debelega konca (angl. Big Endian Rule)
	- Pravilo tankega konca (angl. Little Endian Rule)

#### ◼ **Pravilo debelega konca**

 Naslov sestavljenega operanda je enak naslovu besede, ki vsebuje najtežji del (bajt) operanda

 Primer: 32-bitni sestavljeni pomnilniški operand *0x1F01A05C(hex),* shranjen po pravilu debelega konca na naslov *1000(dec)*:

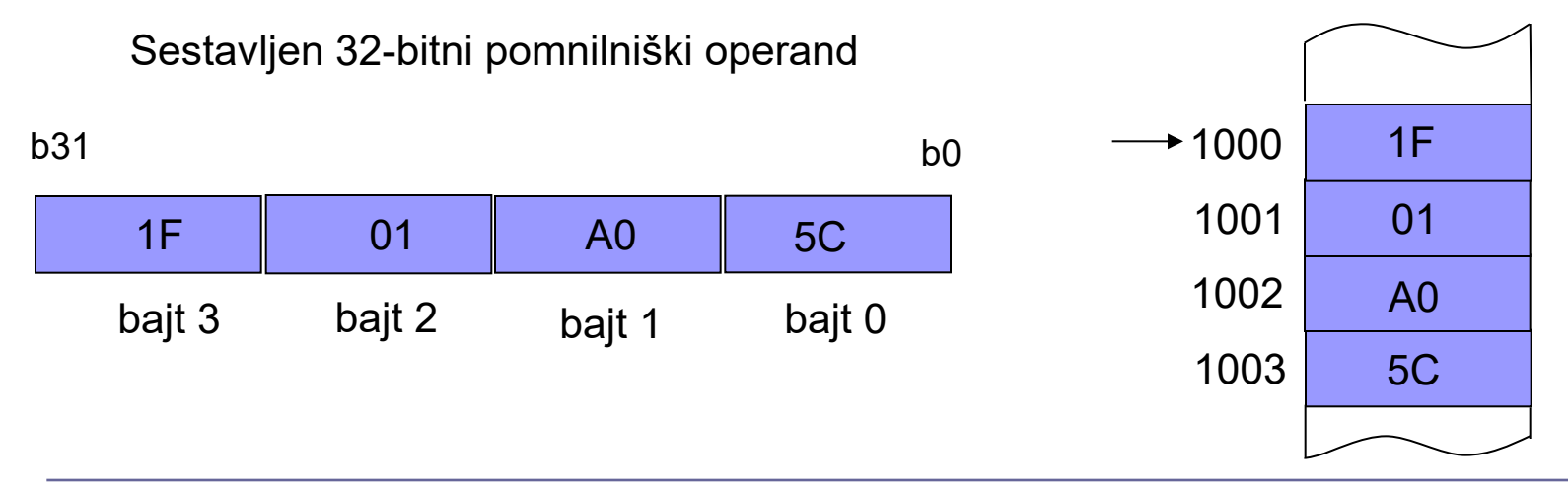

Pomnilnik z 8-bitnimi besedami

#### ◼ **Pravilo tankega konca**

 Naslov sestavljenega operanda je enak naslovu besede, ki vsebuje najlažji del (bajt) operanda

 Primer: 32-bitni sestavljeni pomnilniški operand *1F01A05C(hex),* shranjen po pravilu tankega konca na naslov *1000(dec)*:

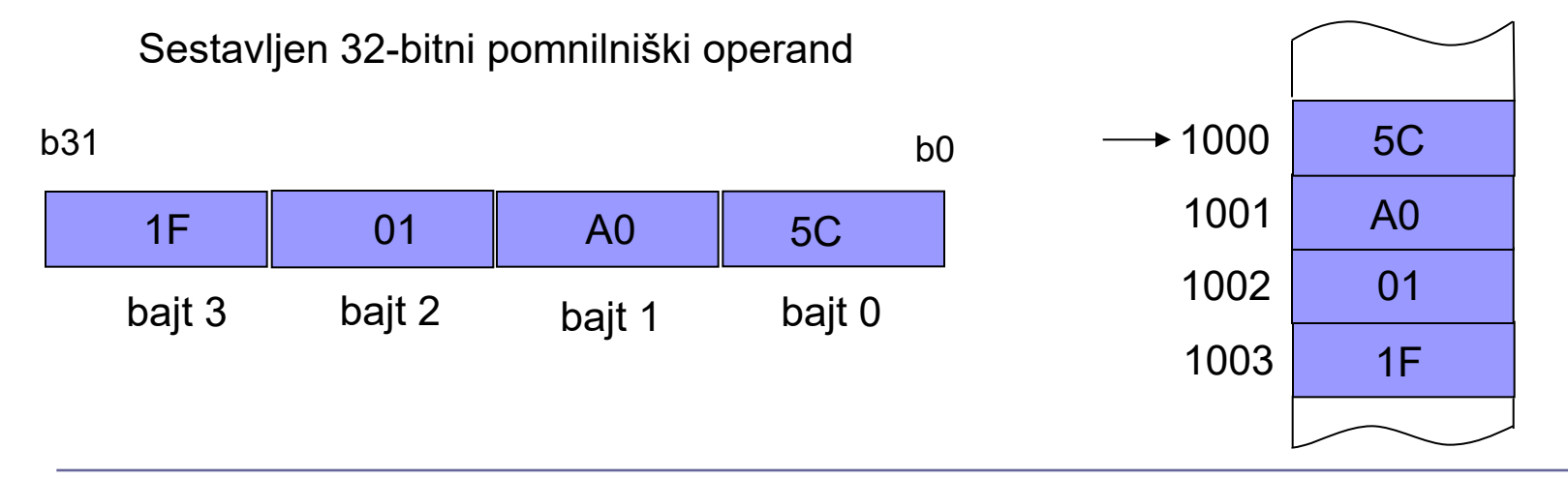

Pomnilnik z 8-bitnimi besedami

Primer 32-bitnega sestavljenega operanda

E 0 8 0 5 0 0 1 (hex) 32-bitna kombinacija npr: 1110 0000 1000 0000 0101 0000 0000 0001 (bin)

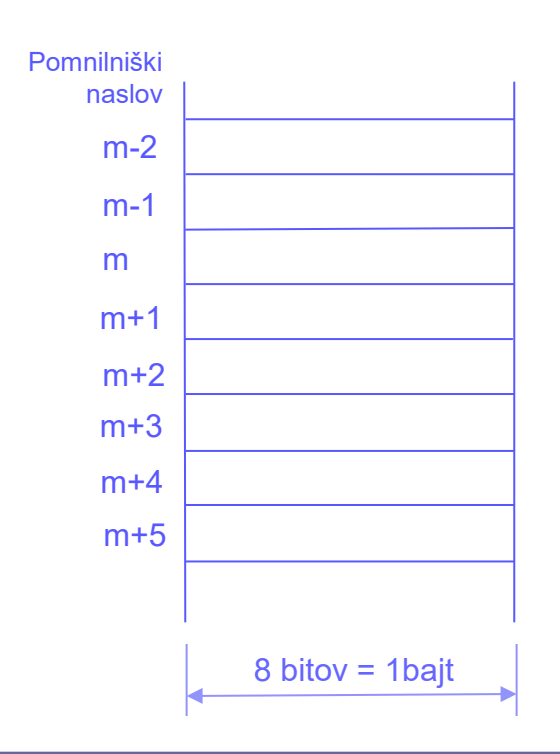

 $\bigoplus$ 

## Primer 32-bitnega sestavljenega operanda

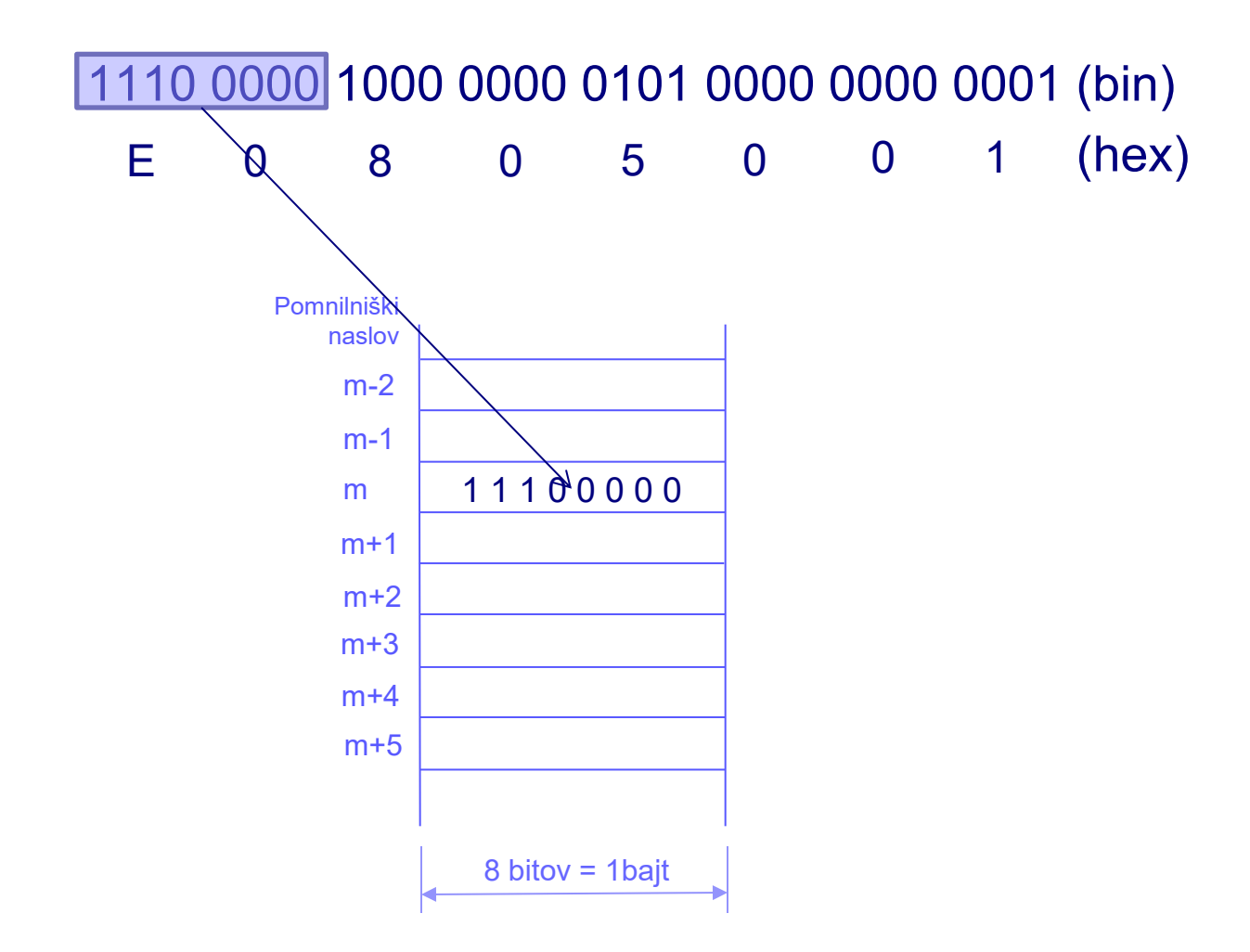

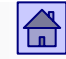

Primer 32-bitnega sestavljenega operanda

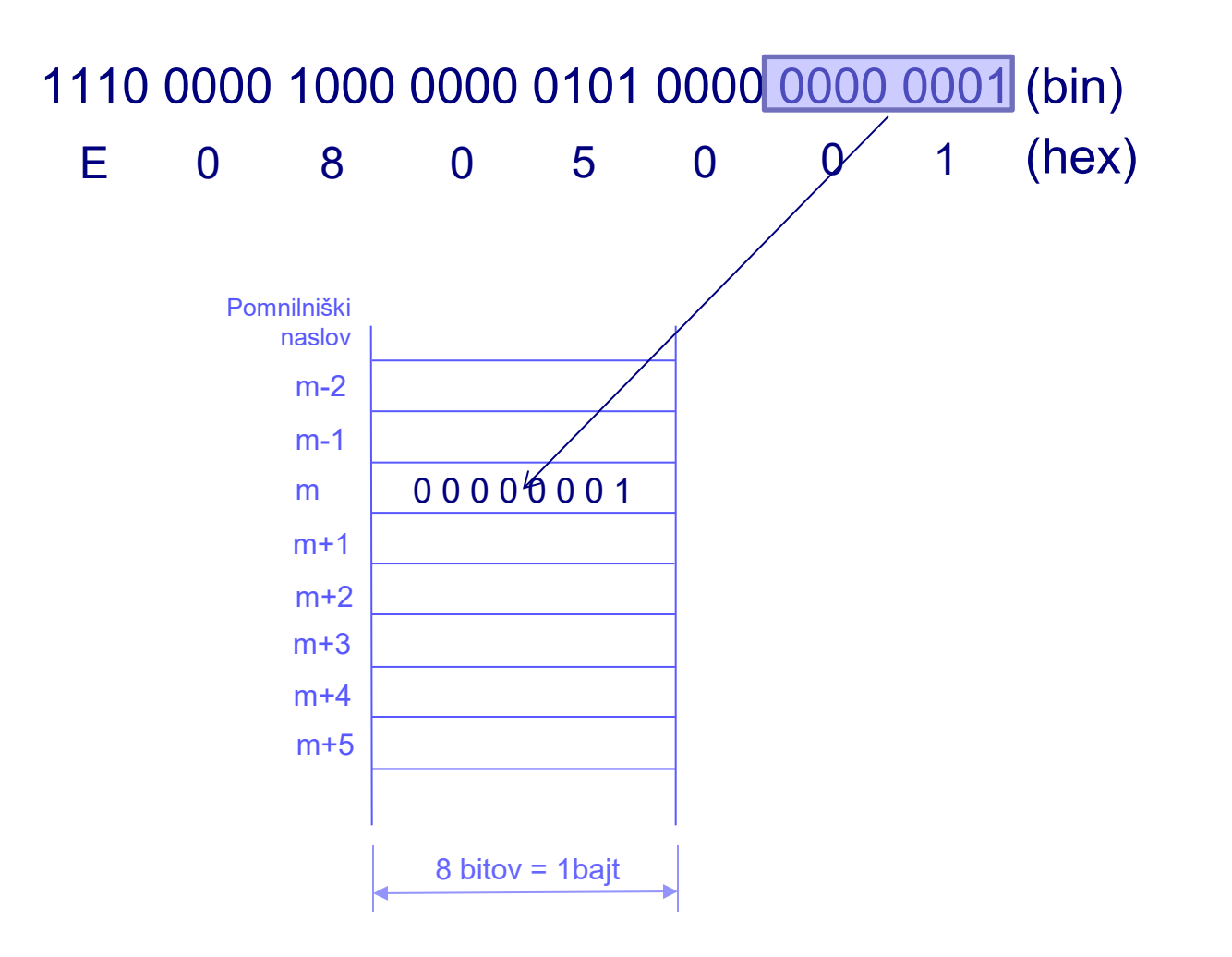

## Primer 32-bitnega sestavljenega operanda

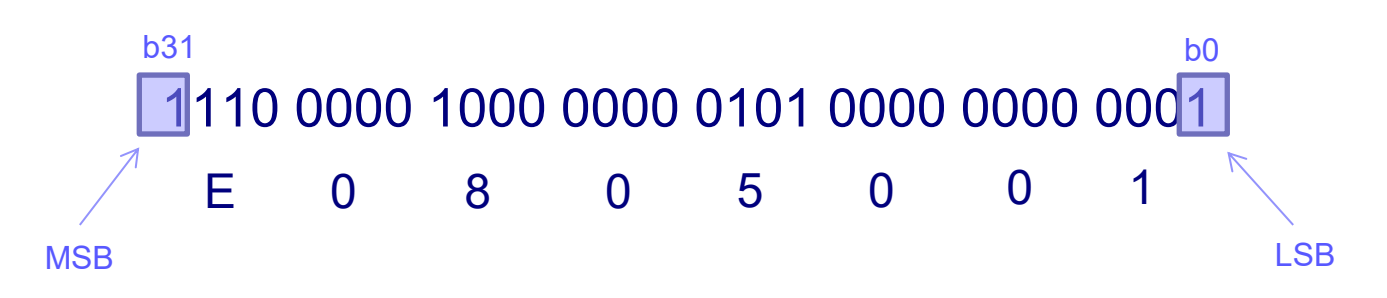

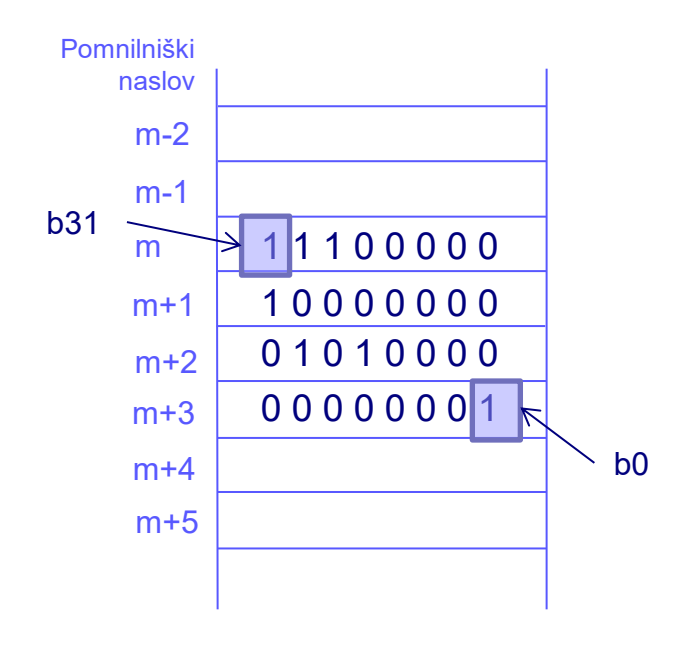

Pravilo debelega konca Pravilo tankega konca

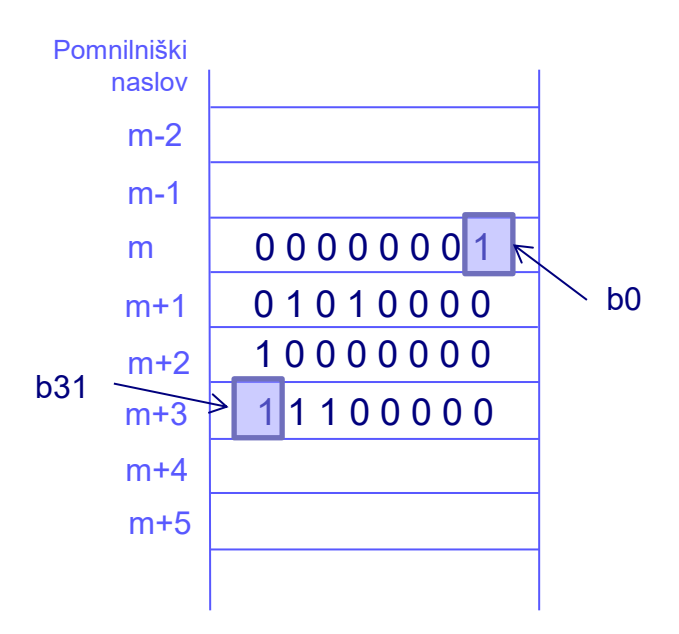

# Poravnanost naslovov operandov

- **Problem poravnanosti** sestavljenih pomnilniških operandov
	- Operand shranjen v pomnilniku je **poravnan operand**, kadar velja:

 *A mod s = 0;* kjer je

A – naslov sestavljenega pomnilniškega operanda

s – število besed sestavljenega pomnilniškega operanda

- Če zgornja enačba velja, je naslov A **naravni naslov**
- Procesor ARM:
	- **glej psevdoukaz** .align
	- shranjuje sestavljene pomnilniške operande (daljši od 8 bitov), po pravilu tankega konca. Sestavljeni pomnilniški operandi morajo biti poravnani.

#### Organizacija glavnega pomnilnika pri procesorju ARM

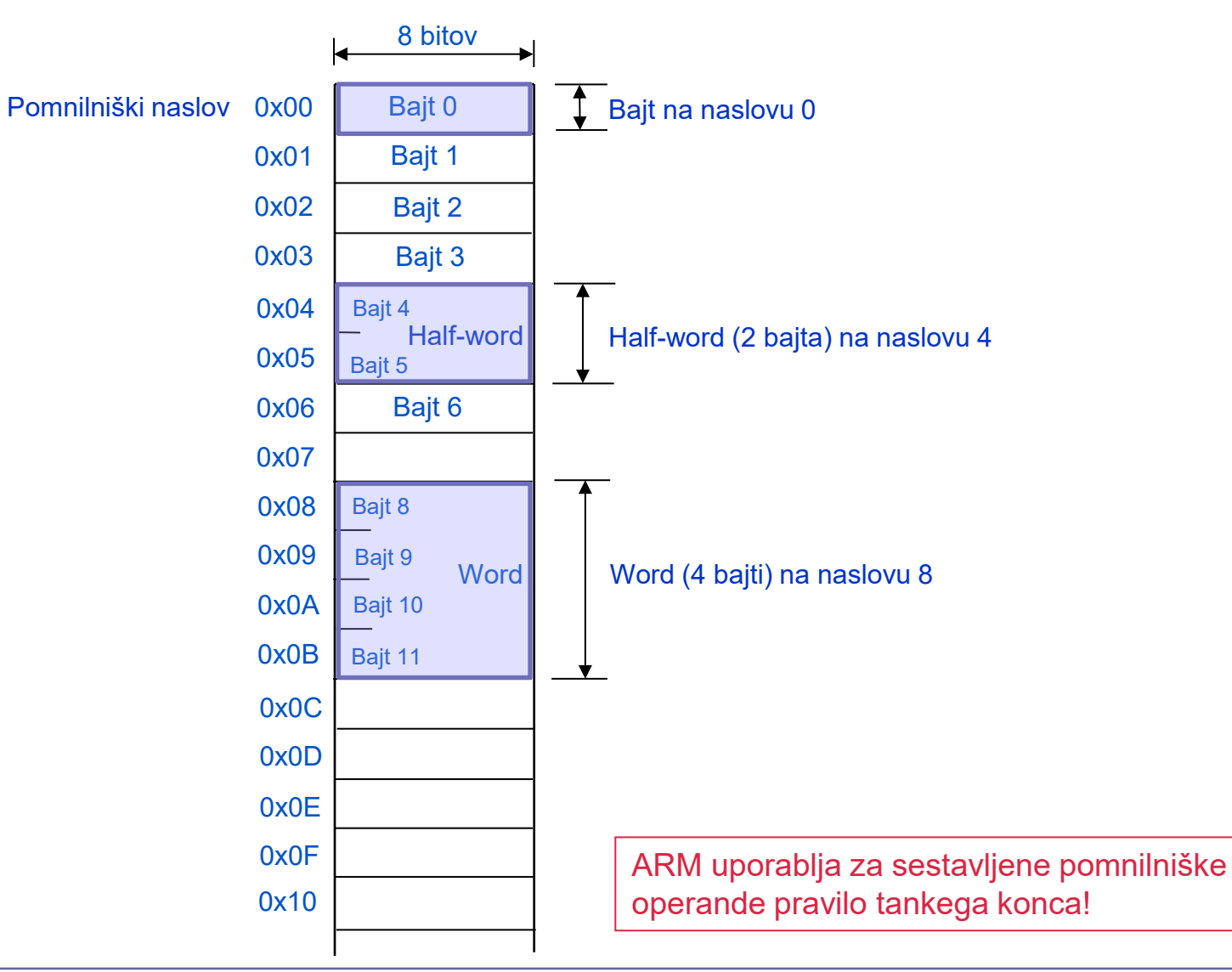

 $\bigoplus$ 

- To pomeni, da mora biti v našem primeru naslov 32-bitnega sestavljenega pomnilniškega operanda deljiv s 4 brez ostanka, da je operand poravnan (npr.  $1000<sub>D</sub>$  *mod*  $4 = 0$ )
	- Pomnilnik, ki omogoča dostop do 4 pomnilniških besed naenkrat, je lahko narejen kot 4 paralelno delujoči pomnilniki.
	- Če je 32-bitni operand poravnan, spodnja dva bita *n*-bitnega pomnilniškega naslova določata v katerem od 4 pomnilnikov je posamezen bajt sestavljenega operanda, preostalih *n-2* bitov pomnilniškega naslova pa je za vse 4 bajte enakih.

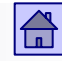

Vrsta in dolžina operandov - sestavljeni pomnilniški operandi

- Tako je možen dostop do vseh štirih pomnilnikov (bajtov) hkrati.
- Če pa 32-bitni operand ni poravnan, preostalih *n-2* bitov pomnilniškega naslova ni enakih za vse 4 bajte in hkratni dostop do vseh štirih bajtov ni možen.

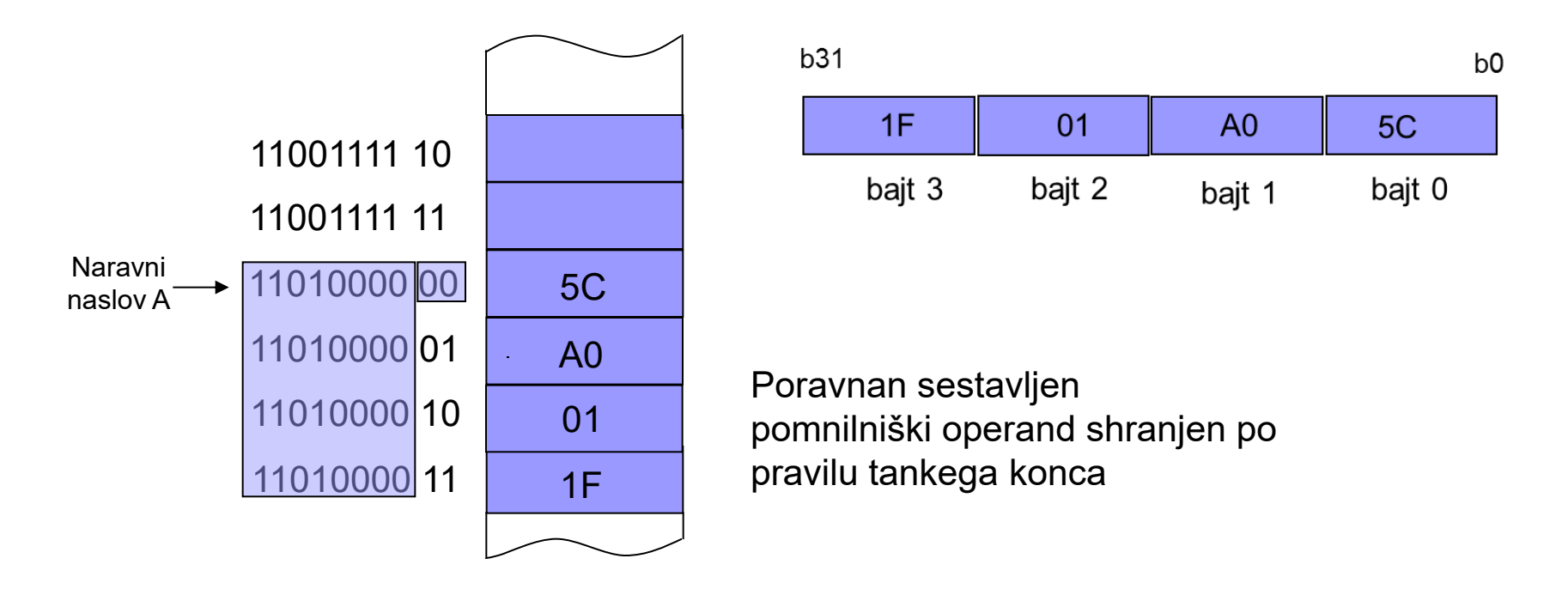

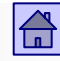

- Tako je možen dostop do vseh štirih pomnilnikov (bajtov) hkrati.
- Če pa 32-bitni operand ni poravnan, preostalih *n-2* bitov pomnilniškega naslova ni enakih za vse 4 bajte in hkratni dostop do vseh štirih bajtov ni možen.

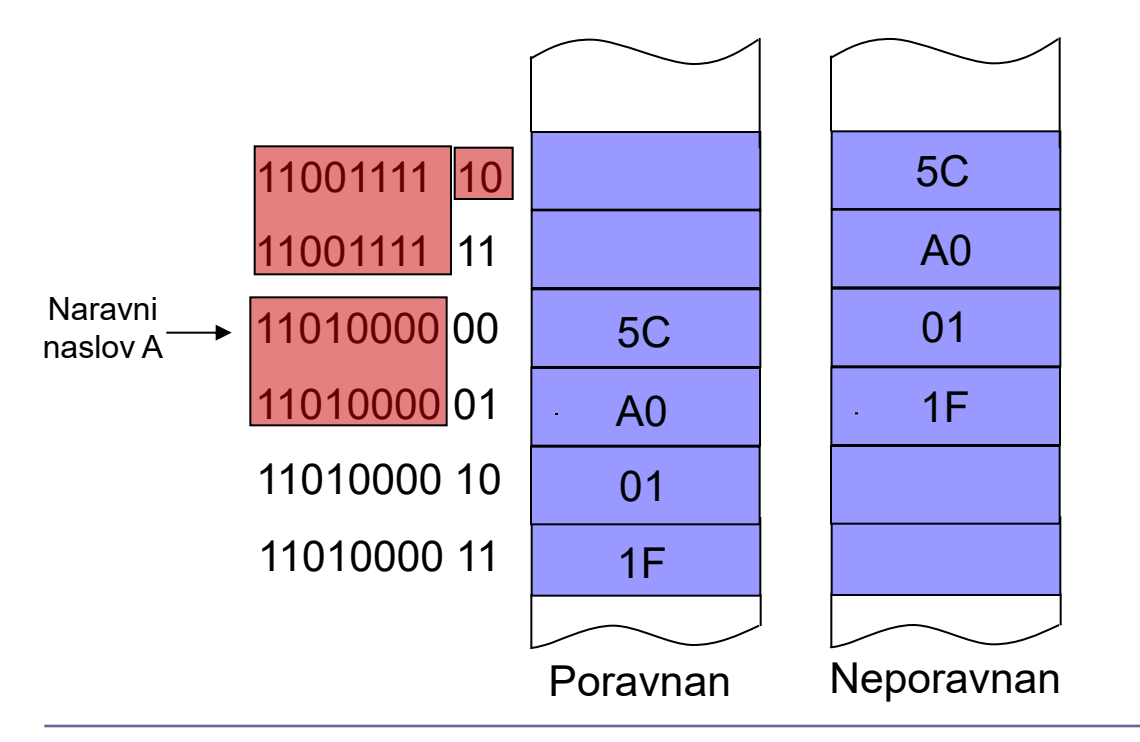

Pri naravnem naslovu sta

najlažja bita enaka 0, torej je deljiv s 4 brez ostanka

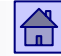

#### Vrsta in dolžina operandov - sestavljeni pomnilniški operandi

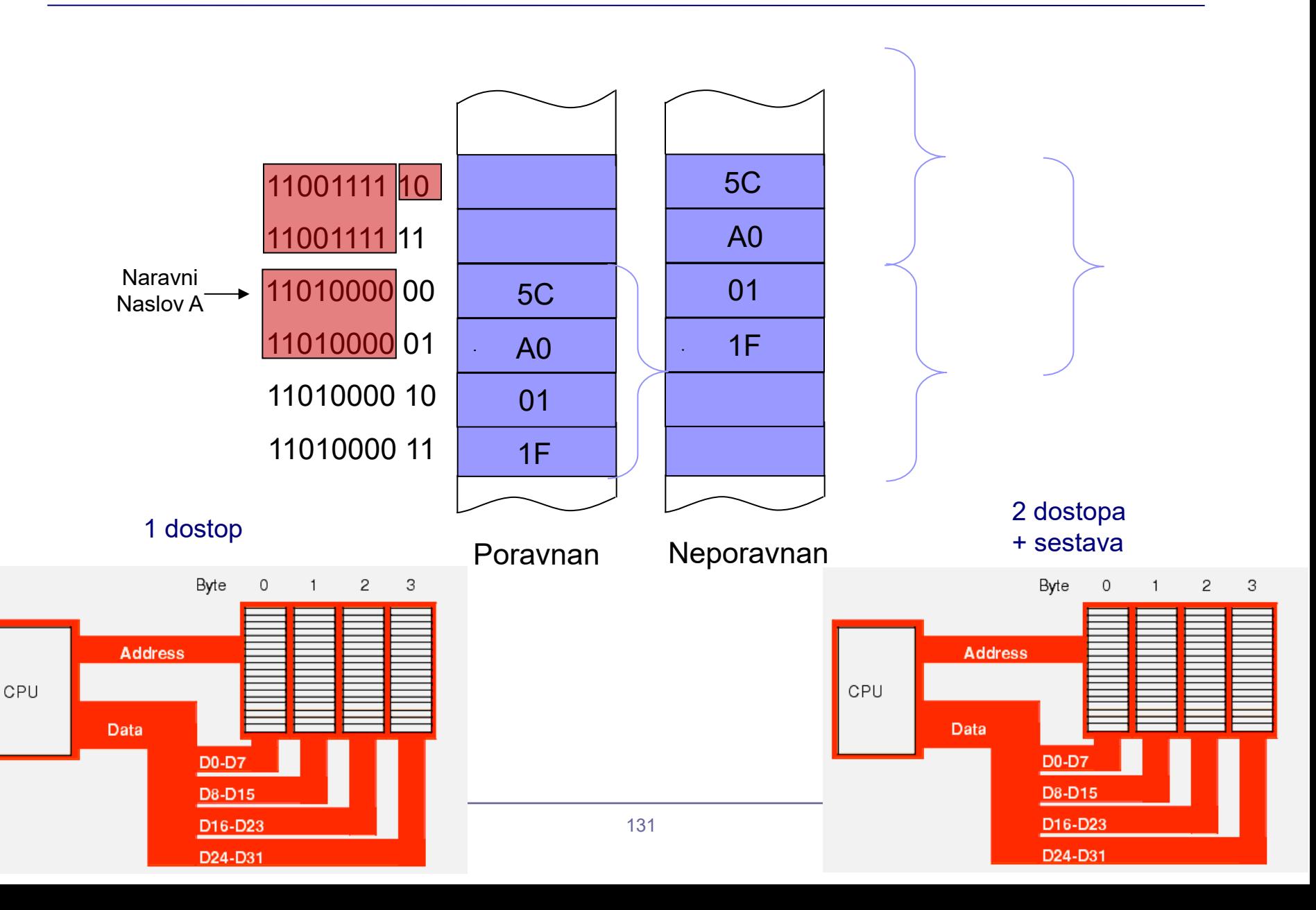

#### Primera organizacije glavnega pomnilnika

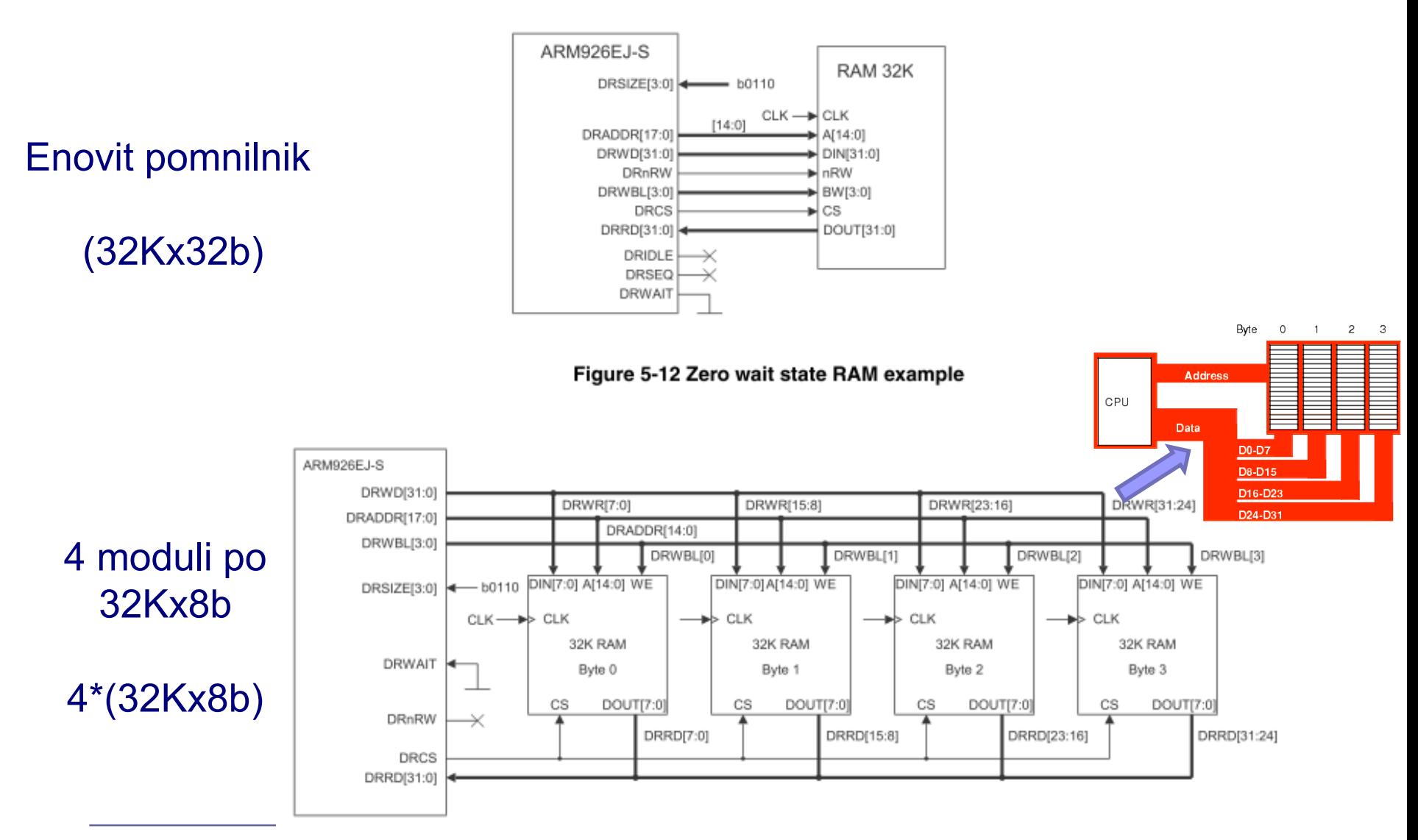

 $|\mathbf{G}|$ 

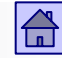

#### Pomnilniški naslovi 8-bitnih pomnilniških besed, na katerih je sestavljen pomnilniški operand poravnan

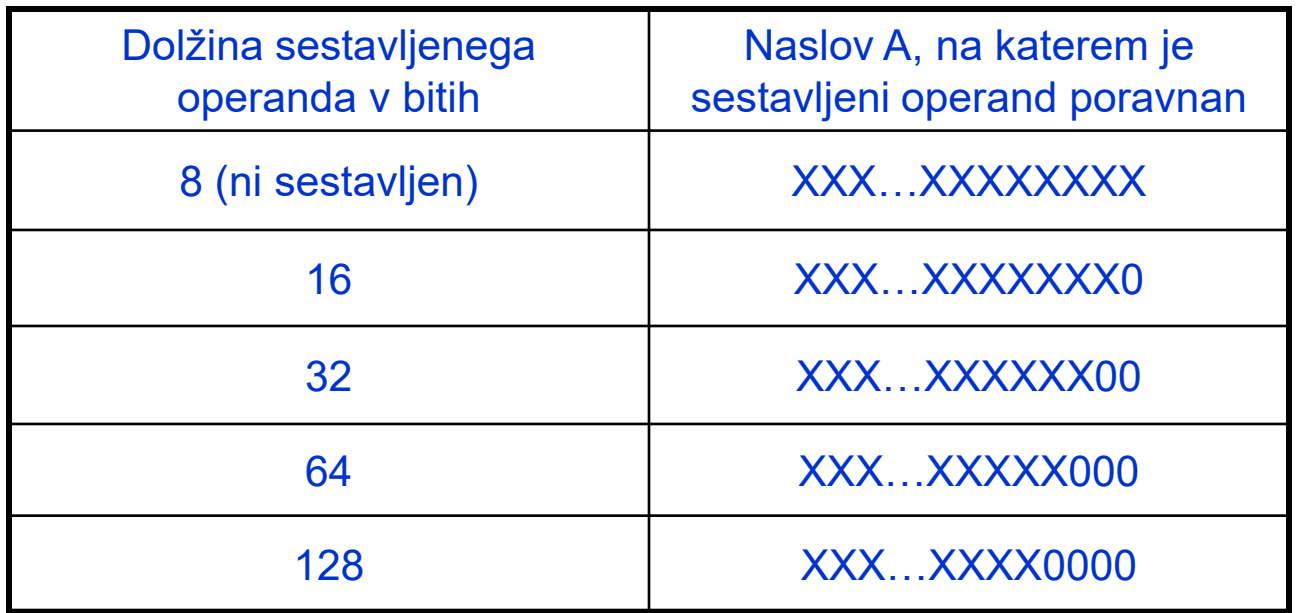

 $X = 0$  ali 1

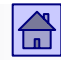

## 4.7 Zgradba ukazov

- Lastnosti ukazov za katere se razvijalci odločijo, je potrebno vgraditi v ukaze
- Izbrane lastnosti določajo format ukaza, še vedno pa je mogoče zgraditi ukaz na več načinov
- Najpomembnejši faktorji, ki določajo zgradbo ukaza so:
	- **Dolžina pomnilniške besede**. Dolžina ukaza naj bo mnogokratnik dolžine pomnilniške besede

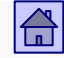

- **Število in vrste eksplicitnih operandov v ukazu**. Za vsak eksplicitni operand mora biti v ukazu določeno, kje in kako je shranjen
- **Vrsta in število registrov v CPE**. Registri so lahko enakovredni in vsi enake dolžine, lahko pa imamo registre različnih dolžin za različne namene. Od števila registrov je odvisno, koliko bitov je v ukazu potrebnih za naslov registra, v katerem je eksplicitni operand
- **Dolžina pomnilniškega naslova.** Pri neposrednem naslavljanju je v ukazu pomnilniški naslov (dolžina), to je razlog, da se neposredno pomnilniško naslavljanje redko uporablja. Izjema so procesorji s sorazmerno kratkimi pomnilniškimi naslovi (npr. 68HC11 - 16-bitni naslov)

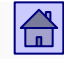

- Formati ukazov s krajšo dolžino se skušajo dati ukazom, ki se bolj pogosto uporabljajo
- V ukazu je informacija o operaciji in operandih lahko razporejena na različne načine
- Primer nesistematične zgradbe ukazov so Intelovi mikroprocesorji, ki so jim dodajali vedno nove ukaze, ki jih je bilo treba vključiti med že obstoječe
- Rezultat je veliko število nenavadnih in težko razumljivih formatov ukazov

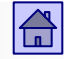

- ◼ Tipični načini zgradbe ukazov pri današnjih računalnikih:
	- Spremenljiva dolžina ukazov
		- Število eksplicitnih operandov v ukazu se spreminja, veliko različnih formatov ukazov (Intel, AMD - x86: 1 do 15 bajtov)
	- Fiksna dolžina ukazov
		- Število eksplicitnih operandov v ukazu je vedno enako, malo formatov ukazov (PowerPC, SPARC, ARM)
	- $\Box$  Hibridni način
		- Nekaj različnih fiksnih dolžin ukazov (IBM 370, ARM Thumb2)
			- $\Box$  ARM Thumb2 (16 ali 32 bitni ukazi) npr. STM32H7

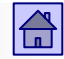

#### **Ortogonalnost ukazov**

- Ortogonalnost ukazov zgradba ukazov za katero velja:
	- $\Box$  Informacija o operaciji je neodvisna od informacije o operandih
	- Informacija o vsakem operandu v ukazu je neodvisna od informacije o ostalih operandih

Pri ortogonalnih ukazih lahko uporabimo za vsak operand vse načine naslavljanja (smiselne) in vse dolžine operandov

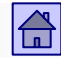

■ ARM9: Primer omejene "ortogonalnosti" na enem operandu:

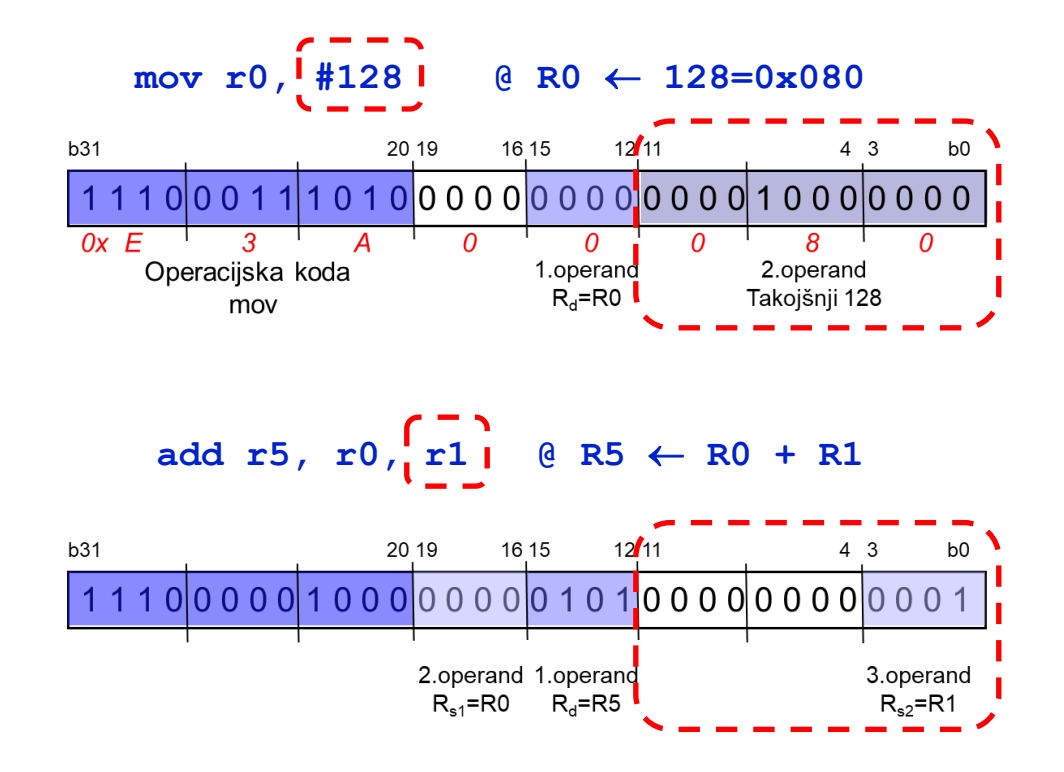

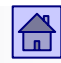

# 4.8 Število ukazov in RISC - CISC računalniki

Razprave o številu ukazov, ki naj jih imajo računalniki, so se pojavile po letu 1980

- **CISC računalniki** (angl. Complex Instruction Set Computer) računalniki z večjim številom (tudi kompleksnejših) ukazov
- **RISC računalniki** (angl. Reduced Instruction Set Computer) računalniki z manjšim številom enostavnih ukazov

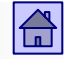

■ Razvoj računalnikov kaže, da se je število ukazov nenehno povečevalo

■ Meritve pogostosti izvajanja ukazov na CISC računalnikih pa kažejo, da se velik del ukazov uporablja zelo redko

◼ Najbolj pogosto se uporabljajo ravno najenostavnejši ukazi z enostavnimi načini naslavljanja

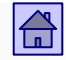

Razlogi za povečevanje števila ukazov (do 1980)

- **Semantični prepad** razlika med računalnikom kot ga vidi programer v višjem programskem jeziku in tistim, kar vidi programer v strojnem jeziku
- **Mikroprogramiranje** preprosto dodajanje novih ukazov
- **Razmerje med hitrostjo glavnega pomnilnika in CPE** v letih 1960 do 1980 je bila hitrost dostopa do informacije v CPE (do mikroukazov) več kot 10-krat višja kot hitrost dostopa do glavnega pomnilnika.

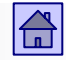

Razlogi za zmanjšanje števila ukazov (po l. 1980)

- **Težave pri uporabi kompleksnih ukazov v prevajalnikih** bolje je, da arhitektura ponuja preproste elemente za reševanje, kot pa rešitve, ki jih pogosto ni mogoče uporabiti
- **Spremenjeno razmerje med hitrostjo glavnega pomnilnika in CPE** - mikroprogramska realizacija je postala počasna v primerjavi s fiksno ožičeno, kompleksni ukazi pa težki za realizacijo v fiksno ožičeni logiki; pojav predpomnilnikov je zmanjšal dostopni čas.
- **Uvajanje paralelizma v CPE** realizacija cevovodov je pri preprostih ukazih lažja kot pri kompleksnih

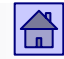

RISC - CISC računalniki

#### Ideja o RISC računalnikih

Mejniki:

#### Prvi RISC računalnik je bil IBM 801 iz leta 1975

- Pri določitvi ukazov sta bila uporabljena dva kriterija:
	- 1. Ukaz mora biti dovolj preprost, da je operacijo mogoče izvršiti v eni urini periodi
	- 2. Ukaz izvaja tako operacijo, da je ni mogoče realizirati hitreje z zaporedjem ukazov, ki jih tvori prevajalnik, ki razume visokonivojski pomen programa
- □ 1980: Berkeley (RISC I,II), Stanford (MIPS)
- □ 1985: ARM1
- 2011: RISC-V

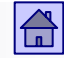

#### RISC - CISC dilema - RISC arhitektura

#### **Definicija pojma RISC arhitektura**

- Računalnik ima RISC arhitekturo, če izpolnjuje naslednjih šest pogojev:
	- 1. Večina ukazov se izvrši v eni urini periodi (v enem CPE ciklu)
	- 2. Registrsko-registrska zasnova (load/store računalnik)
	- 3. Ukazi so realizirani s trdo ožičeno logiko in ne mikroprogramsko
	- 4. Malo ukazov in malo načinov naslavljanja
	- 5. Vsi ukazi imajo isto dolžino
	- 6. Dobri prevajalniki (upoštevajo zgradbo CPE)
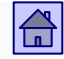

- Pojem RISC arhitekture zajema več kot samo majhno število ukazov. Ta pogoj se pravzaprav danes še najmanj upošteva
- Veliko po letu 1990 razvitih računalnikov je tipa RISC.
- ◼ Prisotni še vedno tudi CISC računalniki □ Primer: Intel 80x86, AMD.

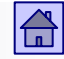

Intelu je uspelo ideje RISC arhitekture vgraditi v CISC arhitekturo Pentiuma.

- Od procesorja 80486 dalje vsebujejo Intelovi procesorji "RISC jedro", ki izvaja enostavne (in najpogosteje uporabljane) ukaze.
- ◼ Procesor sproti prevaja CISC ukaz v enostavnejše (RISCu podobne) ukaze - "mikrooperacije"
- Kompleksnejši (redkeje uporabljani) in zmogljivejši ukazi pa se prevajajo po določenem receptu – mikroprogramu.

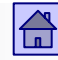

## **RISC-V (**[https://riscv.org/\)](https://riscv.org/) RISC-V: The Free and Open RISC Instruction Set Architecture

RISC-V is a free and open ISA enabling a new era of processor innovation through open standard collaboration. Born in academia and research, RISC-V ISA delivers a new level of free, extensible software and hardware freedom on architecture, paving the way for the next 50 years of computing design and innovation.

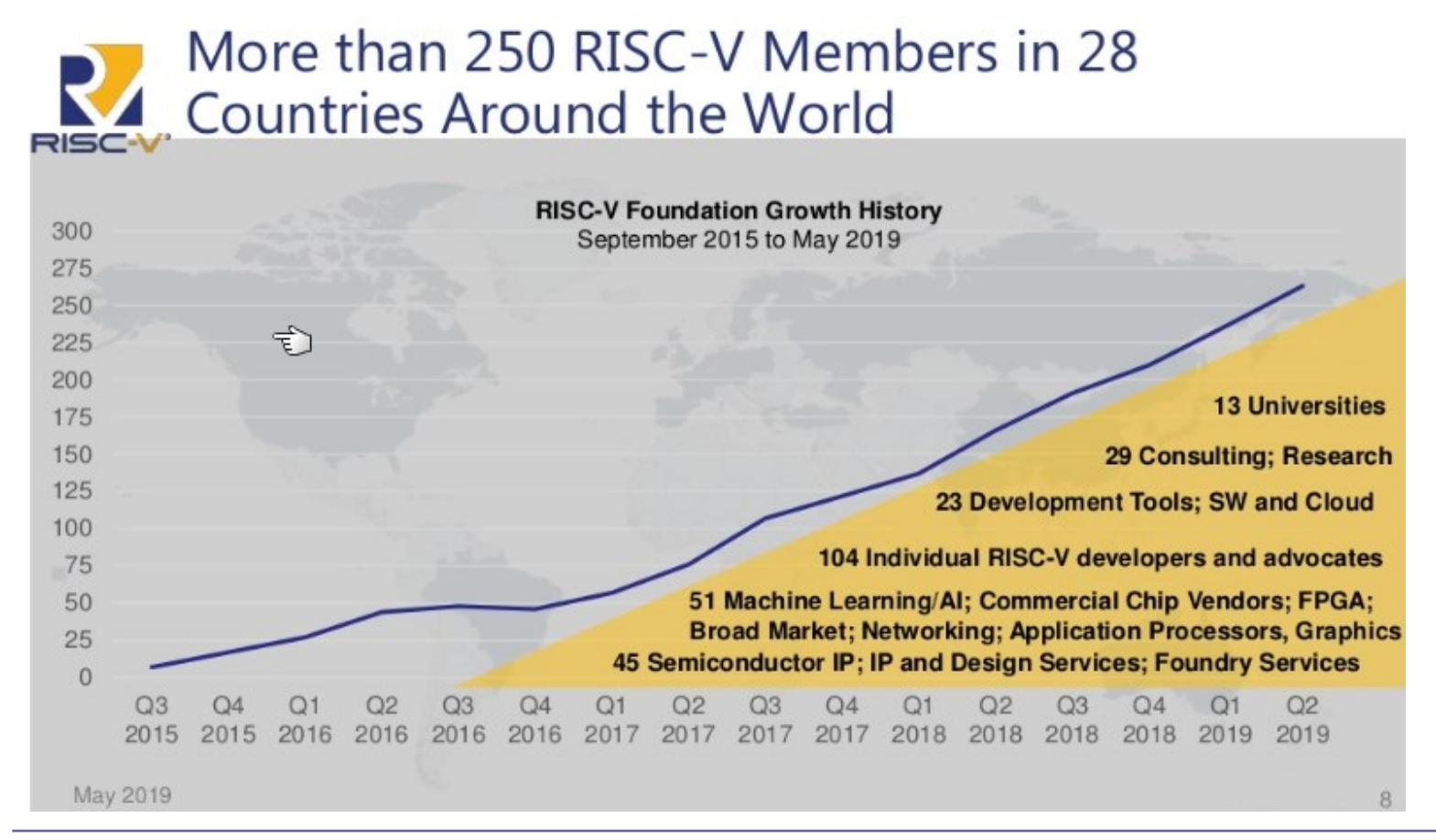

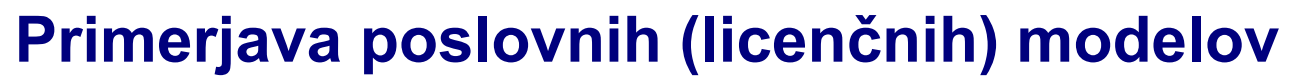

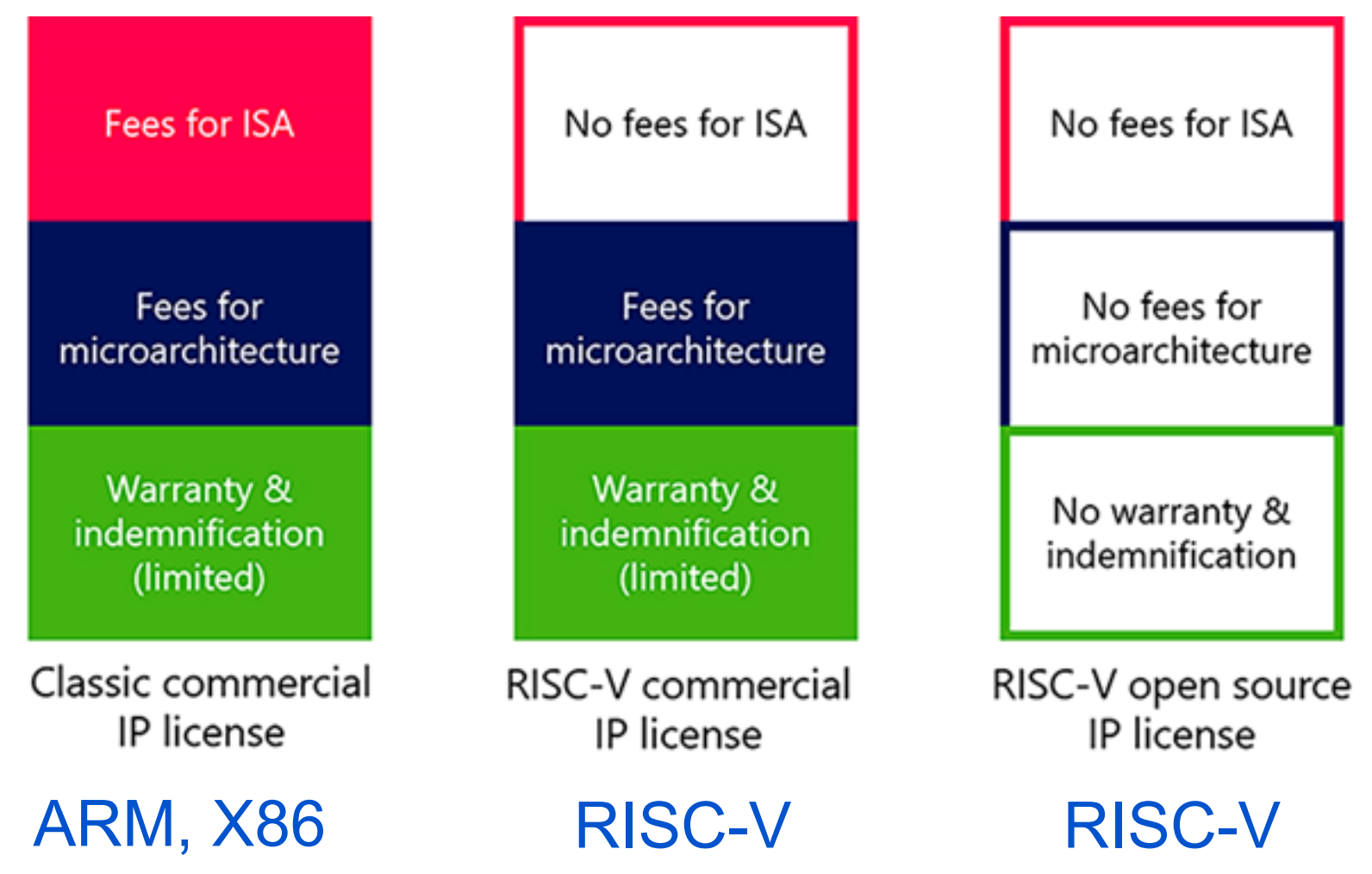

[https://riscv.org/wp-content/uploads/2021/01/Codasip\\_Open-Source-Vs-Commercial-RISC-V-Licensing-Models-fig1.png](https://riscv.org/wp-content/uploads/2021/01/Codasip_Open-Source-Vs-Commercial-RISC-V-Licensing-Models-fig1.png)